# **République Algérienne Démocratique et Populaire**

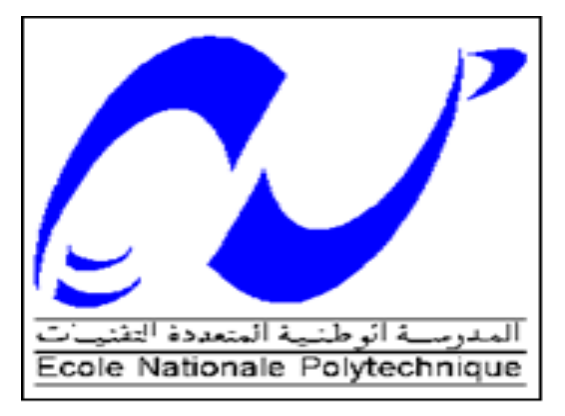

**Ministère de l'Enseignement Supérieur et de la Recharge Scientifique**

**Ecole Nationale Polytechnique Département Génie Minier Mémoire de Projet de Fin d'Études**

**En vue de l'obtention du diplôme d'ingénieur d'état en Génie Minier** 

**Réalisation d'un outil d'aide à la décision pour le choix du mode d'exploitation et le calcul des paramètres de stabilité d'une exploitation minière à ciel ouvert par gradins**

> **Réalisé par : YAKOUBI Imane TALBI Linda Sous la direction de :**

**Dr A.AIT YAHIATENE**

**Présenté et soutenu publiquement le 21/06/2017**

**Composition du Jury :**

**Président : Mr. HASBELLAOUI Mustapha SARL Générale des Mines Promoteur : Mr. AIT YAHIATENE Abderezak Dr, ENP Alger** Examinateurs : Mr. GACEM Rachid MAA, ENP Alger **Mme. MERCHICHI Amira** MAA, ENP Alger

**ENP 2017**

# **République Algérienne Démocratique et Populaire**

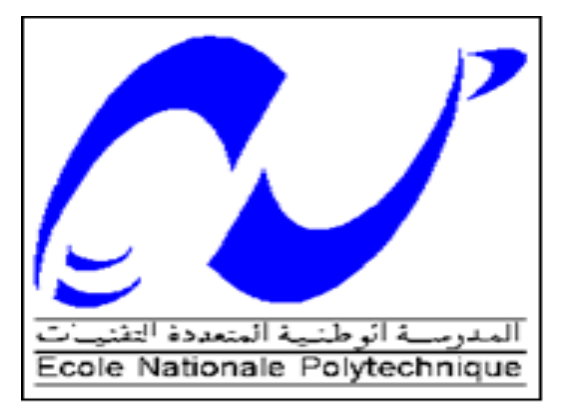

**Ministère de l'Enseignement Supérieur et de la Recharge Scientifique**

**Ecole Nationale Polytechnique Département Génie Minier Mémoire de Projet de Fin d'Études**

**En vue de l'obtention du diplôme d'ingénieur d'état en Génie Minier** 

**Réalisation d'un outil d'aide à la décision pour le choix du mode d'exploitation et le calcul des paramètres de stabilité d'une exploitation minière à ciel ouvert par gradins**

> **Réalisé par : YAKOUBI Imane TALBI Linda Sous la direction de :**

**Dr A.AIT YAHIATENE**

**Présenté et soutenu publiquement le 21/06/2017**

**Composition du Jury :**

**Président : Mr. HASBELLAOUI Mustapha SARL Générale des Mines Promoteur : Mr. AIT YAHIATENE Abderezak Dr, ENP Alger** Examinateurs : Mr. GACEM Rachid MAA, ENP Alger **Mme. MERCHICHI Amira** MAA, ENP Alger

**ENP 2017**

**ملخص**

الهدف السابق من هذا المشروع كان انشاء وسيلة مساعدة التخاذ القرار، ألجل اختيار طريقة استغالل سطحية ونمط استخراج المعدن. ولكن نظرا للعراقيل التي واجهناها، هدف هذا العمل اقتصر على انشاء تطبيق يسمح باختيار نمط استغالل وحساب مقاييس االمن الستغالل سطحي بالمدرجات.

هذا التطبيق يسمح باختيار نمط الاستغلال الأنسب وذلك بالأخذ بعين الاعتبار المعلومات المتوفرة و المخز نة في قاعدة بيانات وتسمح كذلك بدراسة منحدرات المناجم المستغلة سطحيا بالمدرجات، وذلك بحساب معامل االمن والذي بدوره يسمح باالختيار االنسب لمقاييس االمن.

**الكلمات المفتاحية:** طريقة استغالل سطحية، نمط استغالل، معامل االمن، وسيلة مساعدة التخاذ القرار.

# **Abstract**

The initial goal of this final project was to create a decision support tool which aims to choose a surface mining method and a rock fragmentation method. However, given the difficulties that we faced, the original goal has changed and this work is now mainly concerned with creating an application that allows us to choose a mining method and select the physical design parameters for an open pit mine.

In other words, the application will choose a mining method, according to the ore data, and study slope design and implementation in open pit mines with consideration for technical, economical, and safety issues. A complete study will be realized, from local bench to overall stability of the walls, and a safety factor will be calculated to choose the best parameters.

**Key words:** surface mining method, mining method, safety factor, decision support tool.

# **Résumé**

Le but initial de ce projet de fin d'études était la conception d'un outil d'aide à la décision pour le choix d'une méthode d'exploitation à ciel ouvert et d'un mode d'abattage. Mais vu le nombre de difficultés que nous avons rencontrées, le but de ce projet fut limité à la conception d'une application permettant de choisir un mode d'exploitation et de calculer les paramètres de sécurité pour une exploitation par gradins.

En d'autres termes, cette application permettra de choisir un mode d'exploitation en prenant en considération un certain nombre d'informations enregistrées dans une base de données et permettra également d'étudier la stabilité des talus des mines à ciel ouvert exploitées par fosse. Un facteur de sécurité sera donc calculé et permettra de choisir les meilleurs paramètres de sécurité.

Les mots-clés : méthode d'exploitation à ciel ouvert, mode d'exploitation, facteur de sécurité, outil d'aide à la décision.

Remerciements

En préambule au présent projet de fin d'études, nous remercions Dieu Tout Puissant de nous avoir donné la volonté et le courage de mener à bien ce mémoire.

Nous souhaitons, bien évidemment, adresser nos remerciements les plus sincères à toutes les personnes qui nous ont apporté leur aide et qui ont contribué à l'élaboration de ce projet.

Nous tenons également à exprimer nos vifs remerciements à tous les ingénieurs de la Générale des Mines, en particulier Monsieur HASBELLAOUI et Monsieur SALHI pour leurs conseils pertinents et avisés.

Nous tenons, par ailleurs, à faire part de notre profonde gratitude à tous les autres intervenants qui ont accepté de nous prêter main forte et répondre à nos questions avec amabilité, gentillesse, et patience.

Nos remerciements s'adressent, en outre, à tous nos enseignants ainsi qu'aux honorables membres du jury pour nous avoir fait l'honneur d'évaluer ce travail.

Enfin, last but not least, nous remercions chaleureusement notre promoteur **Docteur**

**A.AIT YAHIATENE**, pour son dévouement, sa générosité, ses précieux conseils, la grande patience dont il s'est armé et ce, malgré toutes les contraintes induites par ses innombrables charges académiques et professionnelles. Nous ne le remercieront jamais assez pour la confiance qu'il nous a accordée.

Merci infiniment à toutes et à tous !

Dédicaces

Je dédie ce modeste travail à :

- Mes chers et admirables parents pour leur soutien, leurs encouragements et leurs sacrifices. Aucune dédicace, aussi éloquente soit elle, ne saurait exprimer l'amour que je leur porte.
- Ma brillante et tendre petite sœur, mon adorable frère et sa charmante fiancée.
- Mes camarades et mes amis pour avoir contribué à embellir ces années.
- Toutes les personnes qui ont aidé de près ou de loin à la réalisation de ce mémoire.

Je tiens à leur témoigner ma reconnaissance et mon affection. Que Dieu les protège et les bénisse.

**Linda**

*ODédicaces* 

Je dédie cet humble mémoire à tous ceux qui m'ont aidé, soutenu et encouragé, et à tous ceux qui ont contribué de loin ou de près à sa réalisation.

Je citerai d'abord ma chère mère pour sa compréhension, sa patience, son soutien, ses encouragements et ses sacrifices.

À la mémoire de mon père.

À mes chères tantes kheira, Horia et Wardia.

À mes chers frères et sœurs.

À toute la famille Yakoubi.

À la famille Drif.

À mes amis de l'ENP et à toute la promo Génie Minier 2017.

À Messieurs A. Bouteba, F. Chelouche.

Je tiens à dédier ce travail à mon futur mari qui m'a soutenu et encouragé tout au long de mon cursus universitaire.

**Imane**

# **Table des matières**

**Liste des figures** 

**Liste des tableaux** 

# **Liste des symboles**

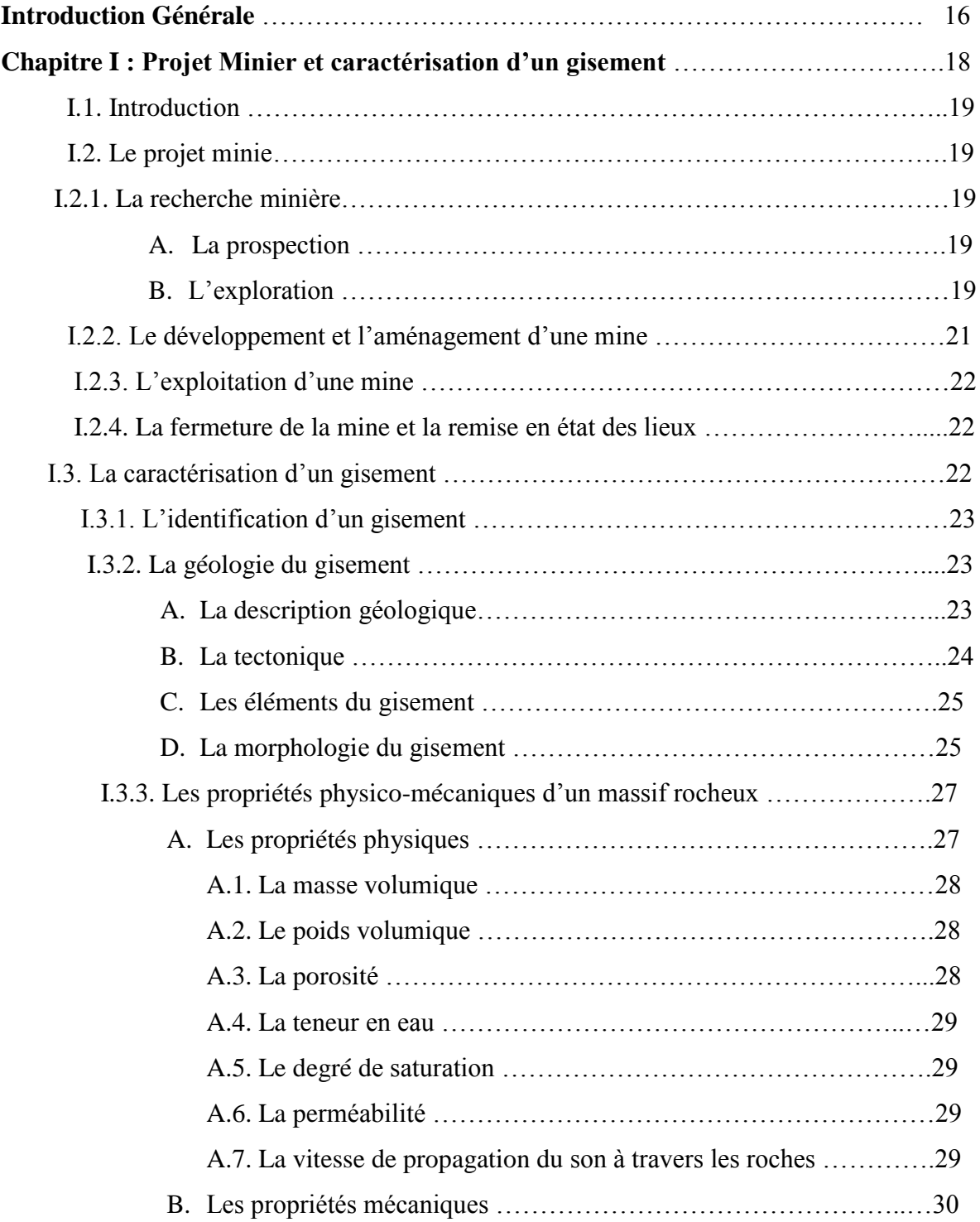

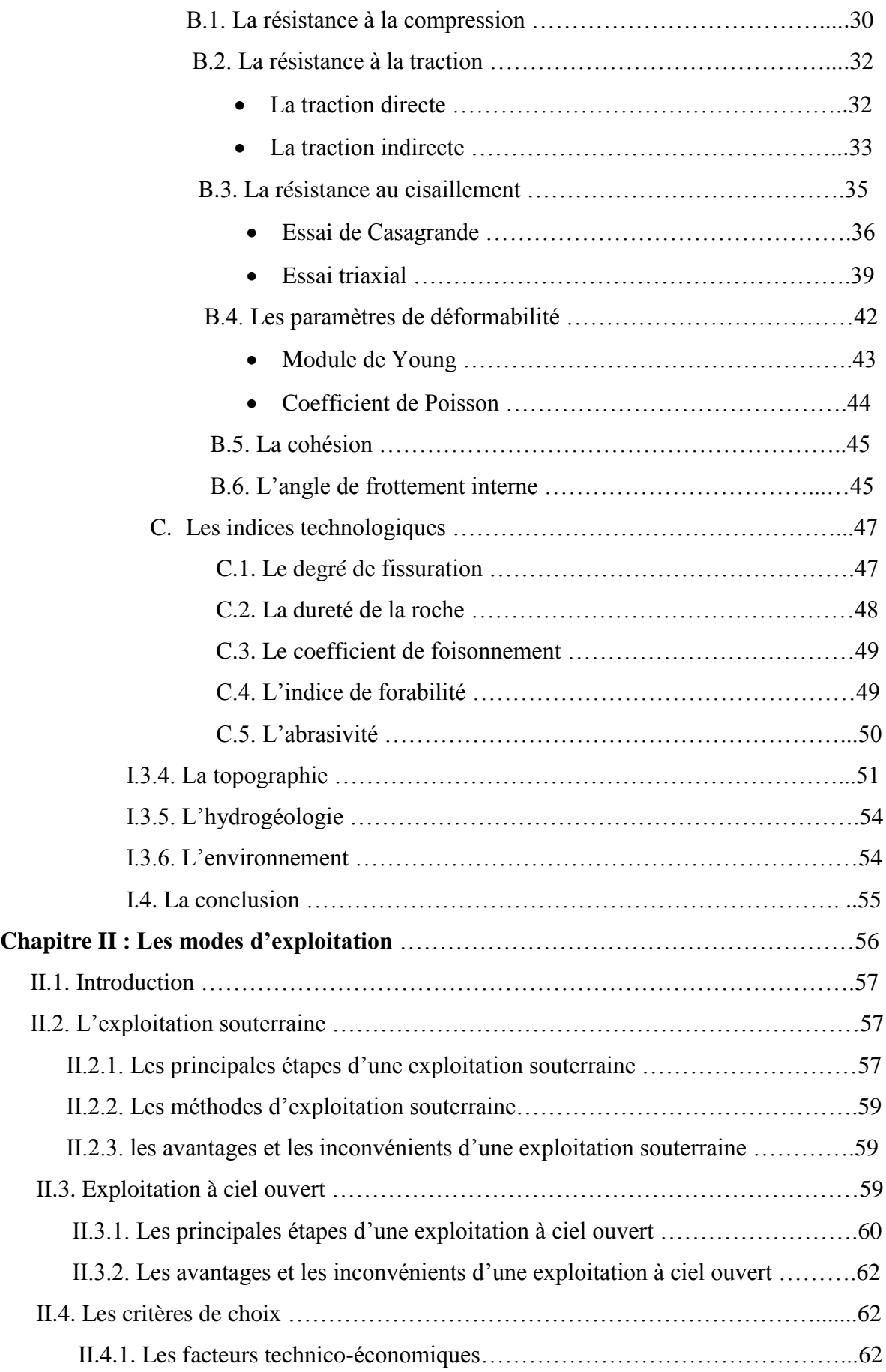

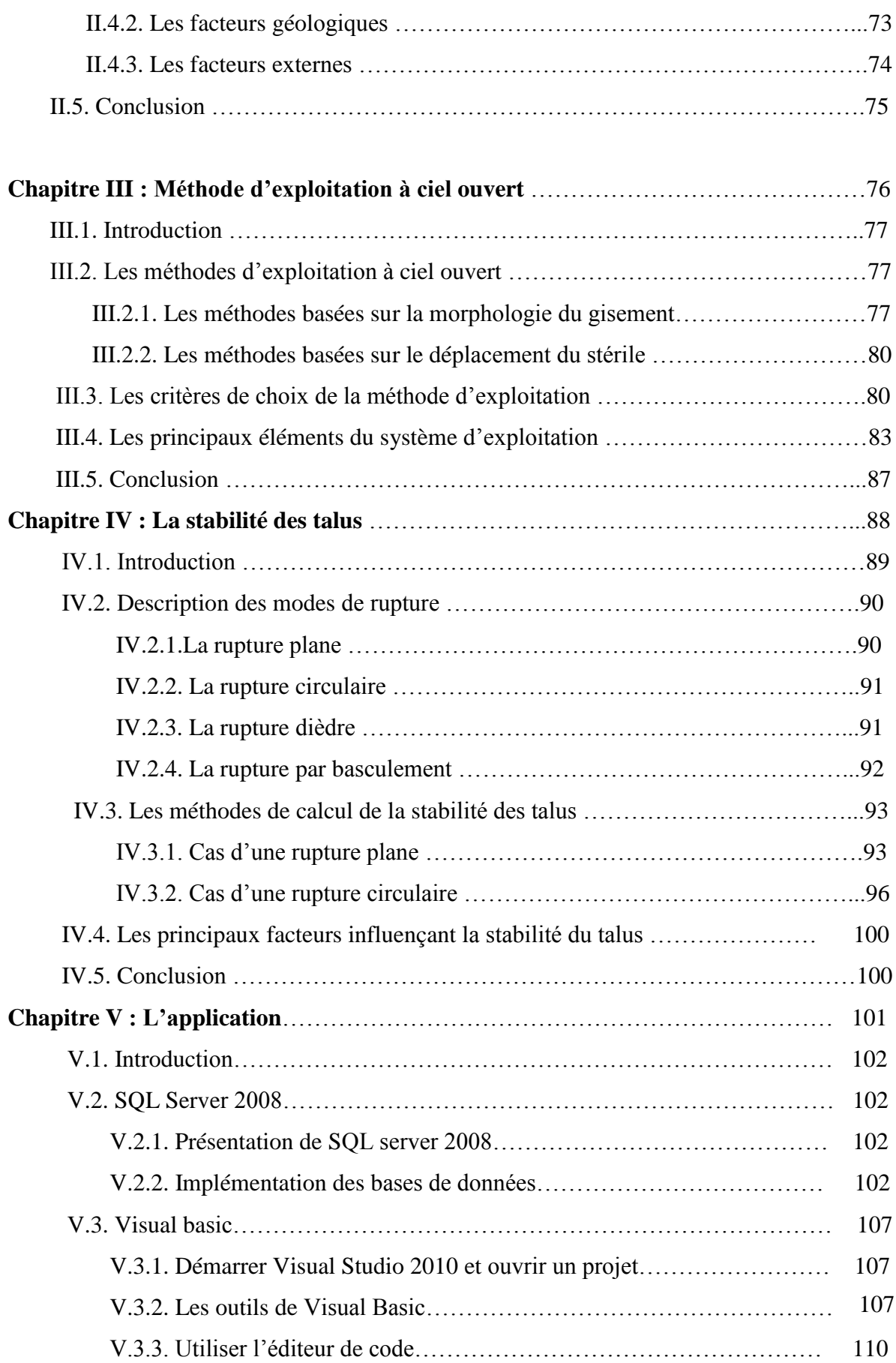

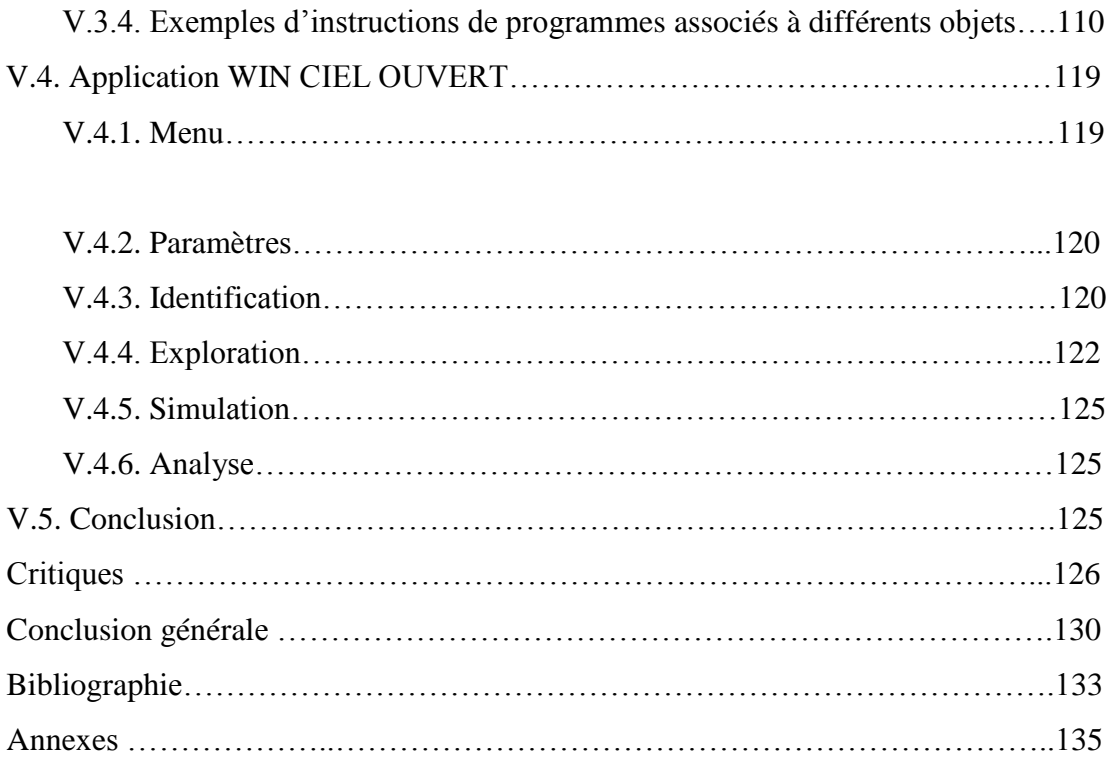

# **Liste des figures**

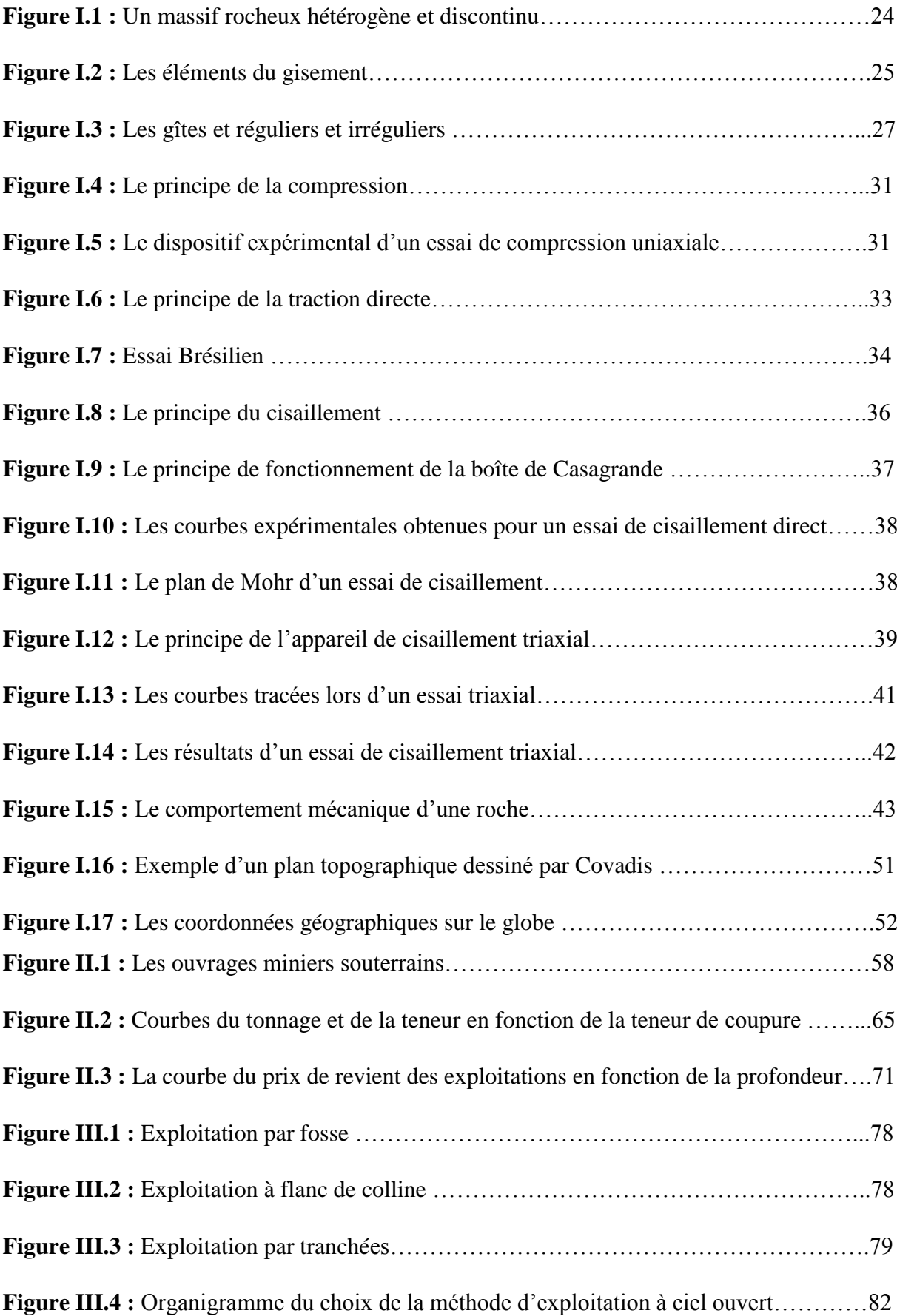

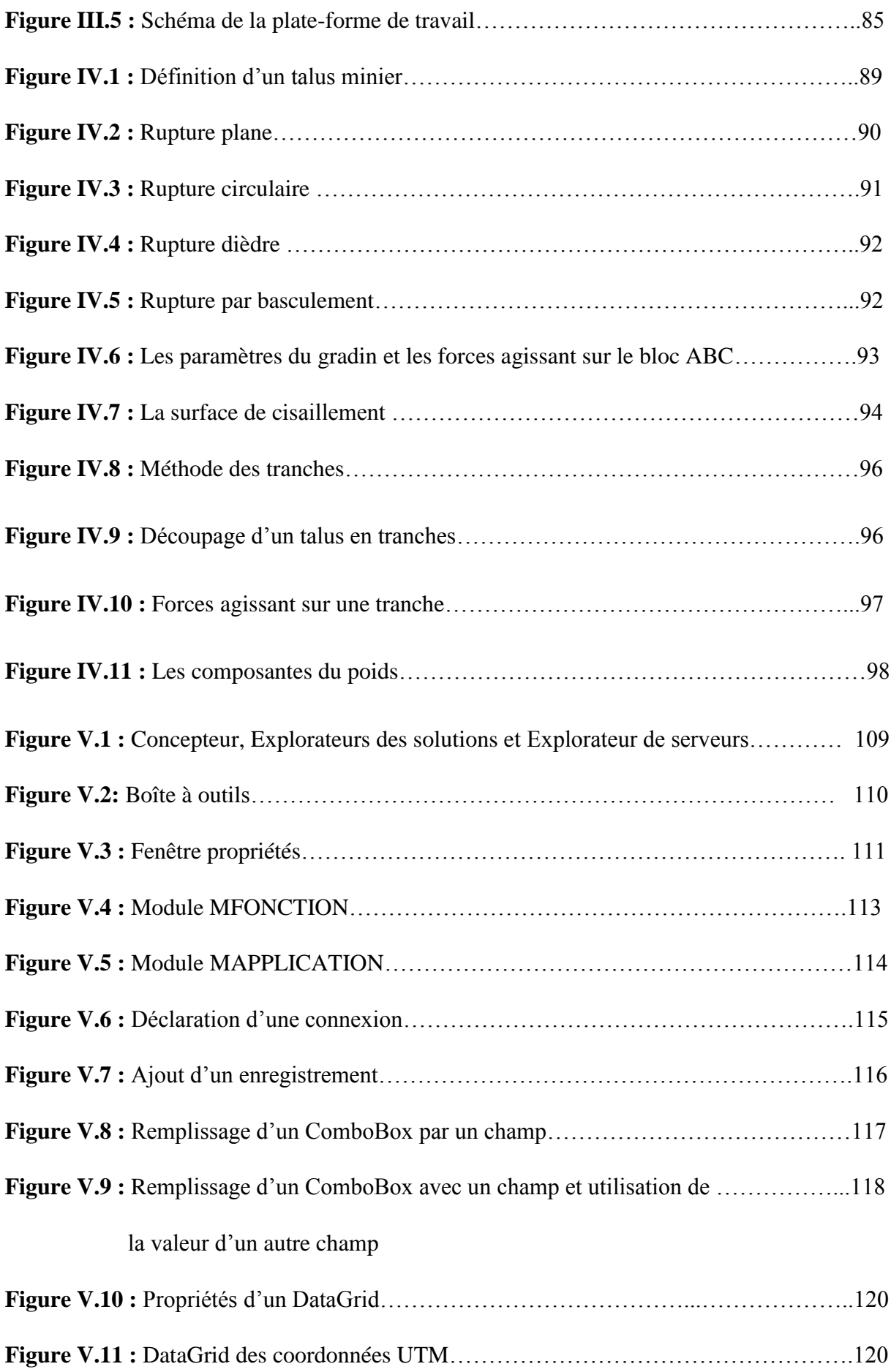

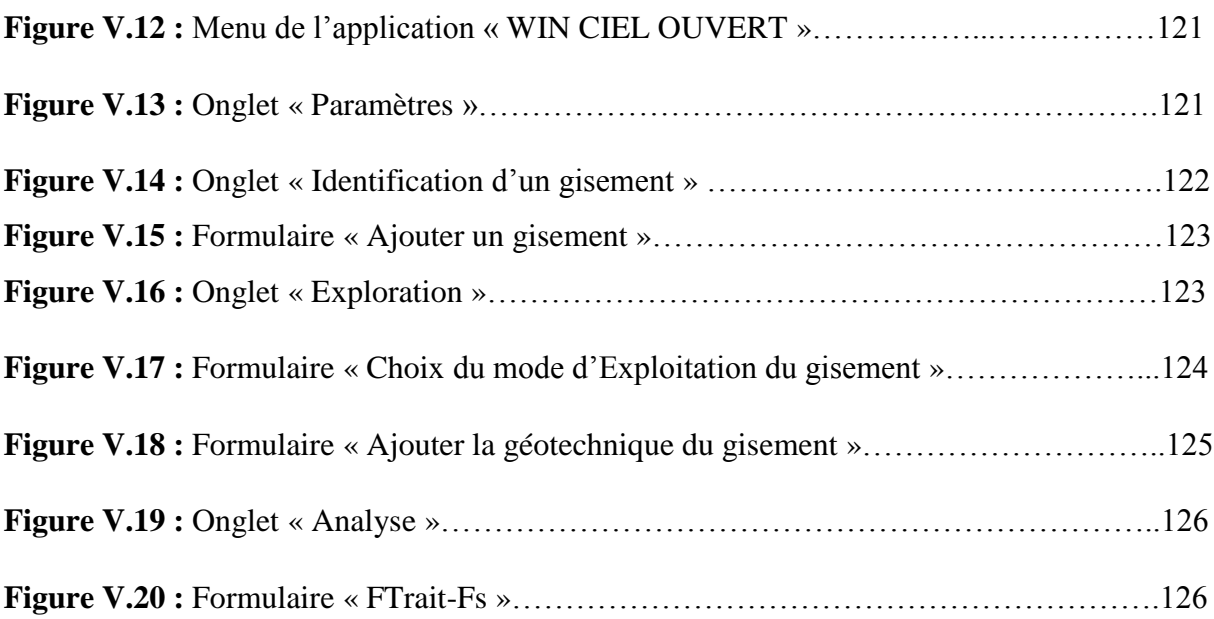

# **Liste des Tableaux**

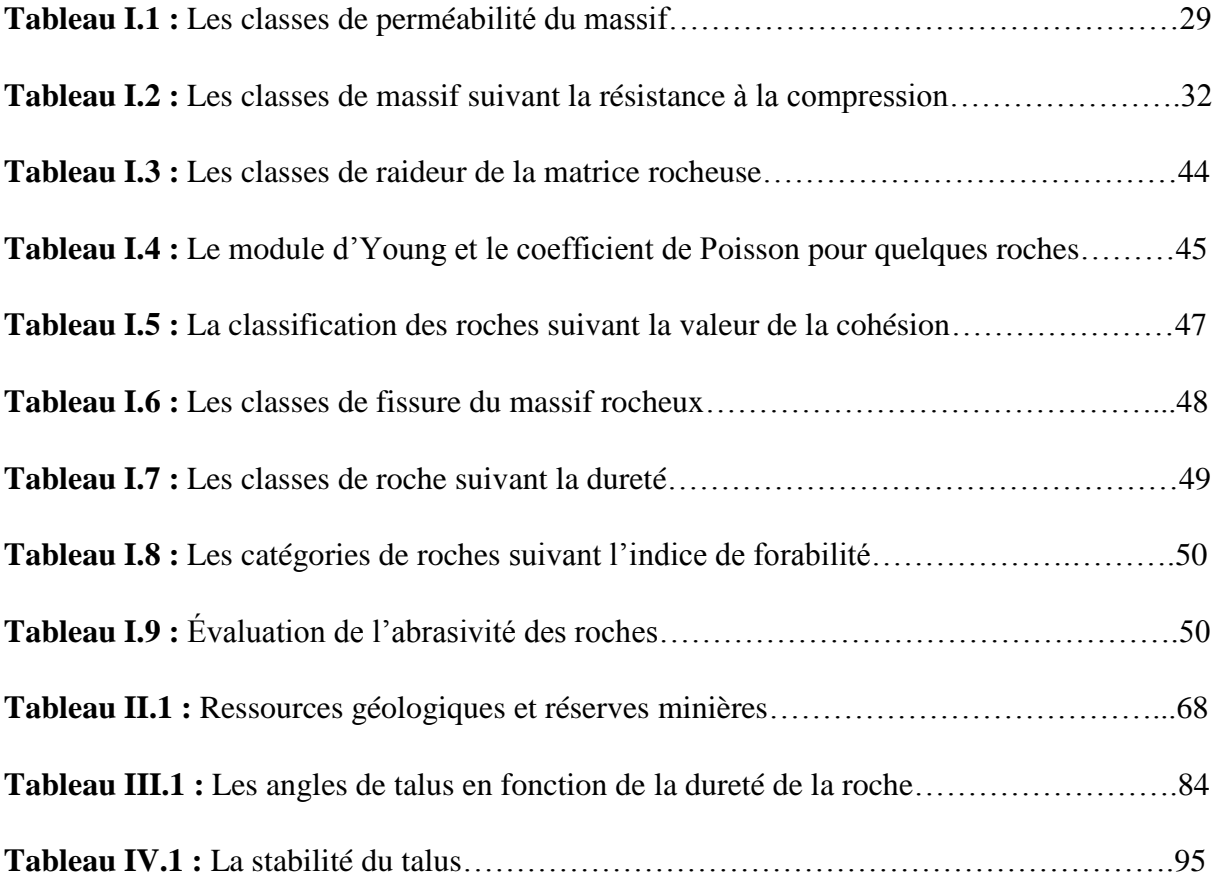

### **Liste des symboles**

- **M :** La masse
- **V :** Le volume
- **:** La masse volumique
- **γ :** Le poids volumique
- **g :** L'accélération de la gravité
- **P :** La porosité
- **W :** La teneur en eau
- **Sr :** Le degré de saturation
- **Km :** La perméabilité
- **V :** La vitesse de propagation du son dans les roches
- **Rc :** La résistance à la compression
- **Rt :** La résistance à la traction
- **Rcis :** La résistance au cisaillement
- **Fc :** La force de la compression
- **Ft :** La force de la traction
- **Fcis :** La force du cisaillement
- **S :** La surface
- ∆ **:** Le déplacement vertical
- ∆ **:** Le déplacement horizontal
- $\sigma_n$ : La contrainte normale
- **τ :** La contrainte tangentielle
- **:** La déformation verticale
- **:** La déformation horizontale

∅ **:** L'angle de frottement interne

**C :** La cohésion

**E :** Le module de Young

 $\vartheta$ : Le coefficient de Poisson

**:** Le coefficient d'affaiblissement structural

**Kf :** Le coefficient de fissuration

**f :** La dureté

**Cf :** Le coefficient de foisonnement

**If :** L'indice de forabilité

**ABR :** L'abrasivité

**Td :** Le taux de dilution

**St :** Les roches stériles

**t :** La teneur

**Rd :** Le rapport de découverture

**Lpt :** La largeur de la plate-forme de travail

 $\alpha_g: L$ 'angle de talus du gradin

**:** L'angle de talus général

**:** La hauteur du gradin

 $H_f$  **:** La profondeur de la fosse

**B :** La largeur de la banquette

**:** L'angle de rupture

**:** Le facteur de sécurité

# **Introduction générale**

*« Most of the fundamental ideas of science are essentially simple, and may, as a rule, be expressed in a language comprehensible to everyone. »*

#### Albert Einstein

 Un gisement est une accumulation de substance utile présente en concentration suffisante pour être extraite en générant des profits.

 Les étapes successives de la reconnaissance d'un gisement mettent en évidence des séquences de décisions qui nécessitent à chaque fois une évaluation spécifique et précise. Les différentes méthodes utilisées s'adaptent à ce besoin de précision, depuis l'indice de minéralisation jusqu'au gisement exploitable. Les données nécessaires deviennent de plus en plus nombreuses et doivent être de plus en plus fiables au fur et à mesure qu'on s'approche de la décision finale : gisement exploitable ou non.

 Plusieurs paramètres influencent la possibilité d'exploiter un gisement. Parmi ces paramètres nous citons : la nature du minerai et sa teneur, la localisation du gisement et les facteurs économiques, politiques et techniques. Si l'existence d'un gisement économiquement rentable est prouvée, l'exploitation minière fait suite à l'exploration.

 L'exploitation minière remonte à l'antiquité et s'est perfectionné tout au long des siècles. Aujourd'hui on distingue 2 types d'exploitation : Les mines à ciel ouvert et les mines souterraines. Ces dernières présentent davantage de risques en raison des problèmes de ventilation et d'éboulement et sont généralement plus onéreuses.

L'exploitation à ciel ouvert est de ce fait plus répandue et assure la plus grande partie de la production mondiale des minéraux utiles.

 Le choix du mode et de la méthode d'exploitation implique nécessairement l'intégration d'un maximum de facteurs, notamment : la valeur du minerai utile, le degré de connaissance du gîte minéralisé et de son contexte géologique ainsi que l'environnement géographique, social et politique.

 Il devient indispensable pour nous aujourd'hui de mettre à jour les bases de l'exploitation minière et d'informatiser le secteur des mines afin de mieux exploiter l'immense potentiel minier de notre pays qui pourrait constituer le fer de lance d'une industrie solide et d'une économie prospère.

 Pour ce mémoire, nous avons opté pour une étude du mode d'exploitation à ciel ouvert et des méthodes d'exploitation par gradins dans le but d'aider l'ingénieur à concevoir une mine à ciel ouvert ou une carrière bien structurée et de choisir les éléments qui garantissent la stabilité des talus. Il traitera donc différents paramètres à prendre en considération pour choisir d'abord le mode d'exploitation, puis la méthode d'exploitation la plus adéquate.

 Il sera accompagné d'un outil d'aide à la décision pour le choix d'un mode d'exploitation et d'une méthode d'exploitation dans le cas où le mode choisi est « le ciel ouvert ». Cette application sera conçue à l'aide de Visual Basic 2010, composant de Microsoft Visual Studio 2010 et système de développement complet qui autorise la création de puissantes applications.

 Cette application comportera une base de données sous SQL SERVER 2008, une évolution majeure du gestionnaire de base de données de Microsoft et permettra, entre autres, de faire rapidement des calculs fastidieux et d'obtenir des résultats efficaces quant au choix du mode et de la méthode d'exploitation.

# **Chapitre I**

# **Projet minier et caractérisation d'un gisement**

«  $\widetilde{\mathcal{M}}$ ining is the art of exploiting mineral deposits at a profit  $\gg$ 

#### **I.1. Introduction**

 L'exploitation minière consiste en un certain nombre de phases. Chacune d'elles est engagée en fonction des résultats de la précédente.

Les phases d'un projet minier sont :

- La recherche minière.
- Le développement et l'aménagement de la mine.
- L'exploitation d'une mine.
- La fermeture de la mine et la remise en état.

#### **I.2. Le projet minier**

#### **I.2.1. La recherche minière**

 Avant de procéder à l'exploration d'un gisement, il est nécessaire de mettre en évidence sa valeur industrielle

Les recherches ont pour but de trouver les gîtes de minéraux utiles. La prospection et l'exploration (étapes qui précèdent l'exploitation minière) constituent les phases de cette recherche ; elles sont liées et parfois combinées.

#### **A.La prospection minière**

La prospection représente la première étape du cycle d'un projet minier, c'est la recherche d'indices minéralisés ayant une valeur économique. Les travaux de cette dernière peuvent être divisés, suivant les circonstances et les résultats obtenus dans l'étude d'un gîte, en deux stades ; la prospection directe (physique, géologique) et indirecte (géophysique, géochimique). Lorsque des indices de minéraux utiles sont découverts des programmes de prospection plus détaillés sont entrepris.

 En Algérie, le service géologique national a pour mission d'élaborer toutes les cartes géologiques. Ces cartes permettent de déterminer où il y a possibilité de trouver des indices minéralisés et par conséquent réduire la durée des travaux de prospection.

#### **B. L'exploration : [12]**

L'exploration représente la deuxième étape du cycle d'un projet minier, cette phase consiste à évaluer l'importance et la valeur des ressources minérales par une estimation de la quantité et la qualité de ces ressources d'un côté et d'une étude de faisabilité d'un autre. Elle comporte plusieurs étapes :

# **L'exploration préliminaire**

Le but de l'exploration préliminaire est de localiser et d'évaluer les zones minéralisées afin de déterminer s'il est opportun d'entreprendre une exploration plus intensive. Voici quelques méthodes employées :

- Les levés géophysiques ;
- L'exploration et la cartographie géologique ;
- Les levés géochimiques ;
- L'excavation de tranchées.

#### **L'exploration avancée**

Dans les secteurs où l'exploration préliminaire donne des résultats positifs, on peut entreprendre une exploration avancée. L'exploration avancée vise d'abord et avant tout à déterminer le volume et la qualité de l'éventuel minerai, la géométrie du gisement et les méthodes d'extraction et de traitement les plus appropriées. Dans le cadre de l'exploration avancée, l'échantillonnage en vrac nécessite le prélèvement de grandes quantités de roches. On en tire de précieux renseignements sur la qualité, la minéralogie et la géochimie de la roche. Parallèlement à l'échantillonnage en vrac, on procède couramment à de multiples forage au diamant, dont on utilise les résultats pour mieux connaître la géométrie du gisement minéral, de même que le volume, les caractéristiques et la délimitation de la zone minéralisée.

Si le volume et la qualité du minerai potentiellement présent sont suffisants pour justifier une étude de faisabilité, les données tirées de l'exploration avancée serviront à la planification préliminaire et à l'estimation des coûts de développement et d'exploitation de la mine.

# **Étude de faisabilité**

Les gisements minéraux, dont l'exploration avancée justifie la poursuite de l'évaluation, font l'objet d'une étude qui permet l'évaluer de la faisabilité du projet envisagé sur les plans technique, juridique et économique, y compris l'estimation des réserves minérales et du rendement du capital investi. Les réserves minérales sont estimées à partir des résultats de l'exploration avancée. Les méthodes d'extraction sont déterminées en fonction de la sécurité, des critères économiques, des aspects pratiques et des considérations environnementales.

#### **I.2.2. Le développement et l'aménagement de la mine**

 Si la phase d'exploration prouve l'existence d'un dépôt de minerai assez important et d'une teneur suffisante, le promoteur de projet peut alors commencer à planifier le développement d'une mine. Cette phase du projet minier comprend plusieurs composantes distinctes

#### **Planification**

Durant la phase de planification qui, en pratique, peut chevaucher celle de l'étude de faisabilité, il faut planifier en détail tous les aspects de la mine, y compris les aspects liés aux procédés d'extraction et de séparation du minerai, les besoins en infrastructure, les calendriers de construction et de mise en service des installations et tout ce qui est associé aux aspects environnementaux de l'exploitation.

#### **Construction**

La principale activité de construction de la mine consiste à établir le chantier souterrain ou à ciel ouvert qui donnera un accès direct à la zone minéralisée. Parmi les activités connexes figure la construction des installations de traitement du minerai, des aires de gestion des résidus miniers et de l'infrastructure du site. L'ampleur et la complexité des ouvrages à réaliser durant cette phase varient énormément d'un projet à l'autre ; certaines activités sont cependant communes à tous les projets de construction de mine. En voici une brève description :

1. Préparation du site : défrichage, décapage et nivellement.

2. Construction de l'infrastructure de la mine.

3. Construction des installations de transport, dont des voies d'accès au site, des routes de chantier et, dans certains cas, une piste d'atterrissage, une voie ferrée ou des installations portuaires.

4. Construction des installations de manutention et de traitement du minerai.

5. Construction des installations d'entreposage des résidus miniers.

6. Construction des systèmes de gestion des eaux et de traitement des eaux usées.

7. Construction d'une infrastructure énergétique, y compris un réseau de distribution d'électricité et une centrale électrique.

8. Construction des installations d'approvisionnement en carburant et d'entreposage des carburants.

9. Construction des installations d'entreposage des explosifs.

10. un approvisionnement en eau et un système de traitement et de distribution de l'eau potable.

#### **I.2.3. L'exploitation de la mine**

La phase d'exploitation de la mine représente la période durant laquelle on extrait le minerai de la mine pour le transformer en produit commercialisable. À certains endroits, la phase d'exploitation de la mine peut se poursuivre sans interruption durant une période variant de plusieurs années à quelques décennies, tandis qu'à d'autres, elle peut comprendre des périodes d'inactivité plus ou moins longues dues à l'évolution des conditions du marché. La phase d'exploitation de la mine comprend aussi bien l'extraction et le traitement du minerai que les activités connexes.

#### **I.2.4. la fermeture et la remise en état des lieux [11]**

Lorsque l'exploitation active cesse, les installations minières et le site sont réhabilités et fermés. L'objectif du plan de réhabilitation et de fermeture d'un site minier doit toujours visé à retourner le site à une condition qui ressemble à la condition environnementale d'avant exploitation. Les plans de réhabilitation et de fermeture des mines doivent décrire avec suffisamment de détails comment la compagnie minière restaurera le site d'une manière qui ressemble le plus possible à la condition environnementale d'avant exploitation ; comment elle empêchera – à perpétuité – la libération des contaminants toxiques provenant de diverses installations minières ; et comment les fonds seront mis de côté pour s'assurer que les frais de réhabilitation et de fermeture seront payés à cet effet. (Une provision annuelle de 2% au maximum du chiffre d'affaire annuel. Cette provision doit obligatoirement être placée dans un compte de consignation, compte-séquestre, ouvert auprès du trésor)

#### **I.3. La caractérisation d'un gisement**

La modélisation des caractéristiques du gisement est l'étape comprise entre la géologie de sondages (échantillonnage, analyses chimiques…) et la planification minière. C'est la première phase d'un projet d'exploitation sur laquelle se base principalement la faisabilité du projet. Elle vise à :

- comprendre et visualiser la géologie, la géochimie et la structure du gisement et des terrains encaissants ;
- évaluer la potentialité d'exploitation (volumes et teneurs extractibles) ;

 planifier et organiser la future exploitation (lignes directrices de la méthode d'exploitation).

 Ces modélisations valorisent les données discontinues et ponctuelles issues des campagnes de forages, des investigations géophysiques et de toute autre information de terrain : interfaces géologiques, directions et pendages structuraux, épaisseurs, isobathes, mesures de résistivité, de teneurs, etc.

# **I.3.1. Identification d'un gisement**

Un gisement est identifié par :

- $\bullet$  Un nom;
- Une localisation : elle consiste en la détermination de sa position administrative (la wilaya et la commune où il se trouve) ;
- Une minéralisation ;
- Une superficie ;
- Des limites géographiques ;
- Une topographie ;
- Des permis miniers : un gisement est identifié par un permis de prospection et un permis d'exploration. Si le gisement est économiquement rentable un permis d'exploitation est délivré pour permettre d'extraire le minerai.

# **I.3.2. la géologie du gisement**

# **A. La description géologique [15]**

L'étude de terrain permet le plus souvent de reconnaitre le contexte général de la formation à laquelle appartient une roche donnée. On peut distinguer trois grands types de formation ; les formations sédimentaires, les formations magmatiques et les formations métamorphiques.

- **Les roches sédimentaires :** elles sont généralement stratifiées et montrent des figures liées à la sédimentation et renferment souvent des fossiles ou des traces de vie.
- **Les roches magmatiques :** elles comprennent les formations de surface d'origine volcanique et les formations profondes d'origine plutonique, affleurant grâce à l'érosion.

 **Les roches métamorphiques :** elles forment également de grands ensembles de roches cristallines qui présentent les marques de la déformation : plis, schistosité, foliation

 Généralement, ces massifs rocheux sont caractérisés par une structure géométrique très complexe**.** 

- **B. La tectonique :** est une étude structurale qui a mis en évidence les grandes familles de discontinuités (fractures, diaclases, failles…etc.), leur nature, leur orientation, et qui permet de déterminer certains paramètres utiles pour l'étude de stabilité des terrains. Pour chaque fracture le géologue relève les paramètres suivants :
	- La position ;
	- La direction et le pendage ;
	- Le type de roche encaissante ;
	- Le type de fracture (failles, diaclases...etc.);
	- La continuité ;
	- L'épaisseur et la nature du remplissage ;
	- La présence d'eau ;
	- L'écartement entre fracture de même type.

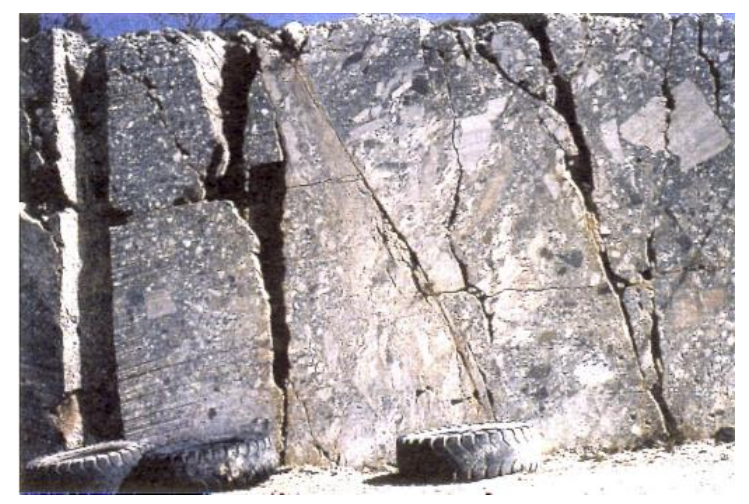

**Figure I.1 : Un massif rocheux hétérogène et discontinu**

**NB** : L'étude structurale du site constitue une phase essentielle de la description des massifs rocheux. Les discontinuités affectent les paramètres géo-mécaniques et elles perturbent la stabilité des terrains.

# **C. Les éléments du gisement [2] [5]**

Le gisement est caractérisé par une profondeur, une puissance et un pendage.

- **La profondeur** : c'est la distance verticale entre la surface et le toit (elle est mesurée en mètre).
- **La puissance** : elle est définie comme étant la distance qui sépare le toit du mur (l'épaisseur de la couche mesurée en mètre).
- **Le pendage** : il est représenté par l'angle entre le plan de la couche et le plan horizontal.
- **La direction** : c'est l'entendue de la couche en longueur. La ligne formée par l'intersection d'un plan horizontal ave la surface de la couche est appelée ligne de direction. L'orientation de la direction est déterminée par l'angle formé entre la ligne de direction et le méridien.

La figure ci-dessous illustre les éléments du gisement :

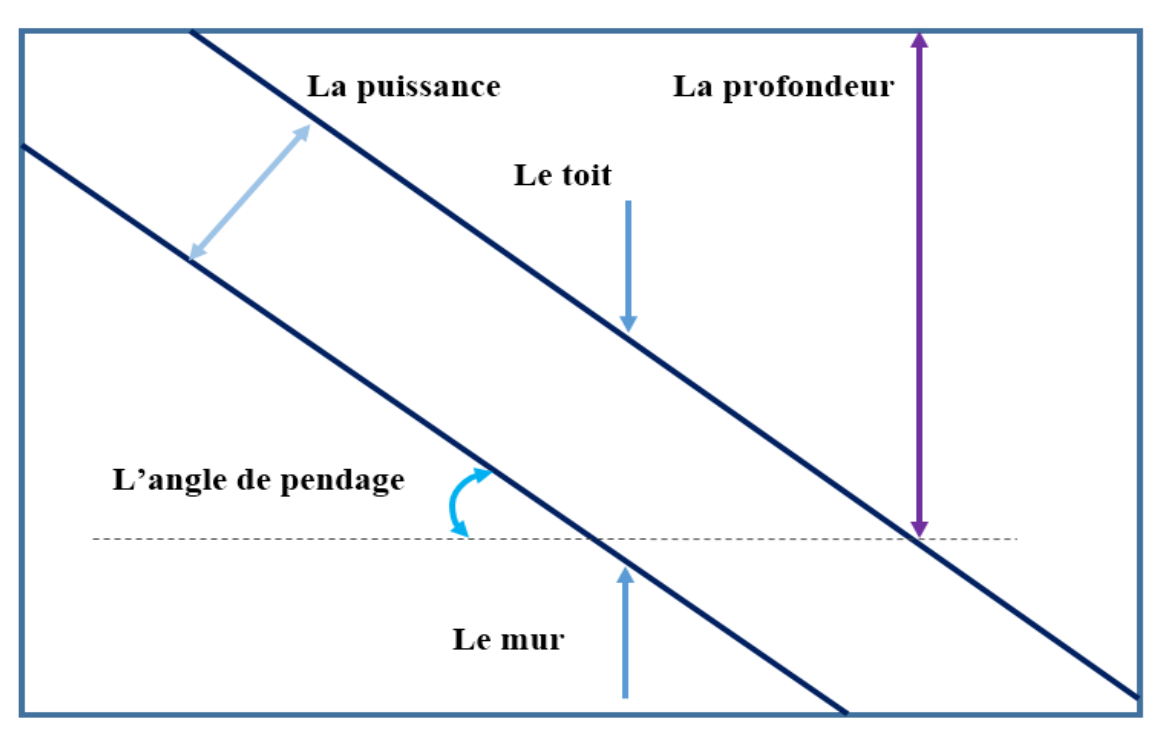

**Figure I.2 : Les éléments du gisement**

# **D. la morphologie du gisement [5]**

Indépendamment de l'origine, les gisements peuvent être classés, d'après la forme du gîte seulement en :

# **1) Gisements réguliers**

 $\triangleright$  Couches (Gisements stratifiés) :

Suivant **l'angle de pendage**, on divise les couches en 3 groupes :

- Couches Faiblement inclinées (plateures) :  $0^{\circ}$  < pendage <  $25^{\circ}$
- Gisements semi-dressants :  $25^{\circ}$  < pendage  $\leq 45^{\circ}$
- Gisements dressants :  $45^{\circ}$  < pendage < 90°

Suivant **la puissance**, les couches sont habituellement classées en 4 groupes :

- Couches très minces : de 0,5 à 1 m
- Couches minces : de 1 m à 2 m
- Couches de puissance moyenne : de 2 m à 5 m
- Couches puissantes :  $> 5$  m

#### **NB :**

- **La puissance minimale** d'une couche dont l'exploitation peut être rentable, dépend de plusieurs paramètres.
- La partie d'une couche, apparaissant à la surface de terre ou se trouvant à faible profondeur s'appelle **affleurement.**
- $\triangleright$  Filons ·

Les filons se caractérisent comme les couches par leurs pendage ; direction et puissance.

- Les **gisements métallifères** se trouvent généralement sous forme de **filons**.
- Les filons de **puissance insignifiante** sont appelés **filets**.
- Le filon le **plus puissant** s'appelle **filon principal**.
- **2) Gisements irréguliers**
- $\triangleright$  Amas ;
- $\triangleright$  Nids :
- $\triangleright$  Lentilles.

Les formes irrégulières de gisements ; amas, nids et lentilles (laccolithes) sont des cavités de l'écorce terrestre remplies de matières minérales ; elles diffèrent par leurs dimensions.

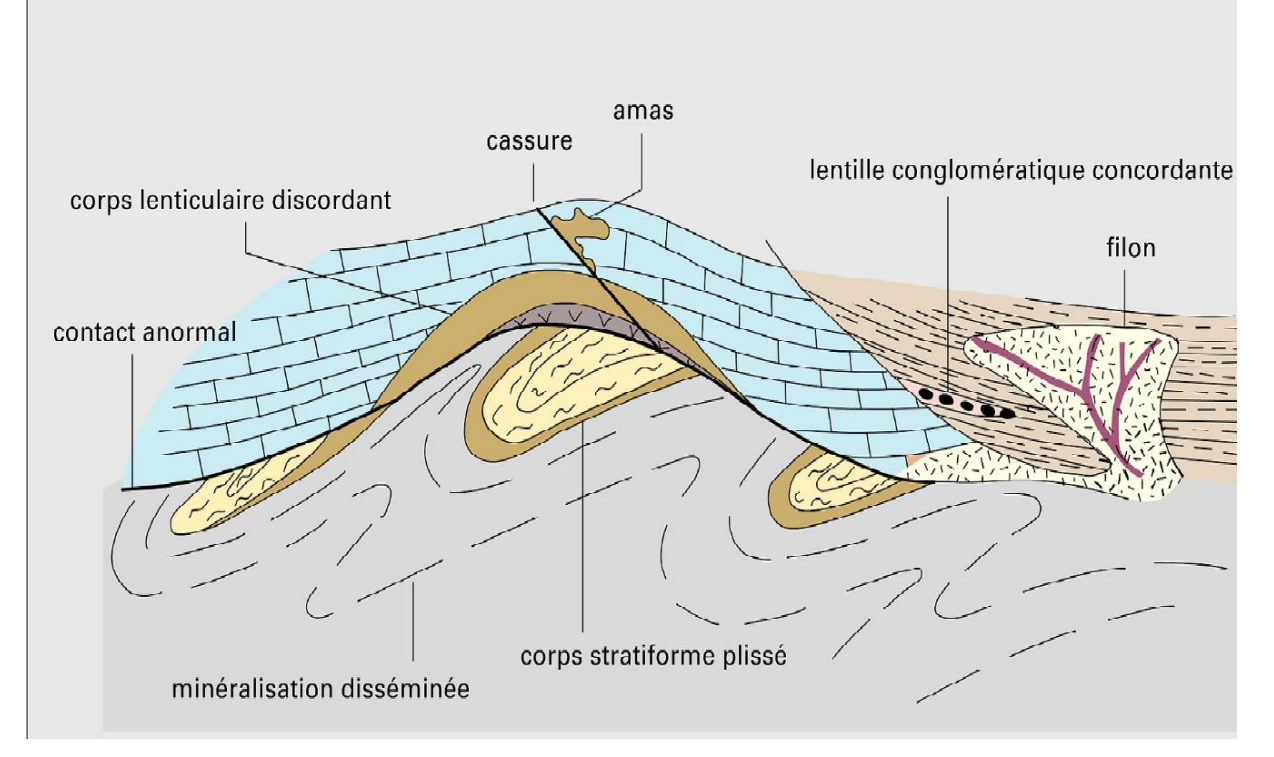

La figure ci-dessous montre quelques morphologies régulières et irrégulières :

**Figure I.3 : Les gîtes réguliers et irréguliers.**

# **I.3.3.les propriétés physico-mécaniques du massif rocheux**

Une étude géotechnique constitue une partie inhérente de tout projet minier. Une telle étude a pour objectif la caractérisation des massifs rocheux afin de déterminer les critères de conception d'une mine à ciel ouvert ou souterraine.

Cette caractérisation est décrite par les propriétés physico-mécaniques des minéraux et des roches encaissantes qui influent considérablement sur la stabilité des terrains et le choix des méthodes de fragmentation, et les engins utilisés.

Les principales propriétés des roches sont les suivantes :

#### **A. Les propriétés physiques [2]**

#### **A.1. La masse volumique**

La masse volumique de la roche est déterminée par la masse de l'unité de volume en état naturel

$$
\rho = \frac{M}{V} \left[ \frac{Kg}{m^3} \right]
$$

Où

M est la masse de la matière minérale ; elle est donnée en Kg (Kilogramme).

V : le volume absolue (sans les pores et les vides) ; il est donné en m<sup>3</sup>.

- Si on considère à la place du volume absolu, le volume spécifique (volume avec les pores et les vides) dans ce cas on parle alors de la masse volumique spécifique.
- Et si c'est le volume de la roche foisonnée dans ce cas on a une masse volumique versée ou foisonnée.

# **A.2. Le poids volumique**

Il est déterminé par la formule suivante :

$$
\gamma = \rho. g , [N m3]
$$

Où **ɡ** : l'accélération de la pesanteur [m/ s²].

**ρ** : la masse volumique de la roche [kg / m3].

#### **A.3. La porosité**

C'est le rapport entre le volume de l'espace poreux, c'est-à-dire des vides inclus dans la roche, et le volume de l'échantillon :

$$
P=\frac{V_v}{V}*100\qquad [%]
$$

La porosité s'exprime le plus souvent en %.

 $V_v$ : volume des vides

V: volume de l'échantillon

Selon la porosité, les roches sont classées en :

- Roches de faible porosité :  $0 < P \le 5$  %
- Roches de porosité moyenne :  $5 < P \le 10\%$
- Roches de porosité élevée :  $10 < P \le 20$  %
- Roches de grande porosité :  $P > 20\%$

#### **A.4. La teneur en eau**

La teneur en eau est la capacité d'hydratation, elle est exprimée par la quantité d'eau maximale pouvant être absorbée.

Elle correspond au rapport entre la masse d'eau contenue dans une roche et la masse des solides qui les constituent.

$$
W = \frac{M_w}{M_s} = \frac{M_{sat} - M_s}{M_s} \qquad [%]
$$

#### **A.5. Le degré de saturation**

C'est le rapport entre le volume de l'eau contenu dans l'échantillon et le volume des vides.

$$
S_r = \frac{W_w}{V_v} * 10\,[\%]
$$

#### **A.6. La perméabilité**

 La perméabilité d'une roche correspond à son aptitude à se laisser traverser par l'eau. La perméabilité  $k_m$  s'exprime généralement en m/s.

Le tableau ci-après donne les classes de roches en fonction de la perméabilité du massif :

| Classes        | La perméabilité du massif | description             |
|----------------|---------------------------|-------------------------|
|                | (m/s)                     |                         |
| K1             | ${<}10^{-8}$              | Perméabilité faible     |
| K <sub>2</sub> | $10^{-8}$ à $10^{-6}$     | Perméabilité moyenne    |
| K <sub>3</sub> | $10^{-6}$ à $10^{-4}$     | Perméabilité forte      |
| K <sub>4</sub> | $>10^{-4}$                | Perméabilité très forte |
| K <sub>5</sub> | Pratiquement infinie      | De type karstique       |

**Tableau I.1 : Les classes de perméabilité du massif**

**A.7. Vitesse de propagation du son à travers les roches** 

La vitesse de propagation des ondes longitudinales est calculée à partir de la mesure du temps de propagation des ondes à travers une éprouvette. Cette quantité est sensible à la porosité et surtout à la microfissuration de la roche.

La vitesse V de propagation du son dans l'éprouvette est obtenue en calculant le rapport entre la longueur L du trajet et le temps t mis par l'impulsion à la parcourir :

$$
V = \frac{L}{t} \quad [m/s]
$$

La vitesse de propagation du son à travers les pierres varie approximativement comme suit :

- Marbres: 3800 6200 m/s
- Calcaires: 2400 6200 m/s
- Grès : 1200 5600 m/s
- Granites : 4000 7000 m/s

### **B. Les propriétés mécaniques [1] [6] [8] [14] [23]**

#### **B.1. Résistance à la compression**

 La résistance à la compression est égale à la contrainte limite de compression qui produit l'écrasement de l'éprouvette de roche massive sous la presse. Elle est calculée par la formule suivante :

$$
Rc = \frac{Fc \, max}{S} \qquad \left[\frac{Kgf}{cm^2}\right]
$$

Où :

 $Fc$  max : la force de compression maximale en [kgf];

: la surface sur laquelle l'effort est appliqué [cm²].

La figure ci-dessous illustre le principe de la compression :

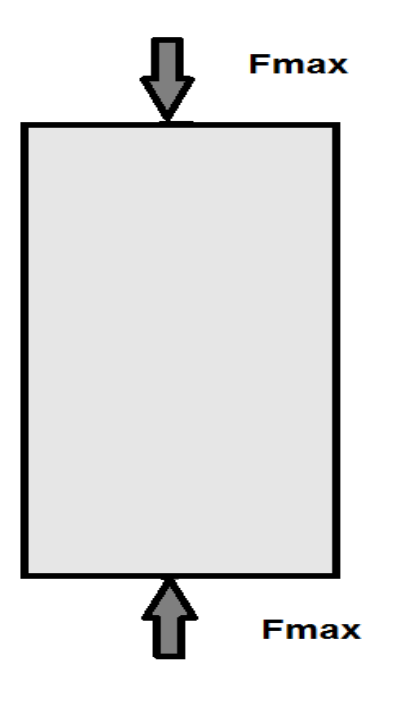

**Figure I.4 : Le principe de la compression**

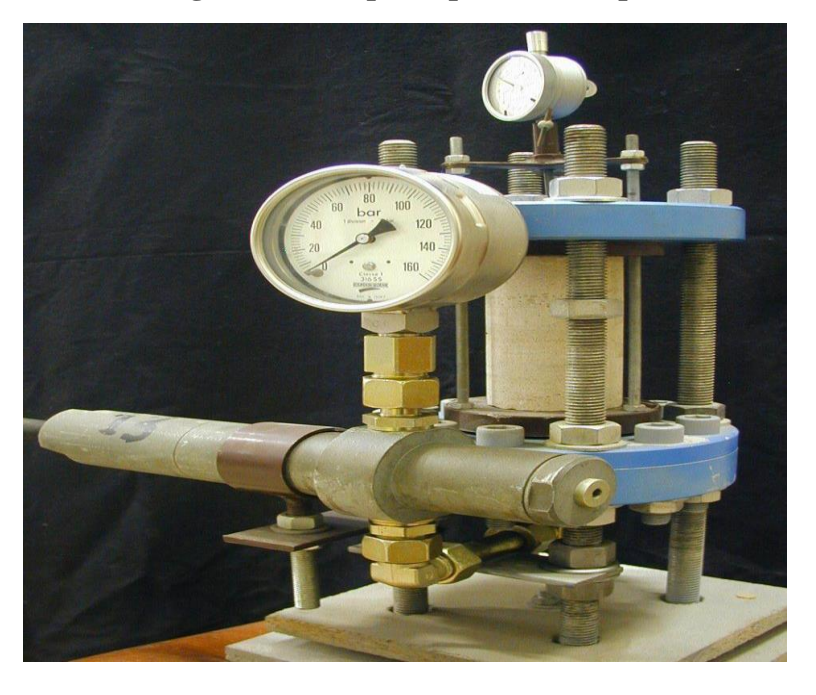

**Figure I.5 : Le dispositif expérimental d'un essai de compression uniaxiale**

Le tableau ci-dessous fournit une échelle de résistance couramment employée :

### **Tableau I.2 : Classe de massif en fonction de la résistance à la compression uniaxiale**

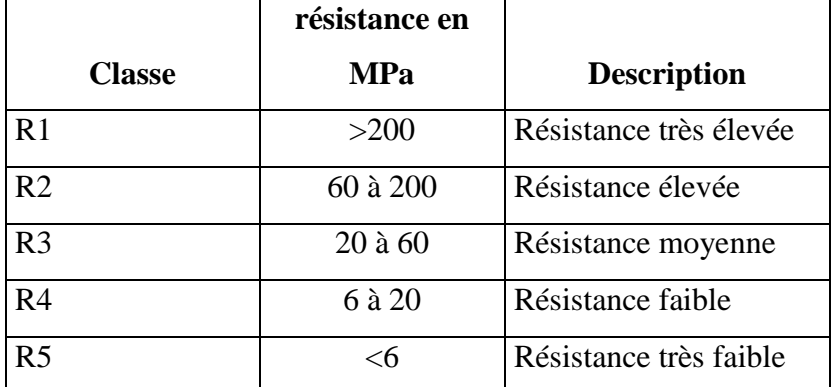

#### **B.2. Résistance à la traction**

La résistance à la traction directe est égale à la contrainte limite de traction qui produit la décohésion des échantillons de roches massives.

$$
R_t = \frac{Ft \, max}{S} \qquad ; \left[\frac{Kgf}{cm^2}\right]
$$

Rt : résistance à la traction ;

Ft max : l'effort maximal de traction ;

S : surface de l'éprouvette sur laquelle l'effort est appliqué.

Les essais de traction peuvent se faire de plusieurs manières, suivant que l'on applique une traction directe ou indirecte ;

#### **La traction directe**

Cet essai consiste à exercer une contrainte maximale sur les sections parallèles d'une éprouvette de roche.

Le principe de la traction directe est illustré dans la figure ci-dessous :

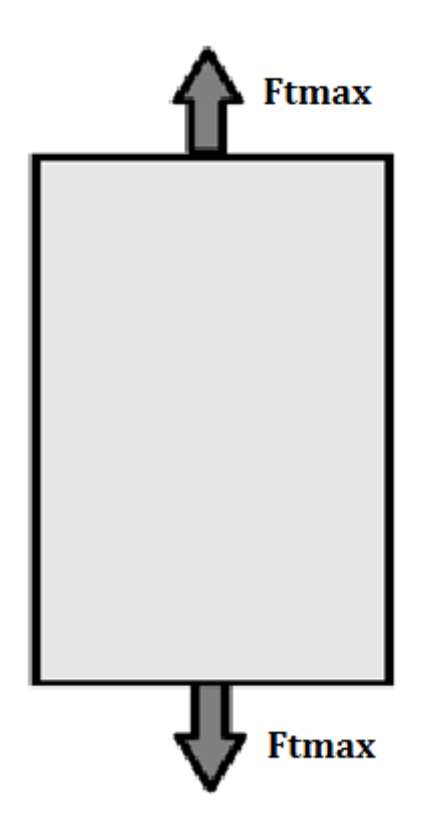

 **Figure I.6 : le principe de la traction directe**

# **La traction indirecte**

L'essai de **résistance à la traction indirecte**, dit aussi **essai brésilien**, est réalisé en comprimant entre les plateaux de la presse une éprouvette cylindrique le long de deux génératrices opposées**.**

La rupture est obtenue par traction au centre de l'éprouvette. On évite ainsi les difficultés de collage des têtes et la dispersion des valeurs est moins grande que dans l'essai direct. Si  $F_{ti}$   $max$  est l'effort fourni par la presse au moment de la rupture, R le rayon de l'éprouvette et L sa longueur ; La résistance à la traction indirecte est donnée par :

$$
\text{Rti} = \frac{F_{ti} \, max}{\pi * R * L}
$$

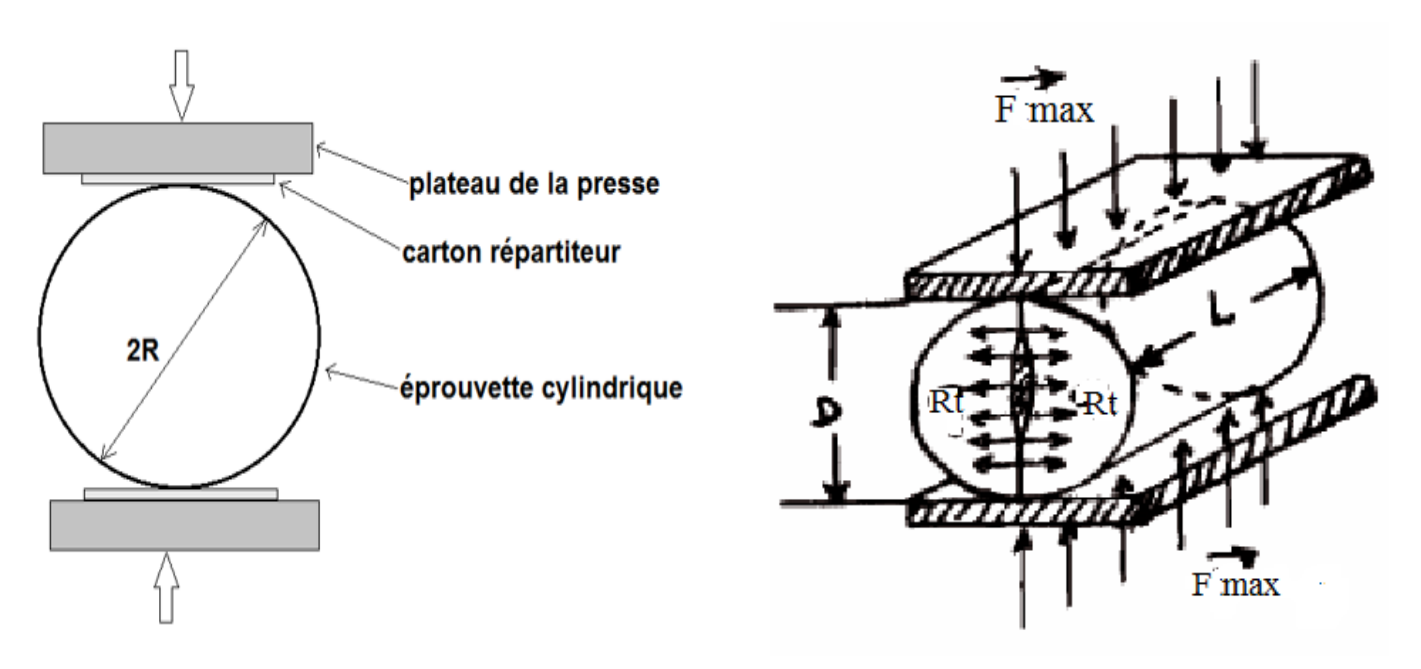

**Figure I.7 : Essai Brésilien** 

#### **La relation entre la résistance à la compression et la résistance à la traction [14]**

La relation entre la résistance à la compression et la résistance à la traction est une relation qui a été élaborée dans de nombreux projets de fin d'études de notre département. La plupart de ces derniers considère que le rapport entre les deux résistances est constant et il est égal à 10.

Comme l'angle de frottement interne est déterminé par la formule :

$$
\emptyset = \arcsin \frac{Rc - 4 * Rt}{Rc - 2 * Rt}
$$

En remplaçant Rt par  $\frac{R_c}{10}$  $\frac{R_C}{10}$ , L'angle calculé est toujours constant et égal à 48.59° quelle que soit la roche !

Voici quelques exemples de projet fin d'études sur lesquels figure le même angle de frottement interne 48.59 ̊, tandis que les conditions de travail sont totalement différentes :

- Mémoire d'Ain Kebira page 6, promo 2006 ;
- Mémoire Optimisation du plan de tir de la carrière ENG unité Si-Mustapha page 16, promo 2014 ;
Mémoire projet d'ouverture, d'exploitation et d'organisation des travaux du gisement de M'HANNA pages 38/39, promo 2014….etc.

Après une recherche éprouvante, nous avons trouvé que plusieurs essais ont été faits pour comprendre le comportement géo-mécanique des roches, principalement pour savoir s'il y a une relation entre la résistance à la compression et la résistance à la traction. D'après les données des essais, les géotechniciens constatent que pour la même roche, le rapport entre les deux résistances est constant. Ce dernier dépend de la nature pétrographique, par exemple, ils ont trouvé que ce rapport est de 10 pour les calcaires, 13 pour le granite et 6 pour les schistes et les gneiss.

De là, on peut exprimer la relation entre la résistance à la compression et la résistance à la traction comme suit :

$$
R_c = N * R_t
$$

**Rc** et **Rt** sont respectivement la résistance à la compression et la résistance à la traction.

**N** c'est le rapport entre **Rc** et **Rt**

Suivant la valeur de ce rapport, les roches sont classées en trois catégories :

- Roches homogènes (calcaires, marnes, dolomies ….etc.) : le rapport est de 10.
- Roches formées de grains et de cristaux (granites) : le rapport est de 13.
- Roches fissurées anisotropes : le rapport est de 6.

# **B.3. Résistance au cisaillement**

La résistance au cisaillement est la contrainte limite qui permet la rupture de l'éprouvette, selon une surface tangente à l'effort de cisaillement.

$$
Rcis = \frac{Fcis \, max}{s} \; ; \; [Kgf/cm^2]
$$

Rcis : la résistance au cisaillement.

Fcis max : l'effort de cisaillement.

S : la surface sur laquelle l'effort de cisaillement est appliqué.

La figure ci-dessous illustre le principe de cisaillement :

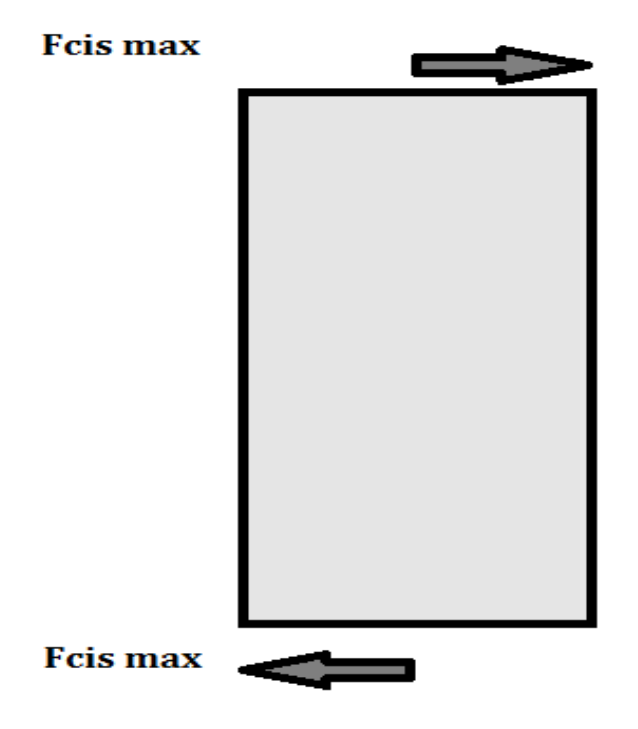

**Figure I.8 : Le principe du cisaillement**

On distingue différents types de cisaillement :

- Cisaillement direct.
- Cisaillement par torsion.
- Cisaillement par compression.

La résistance au cisaillement peut être déterminée par des essais réalisés dans les appareils suivants :

# **La boite de Casagrande [7]**

 Cet appareil est utilisé pour des essais de cisaillement direct, dans lequel on impose un plan horizontal de rupture de l'échantillon. L'échantillon est placé entre deux demi-boîtes, mobile l'une par rapport à l'autre et sans contact.

 Le principe de l'essai est simple ; on applique une force N verticale au sommet de l'éprouvette qui crée une contrainte normale sur un plan horizontal. Dans un second temps, on exerce sur la demi-boîte supérieure un effort horizontal qui va provoquer le déplacement relatif des deux demi-boîtes, on mesure cet effort en fonction du temps et on peut ainsi calculer la

contrainte de cisaillement dans le plan horizontal séparant les deux demi-boîtes. De plus, on mesure le déplacement vertical de l'éprouvette Δh et le déplacement horizontal Δl.

La boîte de Casagrande et son principe de fonctionnement sont illustrés dans la figure ci-après :

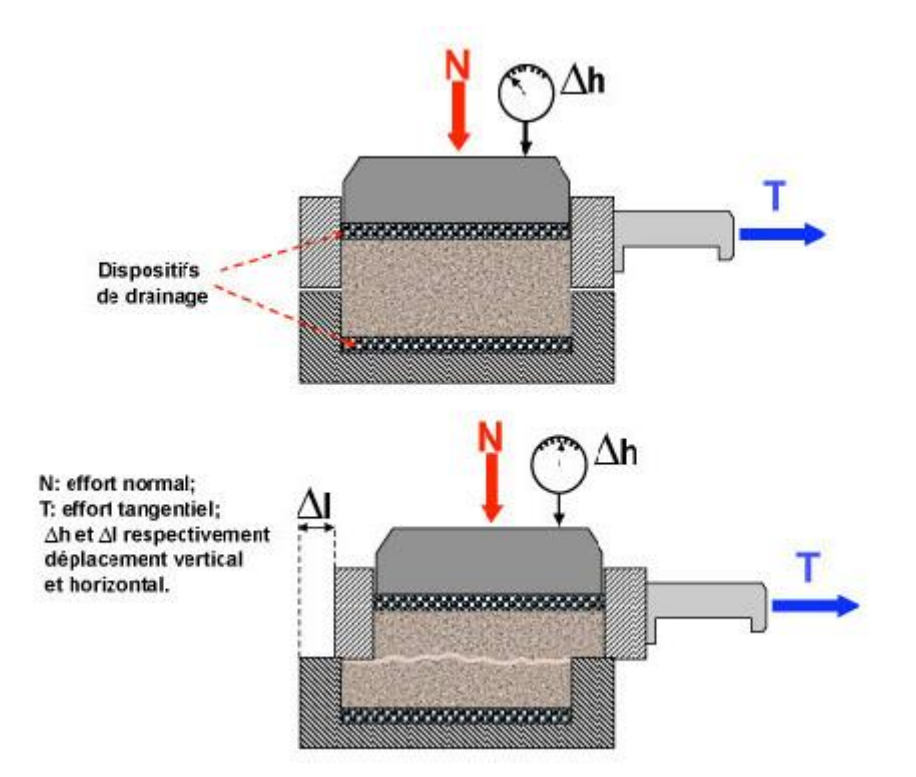

# **Figure I.9 : le principe de fonctionnement de la boîte de Casagrande**

À partir de là, on peut déterminer en fonction du temps :

- la contrainte normale  $\sigma_n$ ;
- $\bullet$  la contrainte tangentielle τ;
- la déformation verticale  $\Delta h/h = \epsilon h$ ;
- la déformation horizontale  $Δl/l = εl$ .

Pour un effort vertical donné, c'est-à-dire pour une contrainte normale σn, on construit la courbe :

τ en fonction de εl ;

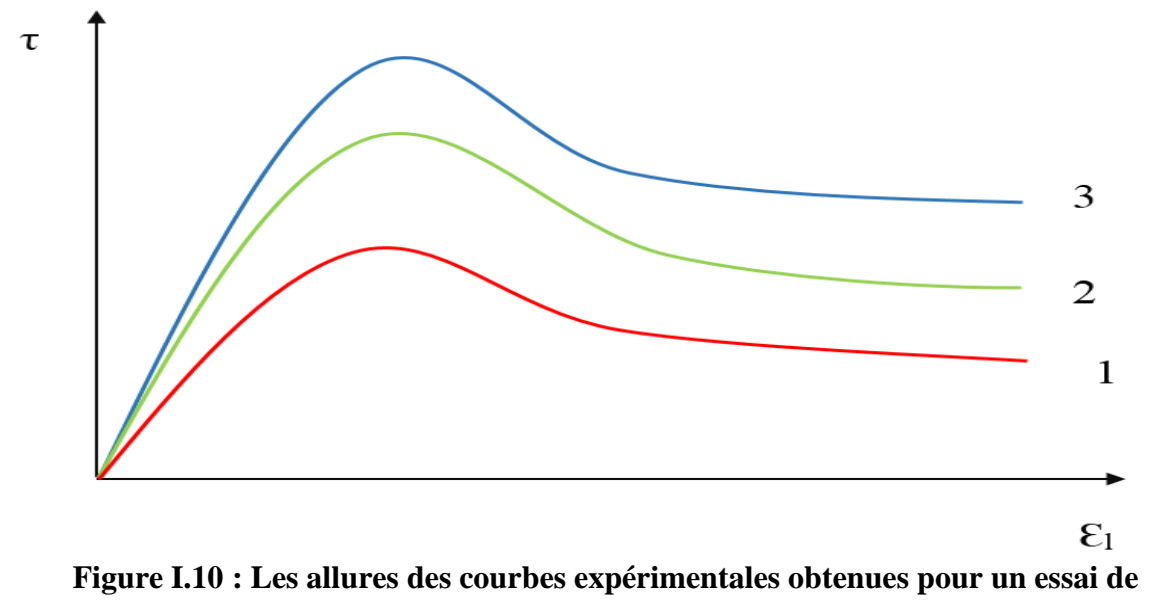

#### **cisaillement direct**

Sur ce graphe, les trois séries de courbe (1, 2 et 3) sont fonction de la contrainte normale imposée. Il s'agit ensuite de déterminer sur la courbe (τ ; εl) le point qui correspond à la rupture, en fonction du critère choisi.

Ceci permet d'obtenir pour chaque couple de valeurs  $(τ, σ<sub>n</sub>)$  un point dans le plan de Mohr. Pour déterminer une courbe intrinsèque, il est nécessaire de réaliser l'essai avec plusieurs valeurs de N, ce qui donne les points dans le plan de Mohr.

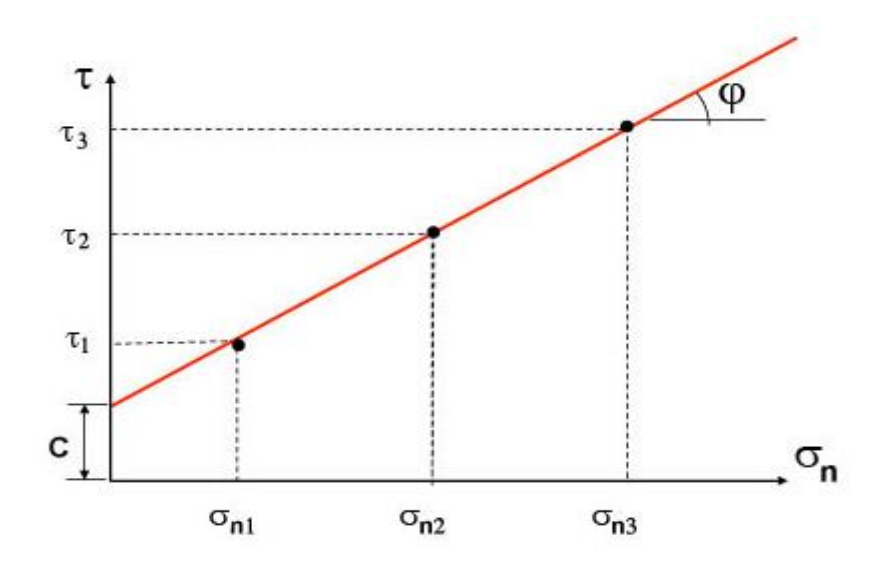

**Figure I.11 : Le plan de Mohr d'un essai de cisaillement** 

À partir de la droite représentée ci-dessus, on peut déduire que la résistance au cisaillement direct est donnée par la formule suivante :

# $\tau = C + \sigma_n * \tan \varphi$  (Equation\*)

**C :** la cohésion de la roche ;

 $\varphi$ : L'angle de frottement interne.

# **Essai triaxial sur les roches [7]**

La roche est soumise à une triple contrainte :  $\sigma_1$ ,  $\sigma_3$  *et*  $\sigma_T$ ; ces essais peuvent être réalisés soit au laboratoire à l'aide d'appareils triaxiaux sur des éprouvettes cylindriques de roches , soit des essais en forage à l'aide de verrains.

Dans cet essai, l'éprouvette de sol est placée dans une cellule dite « triaxiale ». L'éprouvette cylindrique d'un élancement h/d au moins égal à 2, h désignant la hauteur et d le diamètre.

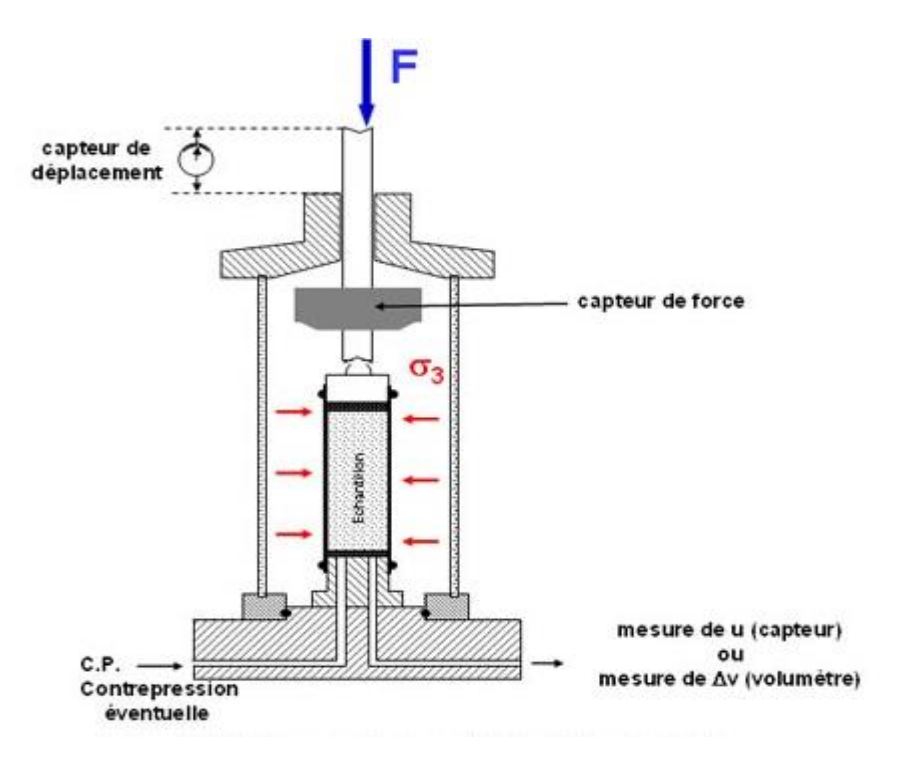

**Figure I.12 : Le principe de l'appareil de cisaillement triaxial** 

À la base et au sommet de l'éprouvette sont disposées des plaques drainantes reliées à l'extérieur à des dispositifs permettant soit d'assurer le drainage et de connaitre les variations de volume, soit de mesurer la pression interstitielle dans l'éprouvette.

Les contraintes sont transmises à l'éprouvette de deux manières. Il y a d'une part une pression de confinement  $\sigma_3 = \sigma_r$  existant dans la chambre triaxiale générée par un dispositif de mise en pression et d'autre part, on applique un effort axial F qui crée un déviateur de contrainte axial (σ<sub>1</sub> - σ<sub>3</sub>); la contrainte σ<sub>1</sub> est généralement mesurée par un capteur situé au sommet de l'éprouvette. De plus, on mesure la variation de hauteur de l'éprouvette Δh qui donne la déformation axiale  $Δh/h = ε<sub>h</sub>$ .

Enfin, on peut imposer au sein de l'éprouvette une contrepression(CP) qui a pour but de réaliser une bonne saturation de celle-ci. La mesure de σ<sub>3</sub>, l'application éventuelle de CP, la connaissance de  $(\sigma_1 - \sigma_3)$  et la mesure de la pression interstitielle u permettent de déterminer à chaque instant l'état de contraintes totales et l'état de contraintes effectives existant dans l'éprouvette.

Le principe de l'essai consiste en général à appliquer tout d'abord un état de contrainte isotrope avec (σ<sub>1</sub> = σ<sub>3</sub> = σ<sub>r</sub>), pondéré éventuellement de la contrepression CP. À ce stade, deux possibilités sont envisageables :

- soit on permet le drainage de l'éprouvette et sa consolidation, ce qui entraîne une modification dans l'état de l'éprouvette se traduisant par une variation de l'indice des vides (CD : Consolidée Drainée).
- soit on le fait sans drainage et on mesure la pression interstitielle se développant dans l'éprouvette, dans ce cas, l'état de l'éprouvette ne se modifie pas si l'on suppose qu'elle est initialement saturée (CU : Consolidé non drainé).

Dans un second temps on va appliquer l'effort axial pour atteindre la rupture, les deux possibilités de conditions de drainage existent toujours.

Les figures ci-dessous montrent les allures des courbes de l'essai triaxial pour différentes conditions :

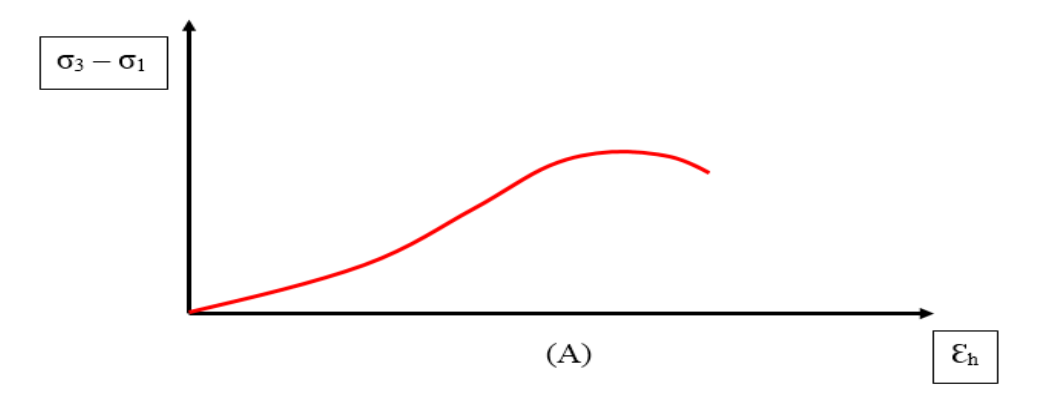

**FigureI.13.A : Essai triaxial**

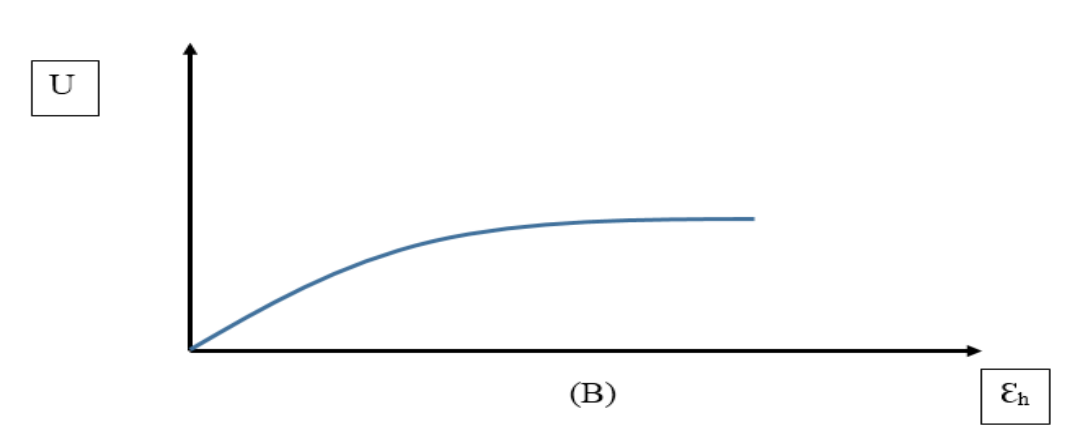

**Figure I.13.B : Essai triaxial CU**

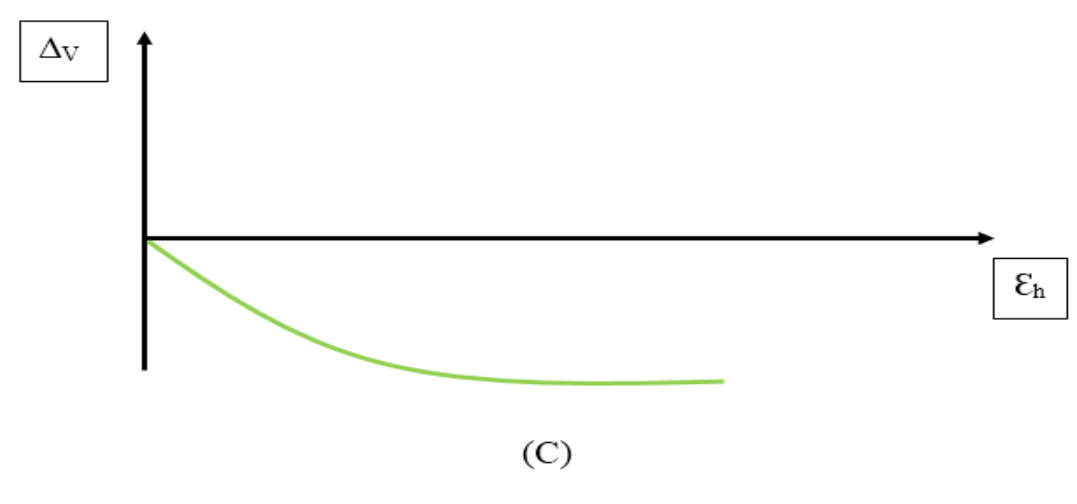

**Figure I.13.C : Essai triaxial CD**

Les courbes expérimentales de la figure ci-dessus sont les courbes de l'essai triaxial. On trace toujours la courbe (A) qui représente ( $\sigma_1$  -  $\sigma_3$ ) en fonction de ε<sub>h</sub> et on y associe :

- soit une courbe de variation de la pression interstitielle (B);
- soit une courbe de variation de volume (C).

On définit en fonction de ces courbes, l'état de contraintes à la rupture, ce qui donne un cercle dans le plan de Mohr. La réalisation de plusieurs essais à  $\sigma_r$  différents permet de tracer la courbe enveloppe et de déterminer c et φ. On peut tracer ces courbes enveloppes soit en contraintes totales, soit en contraintes effectives.

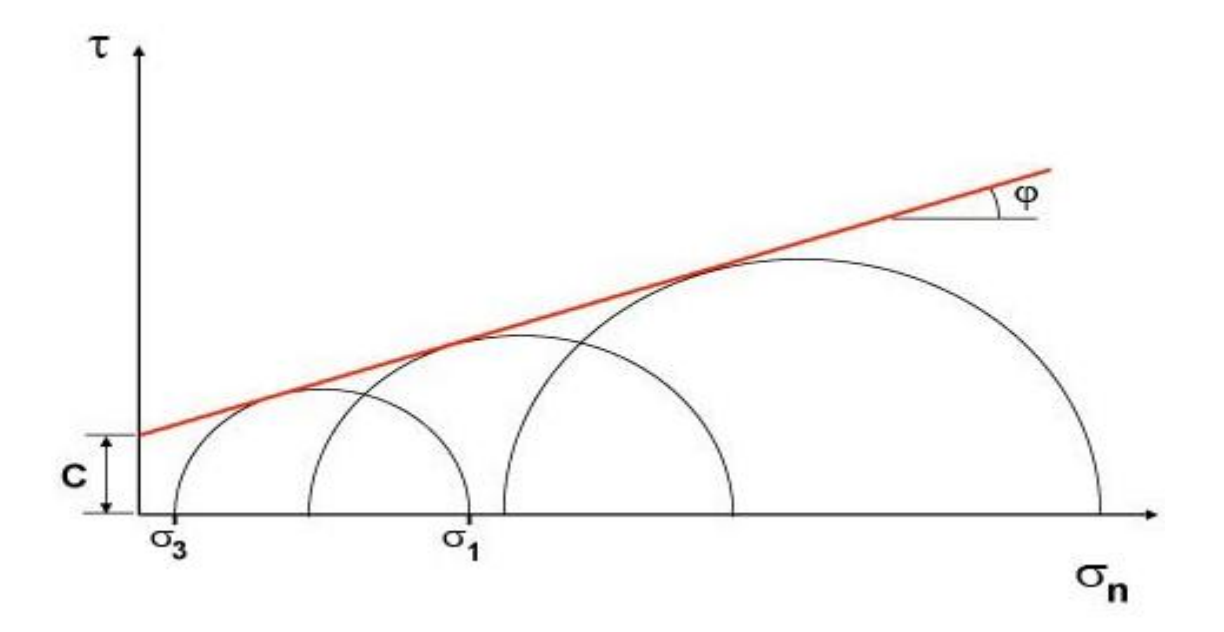

 **Figure I.14 : Les résultats d'un essai de cisaillement triaxial dans le plan de Mohr.**

## **B.4. Les paramètres de déformabilité [19]**

Le comportement mécanique relève de la réponse du matériau lorsqu'une force lui est appliquée. Sous contrainte un matériau peut soit se déformer soit se rompre. Le type de déformation engendrée dépend de l'intensité de la contrainte.

Lorsqu'elle est faible, la déformation est élastique : le matériau retrouve sa forme originale lorsque la contrainte est levée. Si le retour vers la forme initiale prend un certain temps après l'annulation de la contrainte on parle d'effet anélastique *ou* viscoélastique.

Des contraintes plus élevées peuvent mener à une déformation plastique : le matériau ne retrouve pas sa forme originale lorsque la contrainte est supprimée.

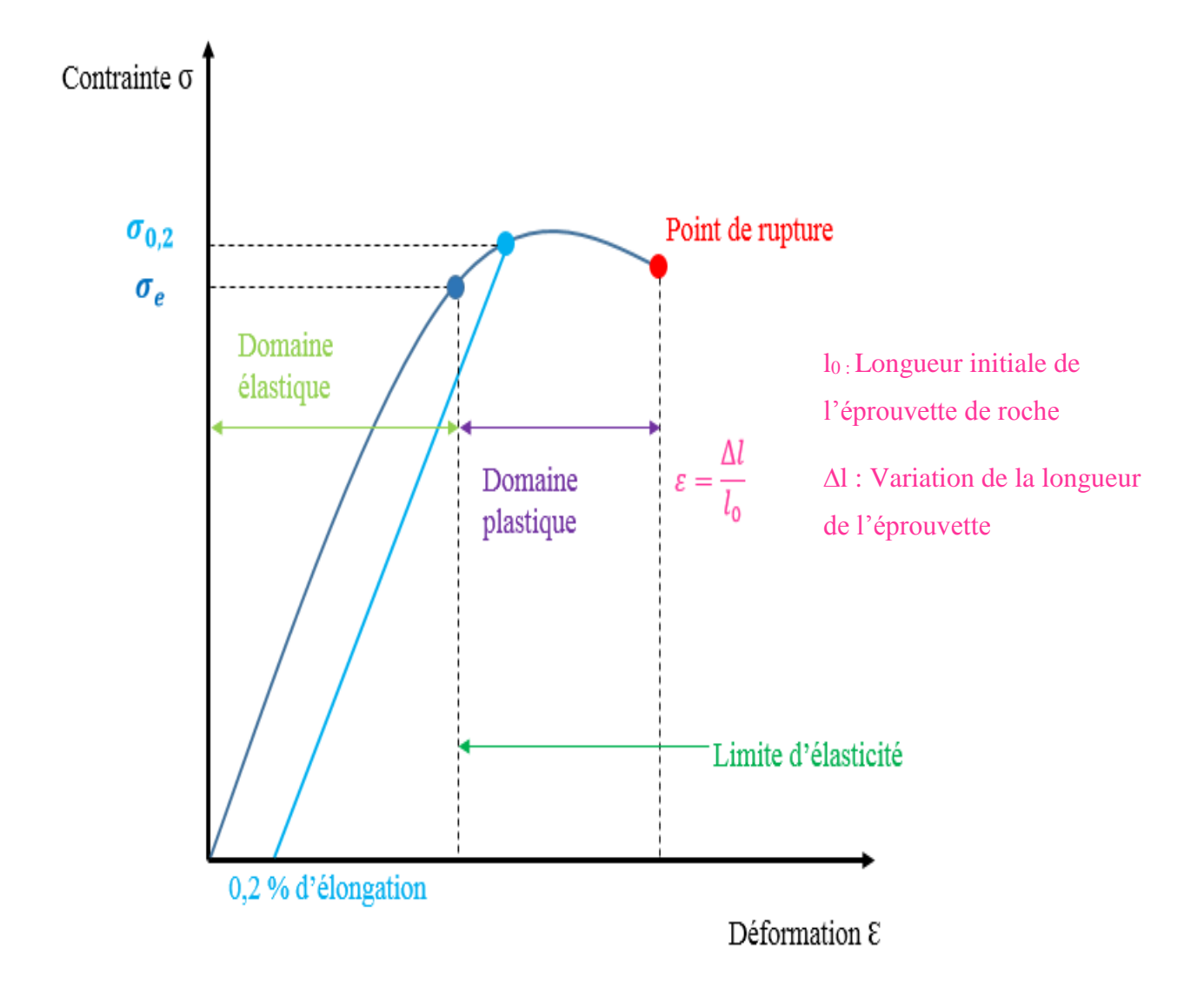

# **Figure I.15 : Le comportement mécanique d'une roche**

Le module de Young et le coefficient de poisson sont les deux caractéristiques principales des matériaux de structure fonctionnant dans le domaine élastique.

## **Module de Young**

 Pour des essais de traction ou de compression, le comportement linéaire élastique s'exprime par :

$$
\mathbf{E} = \frac{\sigma}{\epsilon} \quad \text{MPa}
$$

- E : le module de Young, en Kgf/cm² ou MPa.
- Ԑ : la déformation relative de l'échantillon.
- : La contrainte appliquée à l'échantillon, en Kgf/cm² ou MPa.

|                 |                                  | termes descriptifs de     |
|-----------------|----------------------------------|---------------------------|
| Classes         | valeurs du module de Young (GPa) | raideur                   |
| DE <sub>1</sub> | > 50                             | matrice extrêmement raide |
| DE <sub>2</sub> | [20; 50]                         | matrice très raide        |
| DE3             | [5; 20]                          | matrice raide             |
| DE4             | [1;5]                            | matrice moyennement raide |
| DE <sub>5</sub> | [0,1;1]                          | matrice peu raide         |
| DE <sub>6</sub> | $<$ 0.1                          | matrice très peu raide    |

**Tableau I.3 : Les classes de raideur de la matrice rocheuse**

# **Coefficient de poisson**

C'est le rapport entre l'écrasement et la dilatance. Il traduit l'aptitude de la roche à se comprimer sur elle-même (serrage) et à transmettre latéralement les pressions qu'elle supporte. Le coefficient de Poisson est le rapport de deux rapports, il n'a donc pas d'unité.

$$
\boldsymbol{\vartheta}=\frac{\boldsymbol{\varepsilon}_h}{\boldsymbol{\varepsilon}_l}
$$

Où

 $\varepsilon_h$  :La déformation relative verticale

 $\varepsilon$ <sub>l</sub>: La déformation relative horizontale

Le coefficient de poisson varie dans l'intervalle de 0 à 0.5

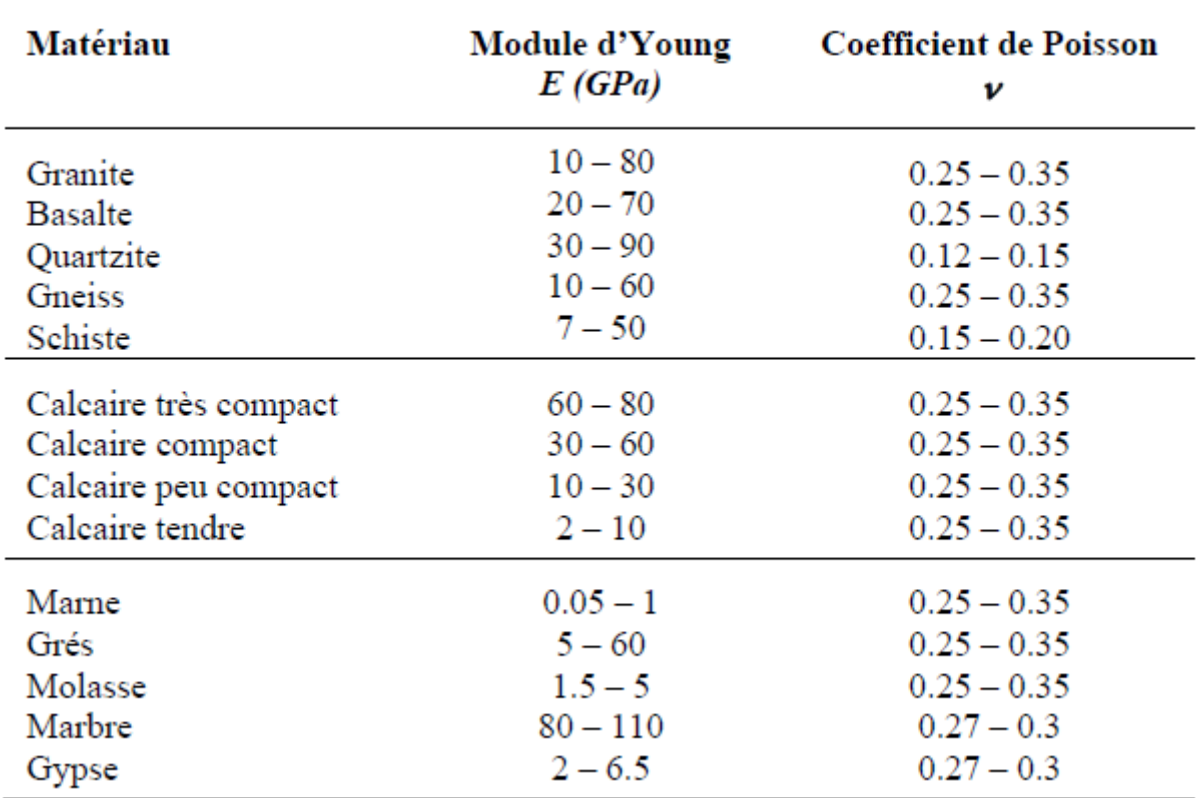

**Tableau I.4 : Le module d'Young et le coefficient de poisson pour quelques roches**.

# **B.5. La cohésion [8] [9] [10]**

La cohésion exprime le degré de cimentation des grains composant la roche. Elle est calculée par la formule suivante :

$$
C_{ech} = \frac{Rc*Rt}{2\sqrt{(Rc*Rt-3*Rt^2)}} \quad , (kgf/cm^2)
$$

# **B.6. Angle de frottement interne [6] [8] [23]**

L'angle de frottement interne correspond à l'angle formé naturellement par un matériau mis en tas, par rapport à l'horizontale.il est calculé par la formule suivante :

$$
\emptyset_{ech} = \arcsin \frac{Rc - 4 * Rt}{Rc - 2 * Rt}
$$

# **Remarque :**

**Rc** et **Rt** sont respectivement les résistances à la compression et à la traction (en Kgf/cm²).

Démontrons la formule de l'angle de frottement interne :

On a 
$$
R_c = \frac{2 * C * cos(\emptyset)}{1 - sin(\emptyset)}
$$
 [19]  
\n
$$
C = \frac{R_c * (1 - sin(\emptyset))}{2 * cos(\emptyset)}
$$
\n
$$
C^2 = \frac{R_c^2 * (1 - sin(\emptyset))^2}{4 * cos^2(\emptyset)}
$$
\n
$$
C^2 = \frac{R^2_c * (1 - sin(\emptyset))^2}{4 * (1 - sin^2(\emptyset))} = \frac{R^2_c * (1 - sin(\emptyset))}{4 * (1 + sin(\emptyset))}
$$
\n
$$
4 * C^2 + 4 * C^2 * sin(\emptyset) = R^2_c - * sin(\emptyset)
$$
\n
$$
(C^2 + R_c^2) * sin(\emptyset) = R_c^2 - 4 * C^2
$$
\n
$$
sin(\emptyset) = \frac{(R_c^2 - 4 * C^2)}{(C^2 + R_c^2)}
$$
\n
$$
\emptyset = \arcsin\left(\frac{R_c^2 - 4C^2}{C^2 + R_c^2}\right); \text{ Equation (1)}
$$

Utilisons la formule de la cohésion :

$$
C = \frac{R_c * R_t}{2\sqrt{(R_c * R_t - 3 * R_t^2)}}
$$
  $C^2 = \frac{R_c^2 * R_t^2}{4 * (R_c * R_t - 3 * R_t^2)}$ ; Equation (2)

Remplaçons l'Equation (2) dans l'Equation(\*) et simplifions, on trouve :

$$
\emptyset = \arcsin \frac{R_c - 4 * R_t}{R_c - 2 * R_t}
$$

# **Remarque : [23]**

Il y a un écart entre les données géo-mécaniques du laboratoire et celles obtenues par des essais in-situ.

Lors du calcul de la stabilité des talus, les paramètres dont on tient compte sont :

 $C_m$ : La cohésion du massif ;

 $\varphi_m$  : L'angle de frottement interne du massif ;

La cohésion et l'angle de frottement interne sont souvent évaluer à partir des essais réalisés au laboratoire, pour ramener  $C_{ech}$  et  $\emptyset_{ech}$  (de l'échantillon) à  $C_m$  et  $\emptyset_m$  on tient compte de plusieurs paramètres correctifs qui sont :

- Le coefficient d'affaiblissement structural du massif rocheux  $\lambda$ .
- Le coefficient de diminution de la valeur de l'angle de frottement interne  $\lambda_{\emptyset}$ .

$$
C_m = \lambda * C_{ech}
$$

$$
\emptyset_m = \lambda_{\emptyset} * \emptyset_{ech}
$$

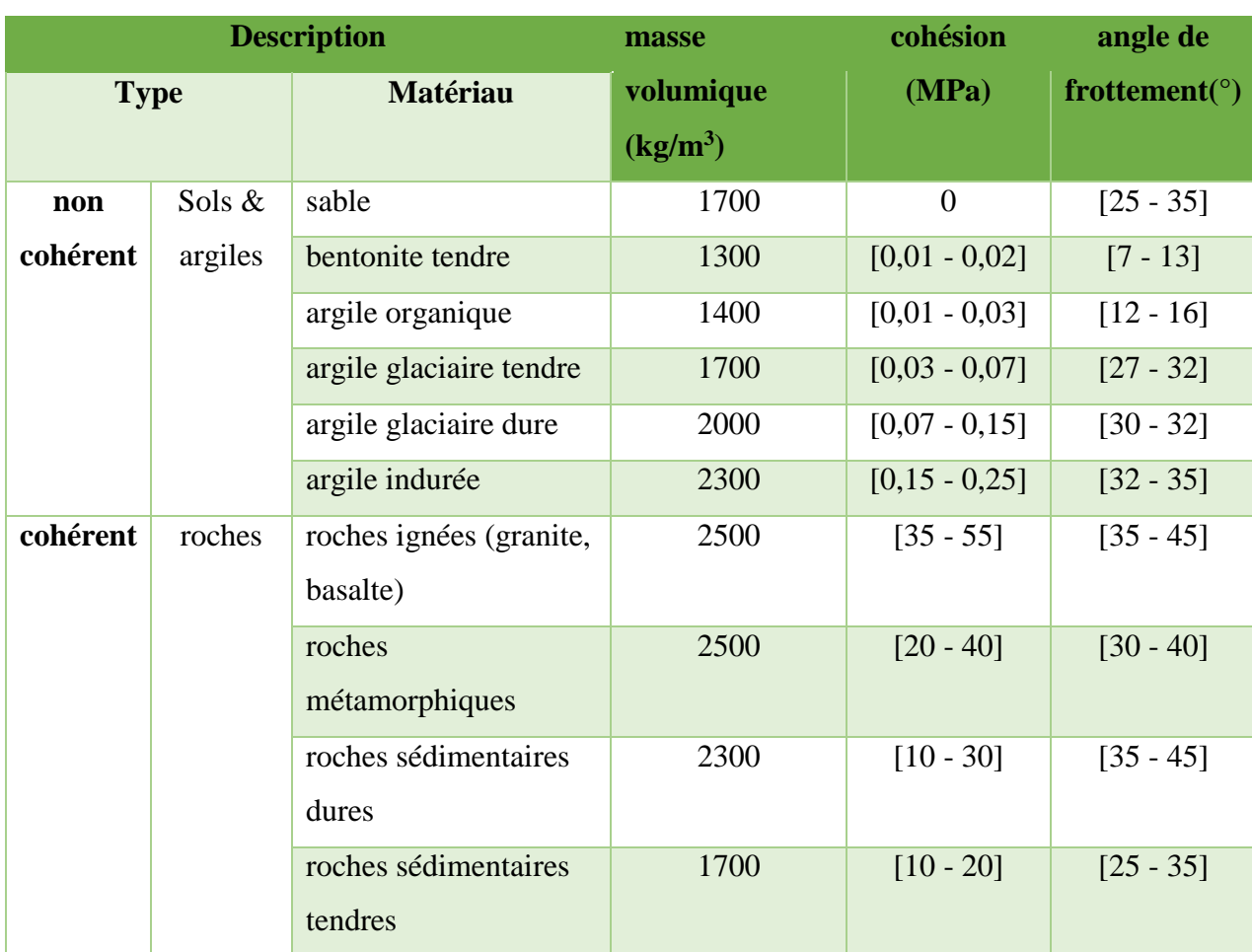

## **Tableau I.5 : La classification des roches suivant la valeur de la cohésion [9] [10]**

## **C. Les propriétés technologiques [2] [3] [6] [8]**

## **C.1. Le degré de fissuration**

La présence de fissures a une importance sur toutes les propriétés physiques ou mécaniques des roches ou des massifs rocheux : l'élasticité et la compressibilité, la perméabilité, la vitesse de propagation des ondes sonores, leur anisotropie et leurs variations en fonction des contraintes (qui écrasent les vides des fissures et rétablissent la continuité de la matière) sont essentiellement liées à la présence de fissures et à leur orientation. Le rôle de la fissuration est essentiel dans la rupture des roches et des massifs rocheux.

La fissuration des roches d'un massif s'évolue le plus souvent par la distance moyenne entre les fissures :

$$
m=\frac{L}{n} \qquad ,m
$$

Où

L : la longueur de la partie du massif mesuré en m

: le nombre de fissures sur la partie mesurée

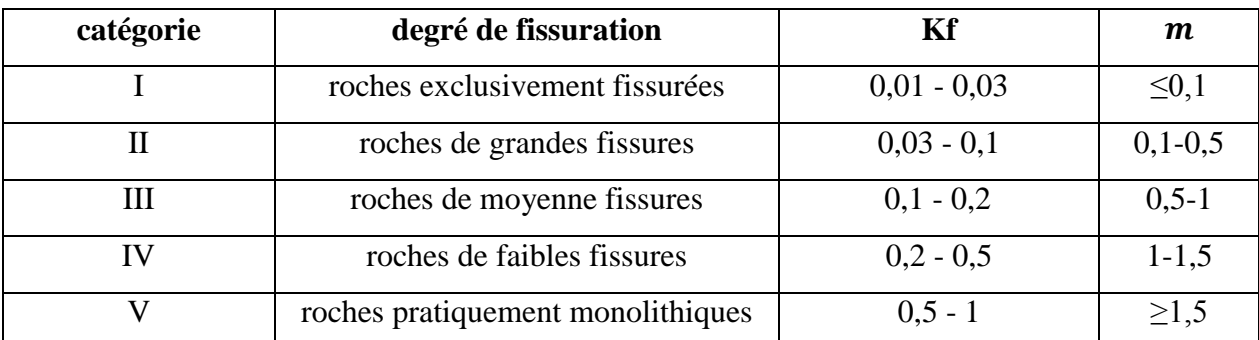

## **Tableau I.6 : classes de fissure du massif rocheux**

## **C.2. La dureté de la roche [11]**

La dureté de la roche est sa capacité à résister à la pression, au choc et à l'usure. On la caractérise au moyen de l'échelle de PROTODIAKONOV. La dureté est calculée par la formule suivante :

$$
f=\frac{Rc}{100}\quad [\frac{kgf}{cm^2}]
$$

ou

$$
f=\frac{Rc}{10}\quad [MPa]
$$

Rc : la résistance à la compression soit en [Kgf/cm²] ou en [MPa].

Le tableau suivant donne les classes de roche en fonction de la dureté :

| Type de roche en fonction de la dureté | Coefficient de dureté |
|----------------------------------------|-----------------------|
| Extra dure                             | $17 - 20$             |
| Très dure                              | $13 - 16$             |
| Dure                                   | $8 - 12$              |
| Mi-dure                                | $5 - 7$               |
| De dureté moyenne                      | $3 - 4$               |
| Peu tendre                             | $1,5 - 2,0$           |
| Tendre                                 | $0.8 - 1.0$           |
|                                        |                       |

**Tableau I.7 : Les classes de roche suivant la dureté**

# **C.3. Coefficient de foisonnement**

Le foisonnement est la capacité d'une roche à augmenter de volume lors du déplacement du matériau. Le coefficient de foisonnement s'exprime par la formule suivante :

$$
Cf = \frac{V_f}{V_p}
$$

Où

Vf : Le volume des roches foisonnées ;

 $\mathrm{V}_\mathrm{p}$  : Le volume des roches en place ;

Les grandes valeurs du coefficient de foisonnement influent négativement sur le remplissage des godets, des excavateurs et des chargeuses.

## **C.4. Indice de forabilité**

La forabilité d'une roche exprime la facilité avec laquelle un outil de forage pénètre dans la roche. Elle dépend d'un certain nombre de paramètres, en particulier la résistance de la matrice rocheuse et son abrasivité. L'indice de forabilité d'après R.JEVSKY est déterminé par la formule suivante :

$$
I_{\rm f} = 0.007 * (Rc + Rcis) + 0.7 * \rho
$$

Rc : résistance à la compression en MPa ;

Rcis : résistance au cisaillement en MPa ;

 $\rho$  : La masse volumique en (g/cm<sup>3</sup>);

Suivant l'indice de forabilité, les roches sont divisées en 5 catégories ;

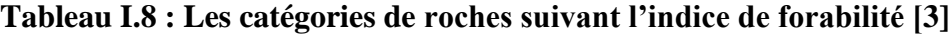

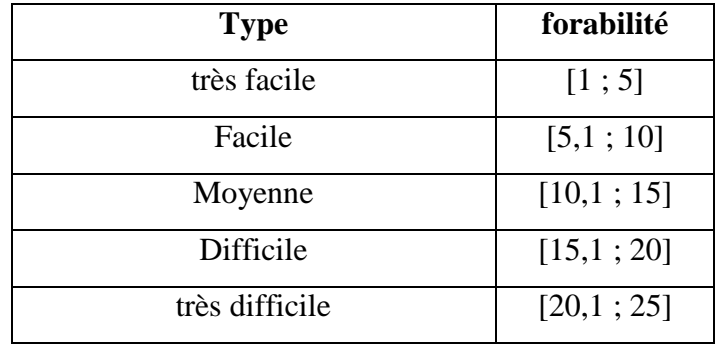

# **C.5. L'abrasivité**

L'abrasivité est l'aptitude des roches à user les pièces métalliques des concasseurs, les molettes de machines foreuses, les taillants d'outils de forage, etc. Le coefficient d'abrasivité s'exprime en gramme/tonne et varie de 0 à plus de 2000 pour des roches pas abrasives à très abrasives.

**Tableau I.9 : Évaluation de l'abrasivité des roches**

| ABR $(g/t)$ | Échelle     | Exemple      |
|-------------|-------------|--------------|
| $0 - 500$   | Très faible | Calcaires    |
| 500-1000    | Faible      | Grès molasse |
| 1000-1500   | Moyenne     | Gneiss       |
| 1500-2000   | Élevée      | Granites     |
| >2000       | Très élevée | Quartzites   |

# **I.3.4. La topographie : [22]**

La topographie a pour objet la description et la représentation locale des formes de la surface de la Terre. Le topographe procède donc à des levés*,* en mesurant directement sur le terrain des angles, des distances et en déterminant des positions afin de délimiter le gisement.

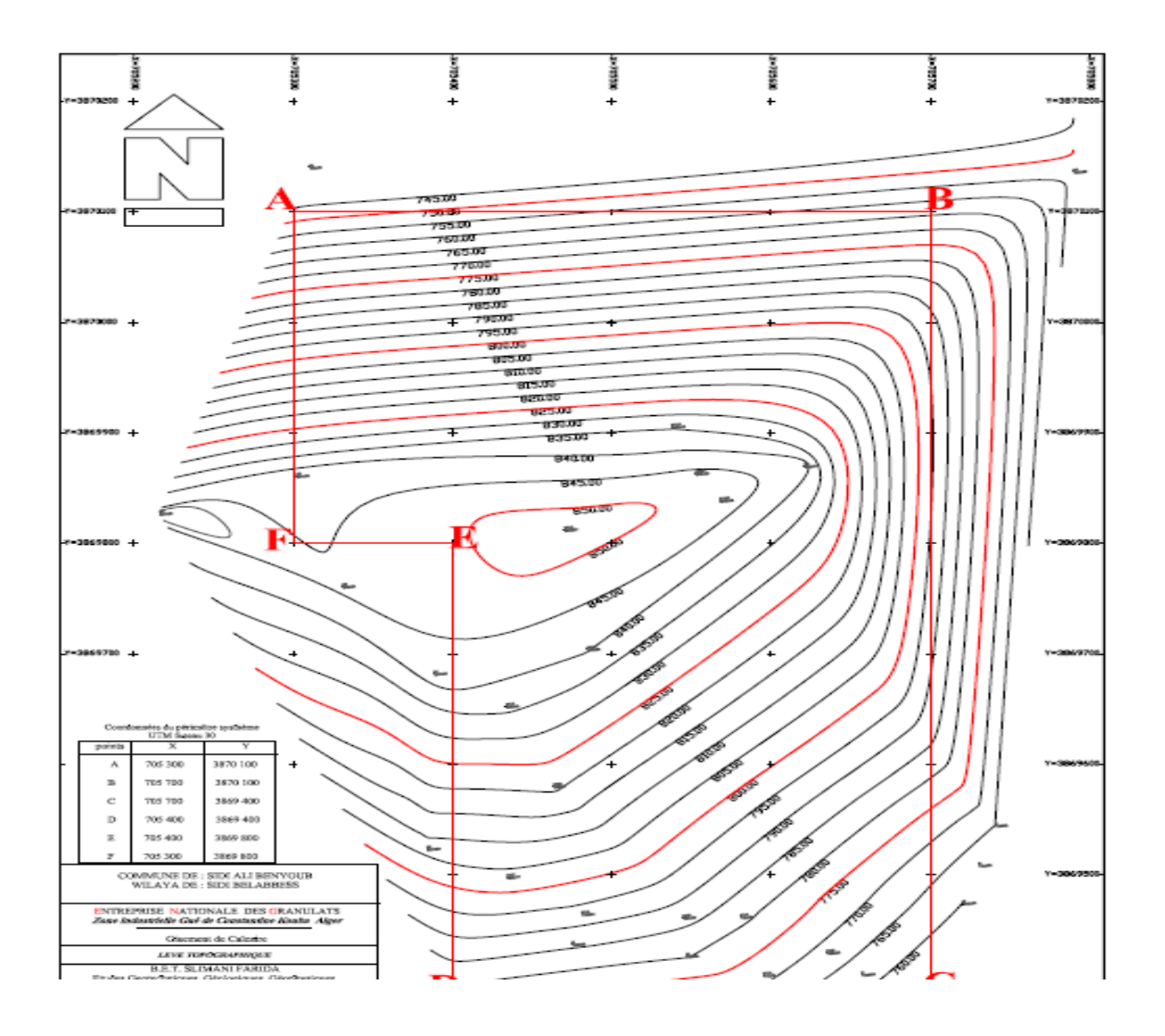

 **Figure I.16 : Exemple d'un plan topographique dessiné par Covadis**

 Pour décrire la position d'un point sur la surface de la Terre, différents systèmes de coordonnées sont utilisés ;

# **A. Système de coordonnées**

# **Coordonnées géographiques**

- **Latitude**  $\varphi$  : la latitude d'un point est l'angle que forme la verticale en ce point avec le plan de l'équateur.
- Longitude  $\lambda$  : la longitude d'un point est l'angle que forme le plan passant par ce point et par l'axe de rotation de la Terre avec le plan du méridien.
- **Altitude** : on utilise aussi le terme d'élévation d'un point qui exprime un écart entre ce point et un niveau de référence ; par convention, ce niveau est le plus souvent le [niveau](https://fr.wikipedia.org/wiki/Niveau_de_la_mer)  [de la mer](https://fr.wikipedia.org/wiki/Niveau_de_la_mer) ou « niveau zéro ».

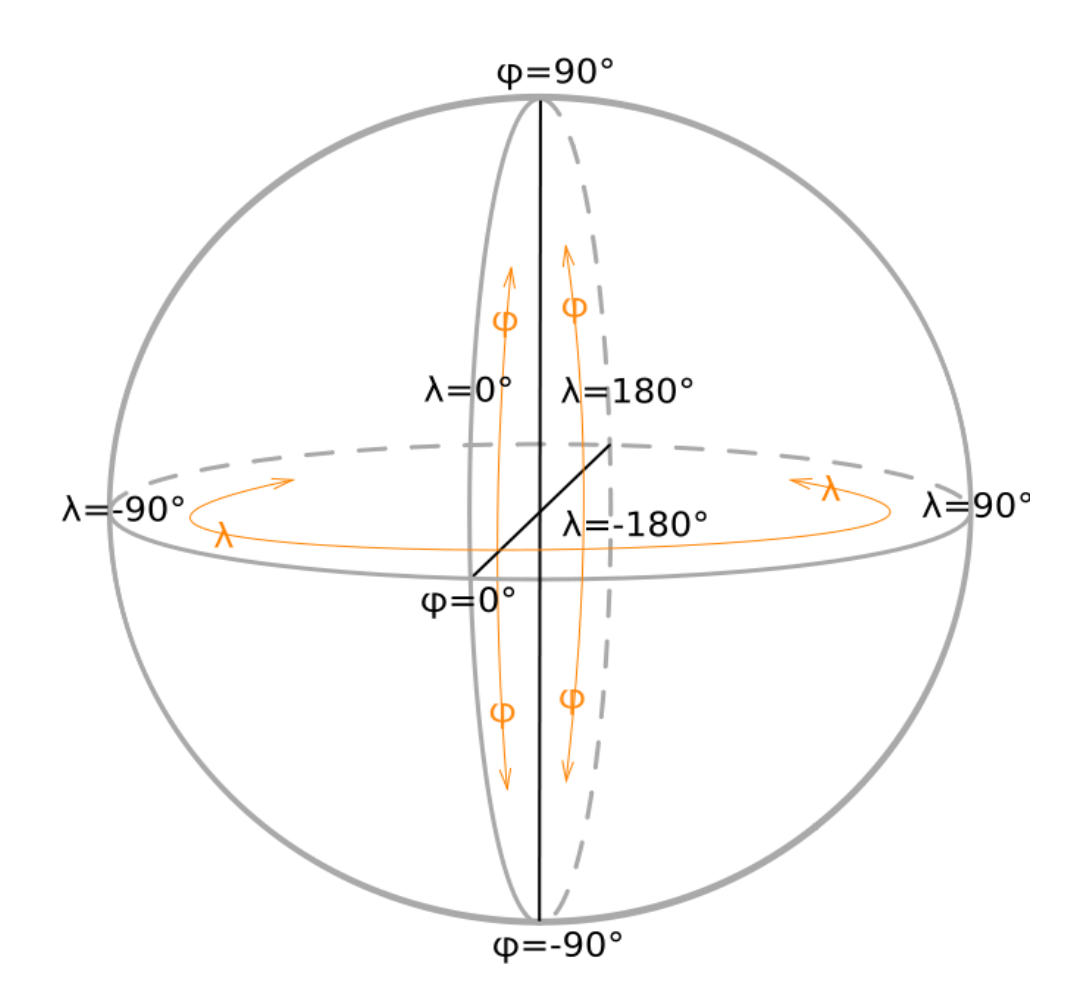

**Figure I.17 : Les coordonnées géographiques sur le globe**

# **Coordonnées rectangulaires planes :**

Ces coordonnées sont employées sur le plan de représentation plane, l'axe des Y est dans la direction du Nord pour au moins un méridien donné, et l'axe des X lui est perpendiculaire : X est croissant vers l'Est et Y vers le Nord.

# **Coordonnées cartésiennes tridimensionnelles :**

Elles sont fréquemment utilisées comme intermédiaire de calcul lorsqu'on emploie des méthodes de positionnement spatial. Les axes X et Y sont orthogonaux dans le plan de l'équateur, l'axe Z est confondu avec l'axe de rotation terrestre moyen.

**N.B :** le système de coordonnées le plus utilisé est celui des coordonnées rectangulaires planes

# **B. Les projections**

La projection est la représentation des points du terrain ramenés à l'ellipsoïde sur le plan ou la surface cartographique. Les projections les plus courantes sont :

- La projection cylindrique.
- La projection conique.
- La projection azimutale.

Les projections associées aux systèmes géodésiques utilisés en France sont :

- La projection Lambert.
- La projection UTM.

# **Représentation ou projection Lambert**

La représentation Lambert consiste à projeter, avec pour pôle le centre de la Terre, les points de l'ellipsoïde de référence sur un cône ayant pour axe celui de la Terre, ce cône étant tangent à l'ellipsoïde le long d'un parallèle de latitude  $\Phi_{0}$ .

## **Projection UTM (***Universal Transverse Mercator)*

En français, on utilise le terme de **Mercator Transverse Universelle**. Cette projection (ayant pour pôle le centre de la Terre) de l'ellipsoïde sur un cylindre qui est tangent à celui-ci tout le long d'un méridien de longitude λ, et ceci sur une zone s'étendant entre les longitudes λ  $-3^\circ$  et  $\lambda + 3^\circ$ .

**NB :** La projection UTM est la projection la plus employée dans le monde, en particulier pour les cartes internationales.

## **I.3.5. L'hydrogéologie**

L'eau joue un rôle très important dans la stabilité des terrains géologiques, il convient de lui accorder un intérêt tout particulier. L'étude d'un projet minier nécessite une analyse hydrogéologique détaillée de surface (les précipitations, plans d'eau, sources et cours d'eau), et une analyse souterraine (mesure de débits, mesures piézométriques, mesures de perméabilité). Ces analyses permettent d'appréhender l'évolution des circulations d'eau au cours de l'exploitation et de tester différents systèmes de drainage.

# **I.3.6. L'environnement**

Avant de commencer le projet minier et même lors d'exploitation, une étude environnementale détaillée doit être établie pour décrire le site et son environnement. Cette étude traite les points suivants :

- $\triangleright$  Aspect physique :
	- Le climat (la précipitation, le vent, l'humidité) ;
	- La géologie régionale ;
	- L'hydrogéologie.
- $\triangleright$  Aspect biologique :
	- La flore ;
	- La faune.
- Aspect socio-économique :
	- L'agriculture ;
	- Population et infrastructure ;
	- Activité industrielle.

# **Conclusion**

Un projet minier est un projet d'investissement dans l'exploration puis, en cas de découverte d'un gisement, dans son exploitation afin de produire un ou plusieurs produits commercialisables, souvent appelés produits marchands.

Le succès d'un projet minier dépend d'un ensemble de facteurs qui doivent être réunis. Ces facteurs sont :

- l'existence d'un gisement d'une concentration minérale exploitable en tenant compte d'un ensemble de facteurs ;
- la disponibilité des capitaux nécessaires à l'accomplissement de chaque étape du projet minier.
- Les études préliminaires sur la stabilité des terrains et la sécurité lors de l'exploitation minière ; ces études consistent essentiellement, d'une part, en un dépouillement des documents géologiques (description géologique, tectonique, cartes géologiques …etc.), et d'autre part, en une analyse géotechnique sommaire qui comprend la détermination des caractéristiques géo-mécaniques des terrains.
- La description préalable des conditions hydrogéologiques, environnementales, topographiques, techniques, politiques, sociales …...

# **Chapitre II Les modes d'exploitation**

 $\ll$  W hen it comes to measuring ore reserves accurately, the key is a proper mix of sampling theory (statistics) and geology. Geostatical methods depend heavily on large sample numbers and extensive close-spaced sampling, including heavily drilling local areas to estimate mining selectivity. Extensive drilling may not be economical in a small orebody. Even in a large orebody, going underground may ultimately be the only way to determine how well the ore can be followed.»

> **Gary Raymond, Canadian Mining Journal, August, 1985**

#### **II.1. Introduction**

L'exploitation des mines est l'ensemble des procédés d'obtention des minéraux utiles provenant de l'écorce terrestre. L'accumulation de ces minéraux utiles définit un gisement. Étant donnée la grande variété de formes et de caractéristiques des gisements, il est évident que leur exploitation ne peut être effectuée que par des techniques adaptées à chaque cas. En effet, on distingue deux principaux types d'exploitation minière : exploitation souterraine et exploitation à ciel ouvert.

#### **II.2. L'exploitation souterraine**

 On procède généralement à ce type d'exploitation lorsque le minerai à extraire se trouve à une profondeur importante et que son exploitation en surface n'est pas rentable.

 La planification stratégique d'une mine souterraine est une activité complexe qui nécessite plusieurs étapes. De grands choix doivent être faits, dont au premier rang le dimensionnement de l'exploitation projetée : le positionnement de la zone exploitée, la méthode d'extraction du minerai, les dimensions et formes des excavations, les séquences d'exploitation, la mise en œuvre de soutènement, l'aérage, l'exhaure, les caractéristiques des engins d'exploitation…

Les exploitations souterraines provoquent un déséquilibre dans les terrains environnants par suite de la création de vides dus à l'exploitation du minerai en place. Les modifications de comportement du massif qui en résultent dépendent à la fois des conditions naturelles et des conditions d'exploitation.

## **II.2.1. Les principales étapes d'une exploitation souterraine**

L'exploitation souterraine d'un gisement comprend trois étapes principales :

## **1. L'aménagement et la préparation du site**

Les travaux de développement d'une mine consistent à creuser les ouvrages qui composent l'ossature de la mine.

L'ossature est l'ensemble des ouvrages principaux qui permettent d'accéder aux différentes parties du gisement. La structure de l'ossature d'une mine est composée de deux (2) grandes ensembles d'ouvrages :

Le carreau de la mine : toutes les constructions qui sont en surfaces, qui sont construits à proximité de la mine (bâtiment administratif, les ateliers de maintenance, les usines de traitement du minerai….).

Les ouvrages miniers proprement dits : sont les ouvrages construits pour atteindre le minerai et l'extraire, ce sont principalement : les puits (puits d'extraction, puits d'aérage) et les galeries (galeries de roulage, galeries d'aérage, le travers –bancs).

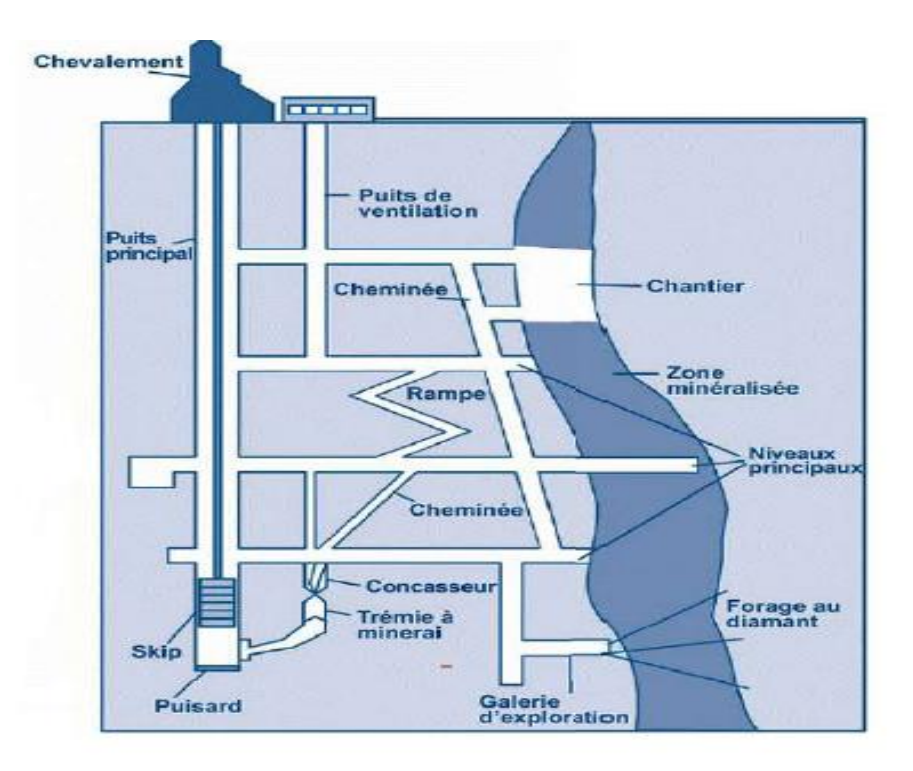

**Figure II.1 : Les ouvrages miniers souterrains**

# **2. Les travaux d'exploitation**

Les travaux d'exploitation qui engendrent des excavations minières souterraines sont répartis en trois (3) groupes :

## **Les travaux d'ouverture du gisement :**

Ce sont les travaux d'accès au gisement à partir de la surface terrestre, par des pistes et des galeries au jour (généralement).

# **Les travaux de développement :**

Ces travaux s'appellent aussi les travaux préparatoires, ils consistent en la construction des galeries de traçage, de roulage et d'aérage. Ils servent à préparer le gisement à l'abattage et à le découper en panneaux puis en blocs d'un côté et de faciliter l'ouverture des fronts de taille d'un autre.

## **Les travaux d'abattage :**

Ce sont les travaux qui permettent l'abattage et l'extraction du minerai.

## **II.2.2. Les méthodes d'exploitation souterraine [4]**

On appelle méthode d'exploitation, l'ordre établi pour la réalisation des travaux préparatoires et d'extraction dans les conditions naturelles d'un gisement donné. Plusieurs méthodes sont utilisées :

- La méthode par chambres vides.
- La méthode par chambres magasins.
- La méthode par blocs foudroyés.
- La méthode par chambres remblayées.
- La méthode par chambres et piliers.
- $\bullet$  Etc...

#### **II.2.3. Les avantages et les inconvénients d'une exploitation souterraine**

#### **Les avantages :**

- L'empilement de la roche à la surface est réduit ;
- La teneur du minerai abattu est généralement élevée ;
- L'impact sur l'environnement n'est pas important.

# **Les inconvénients :**

- Le contrôle et la surveillance de la sécurité des travaux sont difficiles ;
- L'investissement de départ et les coûts de production sont élevés ;
- L'échéancier de production est très long.

## **II.3. Exploitation à ciel ouvert**

Le secteur des exploitations à ciel ouvert englobe toutes les formes d'extraction de matières premières minérales à partir de gisements proche de la surface. Le gisement est mis à nu par enlèvement des roches de recouvrement ou morts-terrains (déblais) pour permettre la récupération du minerai. Selon les propriétés physiques du matériau et les contraintes imposées par la nature du site, il existe différentes méthodes d'exploitation à ciel ouvert.

L'exploitation à ciel ouvert peut se faire soit par fosse ou par tranchées. L'objectif est d'enlever un minimum de stériles de recouvrement pour atteindre les volumes minéralisés ayant

la plus grande valeur marchande, afin d'obtenir le meilleur rendement possible pour les investissements consentis.

# **II.3.1. Les principales étapes d'une exploitation à ciel ouvert**

# **1. L'aménagement du champ minier**

Dans l'ensemble des travaux exécutés avant et lors de l'ouverture et de l'exploitation d'une mine à ciel ouvert, on peut distinguer les étapes suivantes :

- Préparation de la surface du gisement.
- Assèchement du champ de la mine et prise de mesures contre l'afflux d'eau.
- Emploi des systèmes de drainage et déviation des cours d'eaux souterraines et superficielles.
- Transfert des voies ferrées et des routes principales
- Enlèvement des stériles de recouvrement.
- Creusement des tranchées préparatoires.

# **2. Ouverture et accès au gisement**

 Les travaux d'ouverture d'une exploitation à ciel ouvert (CO) comprennent des travaux de découverture qui sont l'ensemble des processus de dégagement et du déplacement des roches stériles recouvrant la substance utile et les travaux d'accès au niveau supérieur du site par la construction de la piste principale. Cette dernière démarre de la station de concassage primaire jusqu'au niveau du premier gradin d'ouverture, on exécute son dessin sur le plan topographique du site puis on réalise son profil en long en mentionnant ses paramètres qui sont : la longueur, la pente globale, le rayon de courbure…etc. Finalement, on calcule le volume de déblai et de remblai en exécutant les profils en travers (en utilisant Covadis).

# **3. Extraction du minerai**

Les travaux d'extraction englobent l'abattage, le chargement et le transport du minerai extrait.

 **L'abattage :** c'est une opération qui consiste à fragmenter le massif rocheux afin d'obtenir des blocs de dimension acceptable. Il existe deux types d'abattage, un abattage mécanique appelé « émottage mécanique » et un abattage par explosif dit « minage ». Le type d'abattage est choisi selon les propriétés physico-mécaniques du terrain (dureté, cohésion, fissuration, humidité, …..).

- **Le chargement :** cette opération consiste à charger le minerai extrait et le transporter à l'aide d'engins, de la plateforme de travail jusqu'aux stations de traitement. On distingue deux types fondamentaux d'engins de chargement selon leur mode de fonctionnement : il y a des engins dont le fonctionnement s'effectue de manière cyclique (pelle mécanique ou hydraulique, chargeuse frontale, dragline…etc.). et des engins dont le fonctionnement s'effectue de manière continue (roue pelle, excavateurs à chaîne à godet...etc.).
- **Le transport :** il consiste à déplacer et transporter la masse rocheuse (le minerai et les stériles) de la plateforme de travail jusqu'au point de déchargement (les stations de traitement et les terrils…). De même que le chargement, le transport s'effectue à l'aide d'engins cycliques (locomotives, wagons, camions, grues à câble….etc.) et d'engins continus (bande transporteuse, transport hydraulique, transport par câble...etc.)

## **4. Formation des digues**

Dès que les travaux miniers sont entrepris dans une mine à ciel ouvert, les problèmes de formation des terrils et des remblais se posent et deviennent de plus en plus importants à cause de l'augmentation progressive du volume des roches stériles et de l'approfondissement des travaux d'exploitation. La mise en terril constitue une part tellement importante de l'activité d'une mine à ciel ouvert qu'il existe même une classification des méthodes d'exploitation à ciel ouvert basée sur les particularités technologiques des opérations de constitution des terrils dans des conditions différentes. Selon l'emplacement des terrils par rapport au champ d'exploitation, on distingue deux types ; les terrils intérieurs et les terrils extérieurs.

Dans le premier cas, les terrils sont formés dans l'espace vide créé par l'enlèvement des morts terrains et des minerais. Dans le second cas, on les place en dehors de la configuration finale de la carrière à des endroits spécialement réservés à cet usage.

# **L'aménagement des terrils doit répondre impérativement aux conditions suivantes :**

- La capacité suffisante correspondant au rendement de l'enlèvement des stériles ou mort terrains.
- La sécurité du personnel.

# **II.3.2. Les avantages et les inconvénients d'une exploitation à CO [17]**

# **Les avantages :**

- Meilleure récupération du minerai et bonne sélectivité ;
- Plus grande souplesse dans la planification de l'exploitation et de la découverture ;
- Plus grande sécurité de travail ;
- La possibilité d'une importante mécanisation permettant d'utiliser des grosses machines ;

# **Les inconvénients :**

Les inconvénients de ce type d'exploitation sont les dommages causés à l'environnement qui se manifestent surtout par :

- Les cavités géantes laissées après l'exploitation ;
- La désorganisation du réseau hydrographique du territoire affecté ;
- Les amoncellements de stériles :
- La modification du climat.

# **II.4. les critères de choix du mode d'exploitation**

La notion d'exploitabilité d'un gisement est liée à des facteurs économiques, géologiques et techniques…etc. Son exploitation doit être assez rentable pour permettre de rembourser les coûts de construction (capitaux) et les coûts d'exploitation.

# **II.4.1. les critères technico-économiques [21] [24]**

 Dans tout projet minier, les études relatives à la conception d'une mine et à l'évaluation économique sont d'une importance particulière. En effet, il est primordial de savoir à l'avance et d'une manière aussi précise que possible si les investissements qui seront engagés sont rentables ou pas. II s'agit alors de se projeter dans le futur pour analyser le fonctionnement de l'entreprise minière qui gère le projet et faire son analyse sur les niveaux de performances techniques et financières.

Plusieurs paramètres sont donc pris en compte pour évaluer la rentabilité d'un projet :

# **A. La teneur**

# **A.1. Définitions**

# **La teneur de coupure :** (cutoff grade)

La teneur de coupure est une teneur qui permet de savoir si le gisement est exploitable ou pas.

# **La teneur de coupure optimale :**

La teneur de coupure optimale est la teneur de coupure qui permet de maximiser le bénéfice.

# **La teneur limite :** (Breakeven grade)

La teneur limite est la teneur à laquelle le revenu récupérable du minerai est égal aux coûts d'exploitation.

# **A.2. Types de teneur de coupure**

# **Teneur de coupure de planification :** (étape préliminaire)

Au cours de l'exploration et des différentes étapes de planification de l'exploitation d'un gisement, une teneur de coupure est nécessaire pour définir géographiquement et quantitativement les limites du minerai potentiel.

La teneur de planification au début de l'exploration est semi-quantitative : elle vise à prédire de façon satisfaisante la valeur du minerai qui pourra éventuellement être exploité ou traité.

# **Teneurs de coupure d'opération :**

La teneur de coupure d'opération est nécessaire au début de l'exploitation pour déterminer les séquences d'exploitation du gisement (quelle portion du minerai sera exploitée et quelle portion peut être gardée en réserve.)

Parmi les teneurs de coupure d'opération on distingue :

#### **a) La teneur de coupure de la mine :**

Le minerai dont la teneur est au-dessus de la teneur de coupure est exploité, celui dont la teneur est en-dessous reste en place.

#### **b) La teneur de coupure au concentrateur :**

Le minerai (extrait) dont la teneur est au-dessus de la teneur de coupure est acheminé vers l'usine de traitement pour être concentré. Le minerai dont la teneur est inférieure à la teneur de coupure est rejeté ou gardé pour une concentration ultérieure.

**N.B** : Plusieurs facteurs influent sur le choix des teneurs de coupure d'opération. Parmi ces facteurs nous citons :

La fluctuation des prix du minerai, la méthode d'exploitation, l'évolution de l'exploitation, le développement technologiques…

## **Application de la teneur de coupure**

La détermination de la teneur de coupure est nécessaire pour le calcul des réserves. Il est donc important de s'assurer que la teneur choisie remplisse les conditions de l'exploitation.

## **Courbes tonnage-teneur [25]**

Pour qu'un gisement soit exploitable, il faut qu'il contienne plus qu'une concentration minimale et un tonnage minimal d'une valeur marchande.

La plupart des gisements qui sont à la fois grands et de fortes teneurs ont été exploités et il reste désormais des gisements petits et à forte teneur et d'autres gisements beaucoup plus grands mais avec de plus faibles teneurs. Dans tout gisement, la teneur du minerai est variable. La façon la plus courante d'exprimer le résultat du calcul des réserves est de tracer les courbes du tonnage  $(T(c))$  et de la teneur du minerai  $(m(c))$  en fonction de la teneur de coupure. Dans certains cas, on exprime directement T(c) en fonction de m(c) mais cela devrait être évité autant que possible. Bien sûr, en fonction de  $\ddot{c}$ ; T(c) est strictement décroissante et m(c) est strictement croissante.

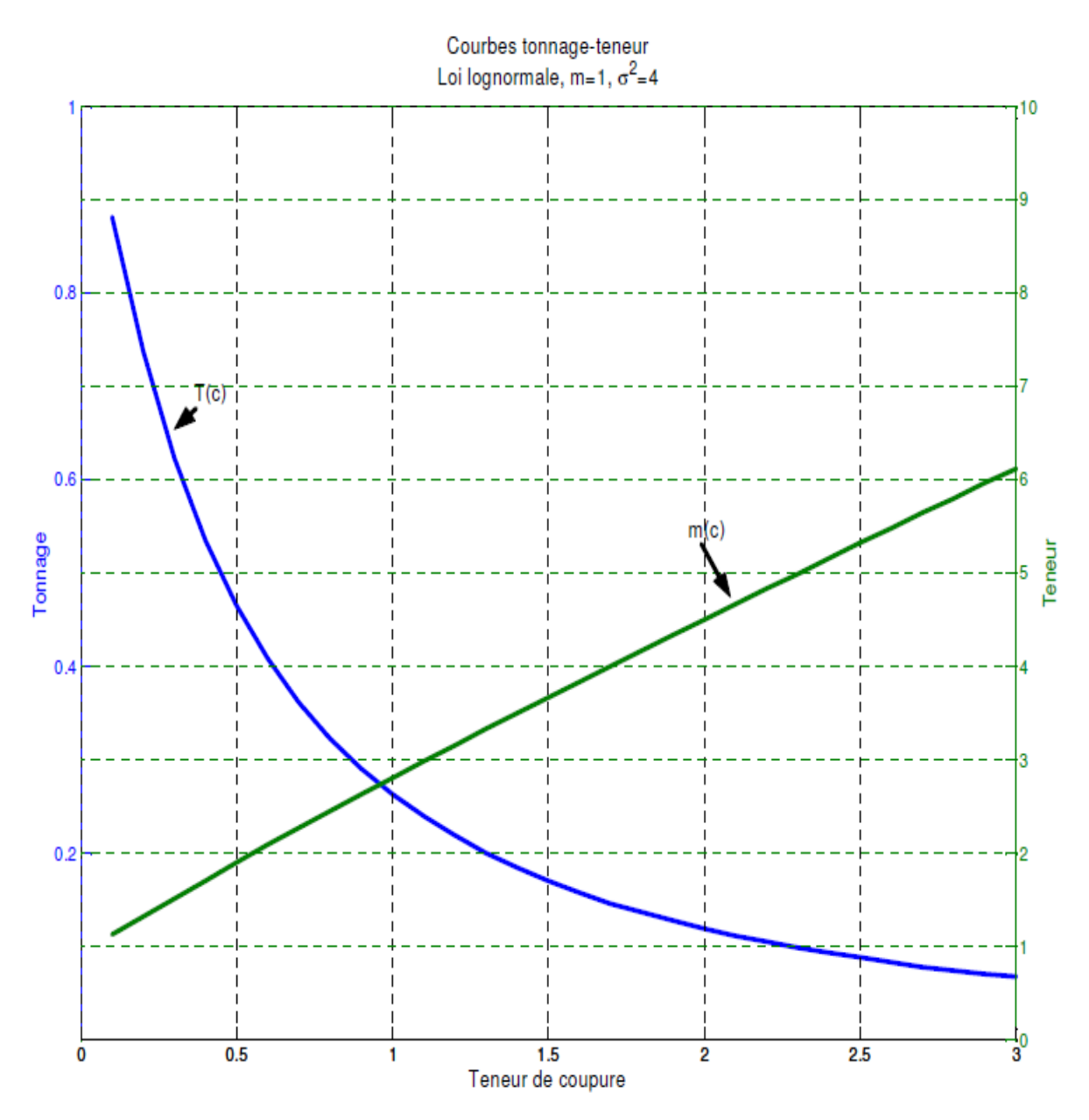

**Figure II.2 : Courbes du tonnage et de la teneur en fonction de la teneur de coupure**

# **B. La dilution**

Il y a deux types de dilution :

- La « dilution » de nature statistique liée à une mauvaise sélection des blocs : On peut diminuer cette dilution en augmentant le nombre et la précision des données disponibles et en utilisant un bon estimateur.
- La dilution de nature opérationnelle reliée à l'exploitation des blocs devant être sélectionnés. Même si l'on connaissait parfaitement les teneurs de chaque bloc du

gisement, il serait toujours impossible d'aller les chercher exactement, une partie de stérile serait récupérée inévitablement et du minerai serait laissé en place. Ce type de dilution peut être diminué en améliorant les méthodes de minage.

## **Taux de dilution :**

Rapport de la quantité de stérile ou de minerai pauvre (St) contenue dans une tonne de minerai extraite **(St+M)**.

$$
Td=\frac{St}{(St+M)}\qquad [\%]
$$

**St** : Quantité de stérile ou de minerai pauvre

**M** : Quantité de la roche minéralisée.

#### **C. Les ressources minérales et les réserves minières**

Des efforts importants ont été menés par différents pays en vue de se doter de normes pour la catégorisation et l'évaluation des ressources est des réserves. Ces études ont permis de séparer les ressources des réserves et de définir leurs différentes catégories.

Jusqu'à 1997, la classification utilisée est la suivante :

- Réserves certaines ;
- Réserves probables ;
- Réserves possibles.

Aujourd'hui la classification utilisée tient compte de la différence entre ressources et réserves ;

- **Les ressources minérales** sont des concentrations d'une substance naturelle solide organique ou inorganique présente au sein de la croûte terrestre dont l'exploitation peut être rentable.
- **Les réserves minières** sont une portion des ressources minières qui peuvent être exploitées légalement et en générant des profits. Les recettes dégagées doivent couvrir la totalité des coûts opératoires y compris les amortissements des investissements en équipements et en infrastructures nécessaires pour l'exploitation.

## **Catégories de ressources** :

- mesurées ;
- indiquées ;
- présumées.

## **Ressources mesurées**

Une ressource minérale « mesurée » est la partie d'un gisement dont la masse (tonnage), la forme, les limites et les teneurs sont connues par des levés et **une maille d'échantillonnage serrée** par rapport aux dimensions du gisement.

#### **Ressources indiquées**

Une ressource minérale « indiquée » est la portion d'un gisement dont la masse (tonnage), la forme, les limites et les teneurs sont connues par des levés et **une maille d'échantillonnage large**. En pratique, la continuité n'est mesurée que dans l'axe des échantillonnages. En conséquence, l'estimation globale peut être affectée d'une marge d'erreur relativement importante et l'estimation locale est, la plupart du temps, affectée d'une marge d'erreur excessive.

## **Ressources présumées**

Les ressources minérales « présumées » constituent la partie des ressources dont on peut estimer la quantité et la teneur sur la base de preuves géologiques et d'un échantillonnage restreint et dont on peut raisonnablement présumer, sans toutefois vérifier, la continuité de la géologie et des teneurs. Cette catégorie de ressources ne peut être soumise à aucune étude économique.

#### **Catégories de réserves :**

- prouvées ;
- probables.

#### **Réserves prouvées**

Les " réserves minérales prouvées " constituent la partie économiquement exploitable des ressources minérales mesurées, démontrée par au moins une étude préliminaire de faisabilité. L'étude doit inclure les renseignements adéquats sur l'exploitation minière, le traitement, la métallurgie, les aspects économiques et autres facteurs pertinents justifiant l'extraction rentable au moment de la rédaction du rapport.

Le classement dans cette catégorie suppose que la personne qualifiée a le degré de confiance le plus élevé, ce qui, par conséquent, crée des attentes chez les lecteurs du rapport. Le terme devrait être restreint à la partie du dépôt où prend place la planification minière et pour laquelle des variations de l'estimation n'auraient aucune incidence notable sur le potentiel de viabilité économique.

# **Réserves probables**

Les " réserves minérales probables " constituent la partie économiquement exploitable des ressources minérales indiquées et, dans certains cas, des ressources minérales mesurées, démontrées par au moins une étude préliminaire et une étude de faisabilité. L'étude doit inclure les renseignements adéquats sur l'exploitation minière, le traitement, la métallurgie, les aspects économiques et autres facteurs pertinents démontrant qu'il est possible, au moment de la rédaction du rapport, de justifier l'extraction rentable.

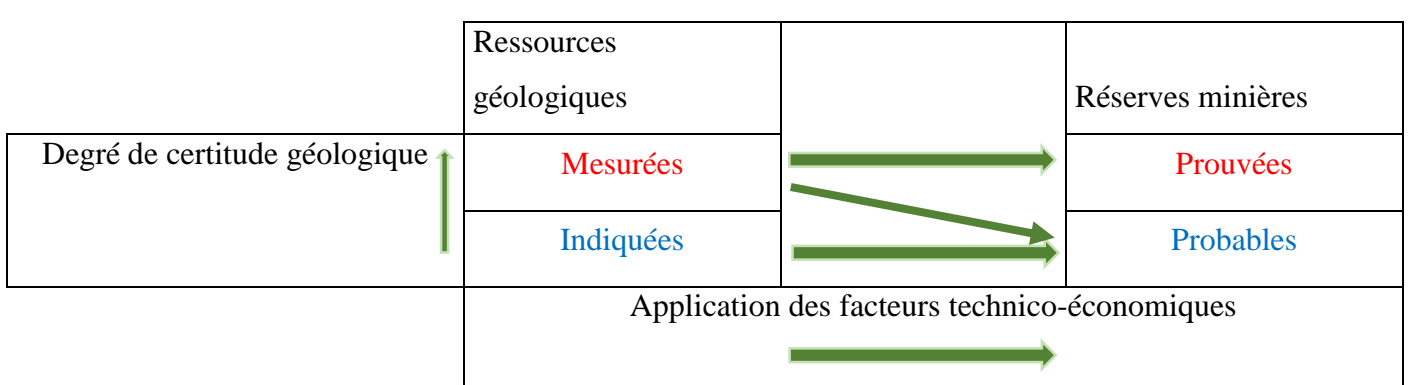

**Tableau II.1 : Ressources minérales et réserves minières**

# **Comment calculer ces réserves ? [25]**

Plusieurs méthodes sont utilisées pour l'estimation des réserves parmi lesquelles on cite :

# **1. Les méthodes conventionnelles :**

On entend par méthodes conventionnelles, toutes les méthodes autres que la géostatistique. L'objectif est de fournir une estimation de la teneur pour tout élément de volume ou de surface à partir d'un échantillonnage limité. On applique ensuite les teneurs de coupure désirées à ces estimations.

Ces méthodes sont les suivantes :

- Méthode des polygones ;
- Méthode des triangles ;
- Méthode des pourcentages % ;
- Méthode de l'inverse de la distance.

# **2. La méthode des sections**

La méthode des sections consiste à tracer une suite de sections à travers un gisement, à déterminer les zones de minerais dans chaque section et à compiler le volume total en utilisant les distances entre chaque section. Cette méthode est particulièrement indiquée dans le cas de gisements en forme de veines ou de de lentilles.

# **3. Les logiciels de CAO minière**

Grand nombre de logiciels permettant d'exécuter la modélisation 3D des gisements ;

- Datamine
- $\bullet$  GOCAD
- Surpac (Surpac Vision)
- Gemcom (Gems)
- Maptek (Vulcan)
- Mintec (MineSight).

# **D. La valeur du minerai**

Dans de nombreux cas, le minerai contient d'autres métaux à des concentrations inférieures aux teneurs limites d'exploitation, mais si ces métaux sont récupérés lors de la purification du minerai principal, ils peuvent contribuer de manière significative à la rentabilité d'un gisement. Des exemples de ces métaux « bonus » sont l'or et l'argent contenus dans les minerais de cuivre et les platinoïdes contenus dans les minerais de nickel. En revanche, la présence de petites quantités d'autres métaux peut compliquer le processus d'extraction et diminuer la valeur du minerai. C'est le cas des « métaux toxiques » parmi lesquels le phosphore que contient parfois le minerai de fer.

## **E. Le rapport de découverture**

Le rapport de découverture est le rapport entre la quantité de roches stériles à enlever et la quantité de minerai à extraire simultanément pendant une phase d'exploitation.

Le rapport de découverture est défini par la relation suivante :

$$
Rd = \frac{Qs}{Qm}
$$

Avec :

**Rd** : le rapport de découverture.

**Qs** : la quantité de stérile excavée.

**Qm** : la quantité de minerai extraite.

Le rapport de découverture peut être exprimé :

- Soit en **m<sup>3</sup> /m<sup>3</sup>** , on parle alors du taux de découverture volumétrique ;

- Soit en **t/t**, on parle du taux de découverture pondérale ;

- Soit en **m<sup>3</sup> /t**, on parle du rapport de découverture qui représente le cubage du stérile excavé pour extraire une tonne de minerai.

Le rapport de découverture dépend de la morphologie du gisement et de la profondeur à laquelle celui-ci se trouve.

## **Le taux de découverture marginal :**

C'est le taux qui assure la limite de la rentabilité minière, il représente le rapport des stériles sur le minerai pour lequel l'opération ne dégage ni gain, ni perte. Il est calculé par la formule suivante :

$$
Rdl = \frac{(RBU\ d'une tonne de minerai - PR d'une tonne de minerai hors stérile)}{PR d'une tonne de stérile}
$$

Avec :

BRU : Revenu brut unitaire

PR : Prix de revient
La détermination du rapport limite de découverture nécessite des études assez complexes.

Le passage de la mine à ciel ouvert à celle souterraine n'est pas du tout une simple opération. La courbe suivante peut expliquer le principe de ce passage :

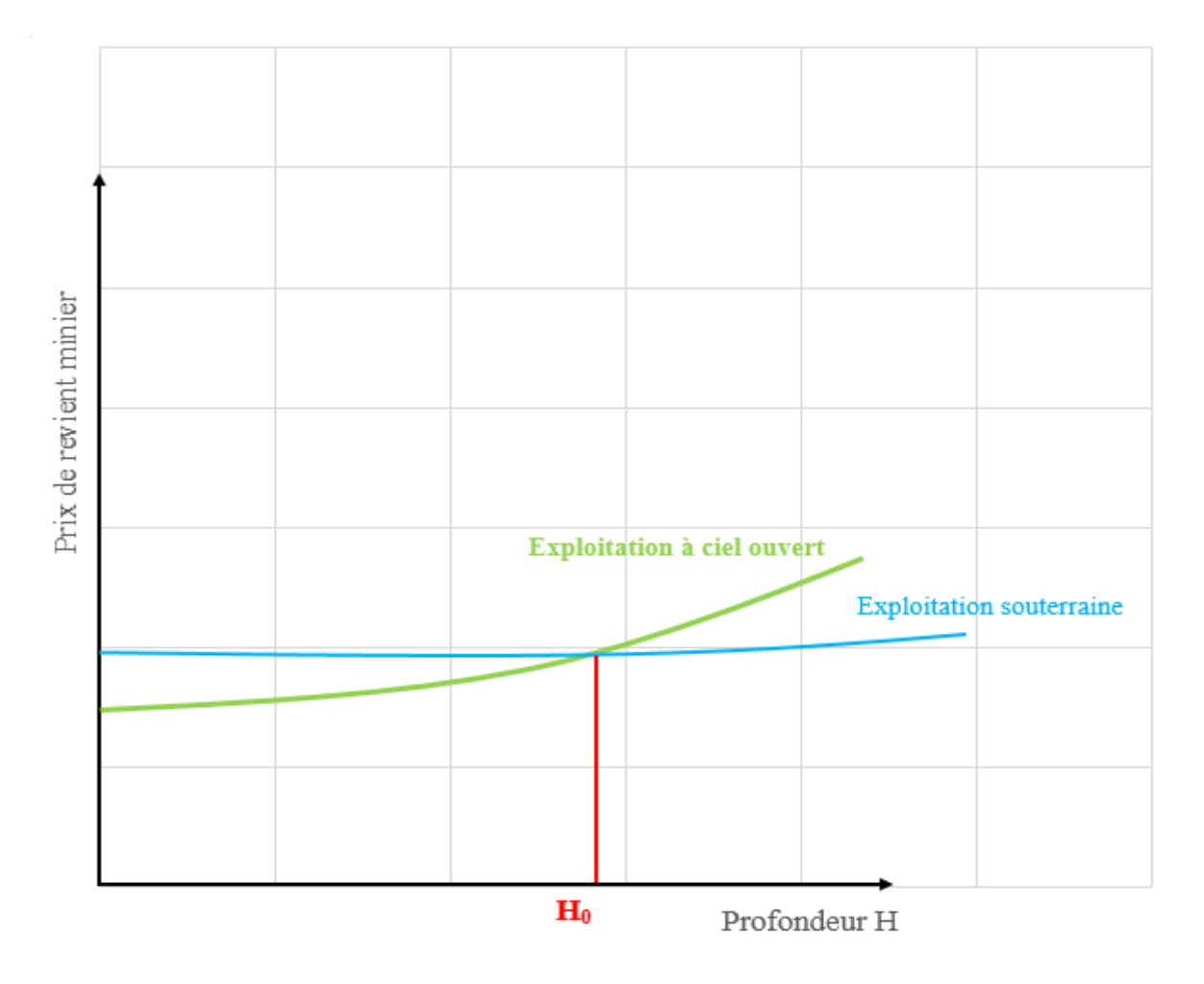

**Figure II.3 : Courbe du prix de revient des exploitations en fonction de la profondeur [21]**

Les coûts d'exploitation à ciel ouvert sont généralement inférieurs à ceux du souterrain jusqu'à une certaine profondeur H0. À partir de cette profondeur, les coûts d'exploitation à ciel ouvert deviennent supérieurs aux coûts d'exploitation en souterrain.

On privilégiera donc des travaux d'exploitation en souterrain à partir de la profondeur critique  $H<sub>0</sub>$ .

Les données de base du calcul sont (supposées connues en tous points du gisement) :

- Le coût d'extraction et de transport de 1m<sup>3</sup> de minerai à la trémie de l'usine de traitement.

- Le coût d'extraction et de transport de  $1m<sup>3</sup>$  de stérile.
- Le taux volumétrique d'un approfondissement marginal.
- La valeur du métal contenu dans  $1m<sup>3</sup>$  de minerai à la trémie d'entrée de l'usine de traitement.

## **F. La durée de vie de la mine [25]**

Il existe plusieurs formules empiriques, plus ou moins complexes et considérant un nombre plus ou moins important de paramètres, pour déterminer la durée de vie approximative d'une mine en phase du projet (préliminaire). L'une des formules les plus simples est celle de Taylor :

## **Durée de vie (en années) =**  $6.5 * T^{0.25}$

**T :** le tonnage (ou quantité des réserves exploitables) de la mine exprimé en million de tonne.

#### **G. Autres facteurs**

D'autres facteurs économiques sont également pris en compte, parmi ces facteurs nous citons :

- La stabilité monétaire et règlementation des changes ;
- L'inflation :
- La facilité de financement ;
- La fiscalité.

## **II.4.2. les facteurs géologiques**

Les facteurs géologiques interviennent inévitablement dans le choix du mode d'exploitation. Plusieurs points doivent être évalués avant la décision :

#### **A. Le type de la substance utile [13]**

Généralement, les substances utiles sont classées en quatre groupes :

- Énergétiques
- Minerais métalliques
- Minerais non-métalliques
- Matériaux de construction

#### **Remarque**

La classification des substances utiles selon la loi minière Algérienne est comme suit :

#### **Suivant l'article 8 :**

Relèvent du régime des mines, les gîtes et gisements de substances minérales ou fossiles énumérées ci-après :

- les substances minérales radioactives.
- les combustibles solides.
- les substances minérales métalliques.
- les substances minérales non métalliques.
- les métaux précieux et les pierres précieuses.

#### **Suivant l'article 9** :

Relèvent du régime des carrières, les gîtes et gisements de substances minérales non métalliques destinées notamment à la construction, à l'empierrement, à la viabilisation et à l'amendement des terres, énumérées ci-après :

- calcaires et autres substances similaires pour ciments, chaux etc... ,
- calcaires pour granulats y compris sables concassés pour construction,
- calcaires à usage de pierres de taille,
- grès et quartzites à usage de pierres de taille ou de granulats, y compris sables concassés pour construction,
- gypse, anhydrite, argiles et marnes,
- argiles et marnes pour ciment,
- ardoises et schistes.
- tufs et autres tout-venants,
- granites, basaltes et toutes roches éruptives ou métamorphiques à usage de pierres de taille ou de granulats y compris sables concassés pour construction, sables des dépôts alluvionnaires ou autres, destinés à la construction, autres que ceux provenant des plages du littoral ainsi que des alluvions et atterrissements situés dans les limites des cours d'eau, qui sont régis par des textes qui leur sont spécifiques.

#### **B. Type de gisements :**

Il existe plusieurs critères de classification en fonction du domaine d'étude, ce qui explique la multiplicité des classifications existantes. Chaque gisement a ses propres caractéristiques et est exploité d'une manière unique. Le type de n'importe quel gisement dépend de :

- Sa morphologie (filons, lentilles, couches, veines, placers….. etc.).
- Ses éléments (la puissance, la profondeur et le pendage).

## **C. Les propriétés des roches encaissantes :**

Les types de roches associés aux morphologies citées plus haut peuvent être :

- **Détritiques**, faible cohésion, faible résistance à la compression ;
- **Brèchiques** ou **de remplissage de faille** sans ciment, faible cohésion, tendance au fluage ;
- **Brèchiques** ou **fracturées** avec ciment consolidé, cohésion moyenne, faible résistance au cisaillement et à la compression ;
- **Bancs stratifiés de faible épaisseur (˂ 0,3 m),** faillés ou non ;
- **Bancs stratifiés épais** pouvant comporter des fractures, diaclases ;
- **Compactes et massives**, relativement peu fracturées ou brèches et conglomérats cimentés.

#### **II.4.3. les facteurs externes**

Les principaux facteurs à considérer sont :

## **a) Géographiques**

- Voies d'accès, degré d'enclavement ;
- Climatologie ;
- Topographie.

#### **b) Sociaux**

- Démographie ;
- Culture (et notamment passé minier) ;
- Niveau de formation et de qualification ;
- Niveau de vie, rémunération, régime de travail ;
- Disponibilité de la main d'œuvre.

#### **c) Législatifs**

- Régime des concessions ;
- Protection de l'environnement ;
- Dégâts miniers

## **II.5. Conclusion**

Le choix du mode d'exploitation est complexe. Ce choix est basé sur différents critères. En général, le mode choisi devra être :

- Économiquement rentable donc il devra garantir une bonne récupération.
- Réalisable.
- Non nuisible à l'environnement.

Plusieurs facteurs influencent ce choix :

- Les critères technico-économiques.
- Les caractéristiques spatiales et géologiques du gisement.
- Les propriétés physico-mécaniques du massif rocheux.
- Les conditions hydrogéologiques.
- Les conditions environnementales.

Ci-joint, l'organigramme que nous avons établi grâce à toutes les informations que nous avons recueillies et mentionnées dans ce chapitre. Cet organigramme permet de choisir un mode d'exploitation adéquat en prenant en considération tous les critères possibles.

**Pour lire l'organigramme veuillez suivre le schéma suivant : C A**

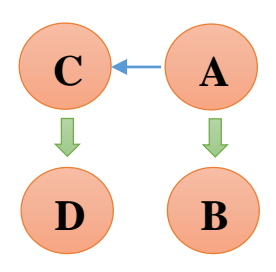

# **Chapitre III Méthodes d'exploitation à ciel ouvert**

« Gold and silver, like other commodities, have an intrinsic value, which is not arbitrary, but is dependent on their scarcity, the quantity of labour bestowed in procuring them, and the value of the capital employed in the mines which produce them.»

**David Ricardo**

#### **III.1. Introduction**

On appelle carrière ou mine à ciel ouvert, l'ensemble des ouvrages réalisés pour l'exploitation des gisements minéraux affleurant en surface. Une mine à ciel ouvert est exploitée à l'air libre, soit par une fosse qui va en s'approfondissant et en s'élargissant, soit par tranchées. Ces méthodes n'ont cessé de prendre de l'importance au fil des années.

#### **III.2. Les méthodes d'exploitation [17]**

 Ces méthodes peuvent être définies comme un ensemble de travaux exécutés selon un ordre bien adapté dans le temps et dans l'espace sur les stériles et le minerai, dans des conditions déterminées. Cet ordre dépend de la morphologie du gisement, des engins utilisés à cet effet et de leur organisation.

Les méthodes d'exploitation à ciel ouvert peuvent être classées en deux catégories :

- $\triangleright$  Classification qui tient compte de la morphologie du gisement.
- > Classification qui tient compte des moyens de déplacement des stériles.

#### **III.2.1. les méthodes d'exploitation basées sur la morphologie du gisement**

 Les méthodes d'exploitation dépendant de la morphologie du gisement peuvent être classées en deux catégories :

#### **A. Méthode d'exploitation par fosse**

Cette méthode se développe verticalement, elle est la plus répandue dans l'exploitation des gisements filoniens où le pendage est fort. La carrière ou la mine à ciel ouvert a alors l'allure d'un cratère fait de gradins successifs plus ou moins circulaires.

Cette méthode est illustrée dans la figure ci-dessous :

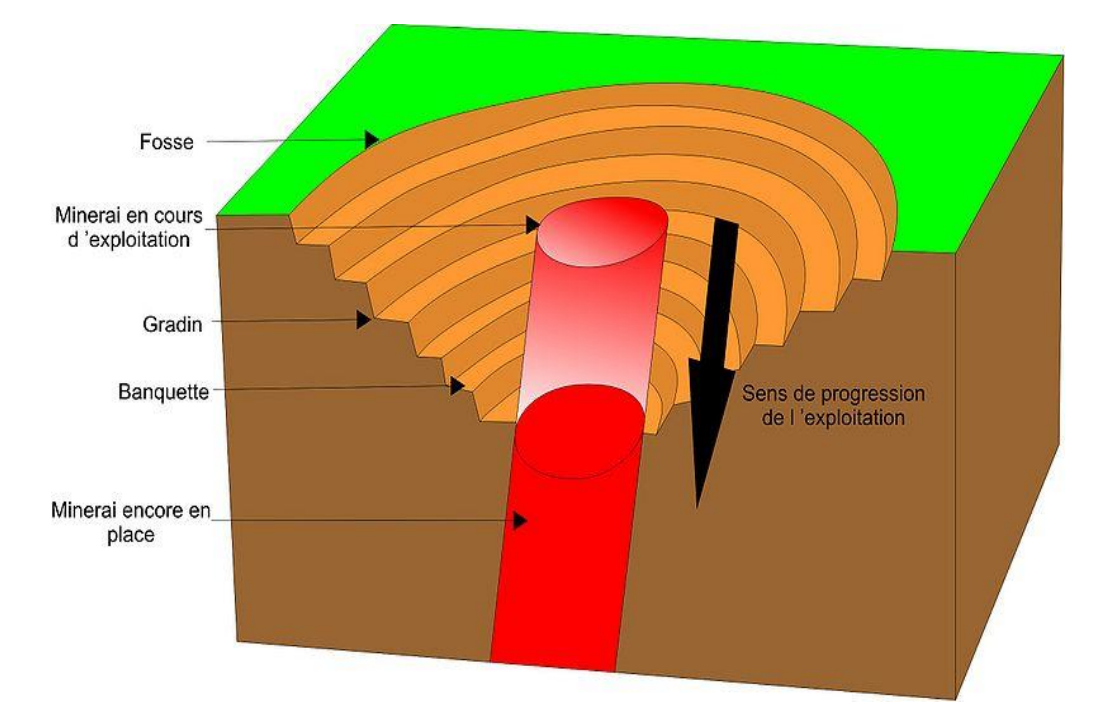

**Figure III.1 : Exploitation par fosse**

## **Remarque**

La méthode à flanc de colline est un cas particulier de l'exploitation par gradins. Les gradins de cette exploitation se développent sur un seul flanc de montagne. Généralement elle s'applique dans les exploitations des matériaux de construction.

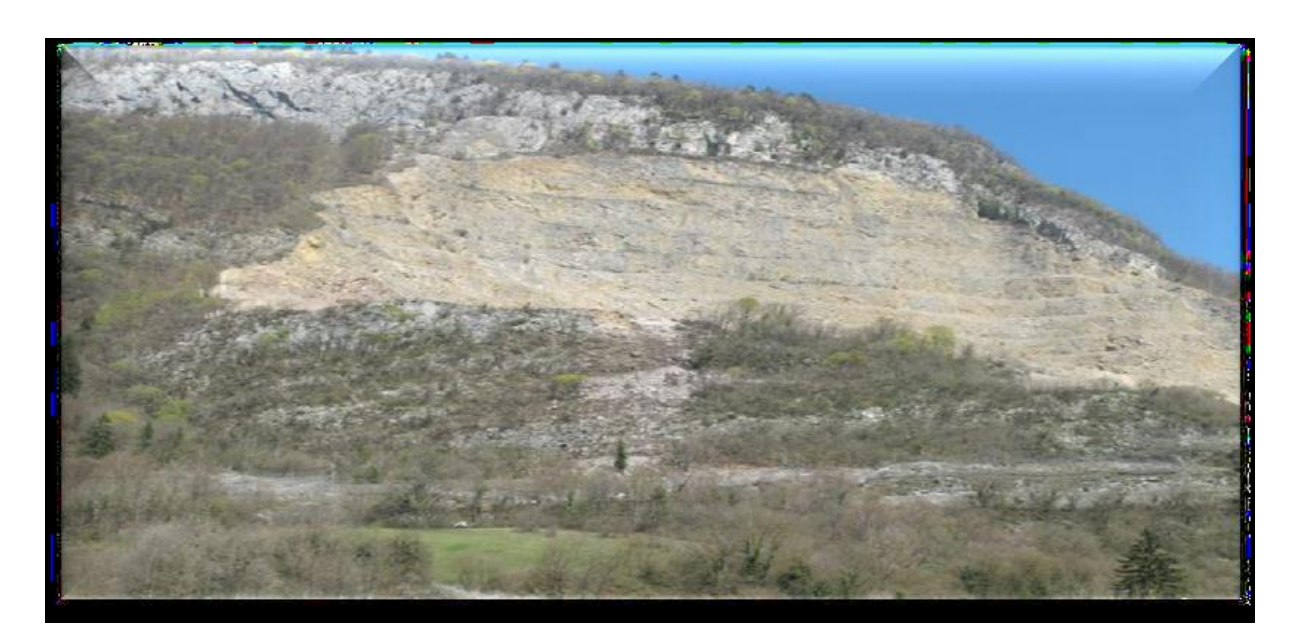

**Figure III.2 : Exploitation à flanc de colline**

#### **B. Méthode d'exploitation par tranchées**

 Cette méthode s'applique aux gisements stratiformes, peu profonds et s'étendant fortement horizontalement. Une tranchée ouverte est créée dans le recouvrement stérile sur la largeur totale à exploiter (elle est élargie progressivement vers les extrémités qui constituent le front de découverture) jusqu'au début de la surface de minéralisation : c'est la découverture. Ce procédé est continu, l'extraction et l'évacuation s'enchaînant.

L'exploitation du minerai se fait à partir d'une tranche initiale qui progresse parallèlement à la découverture (front d'exploitation), les stériles étant remis en place au fur et à mesure pour combler l'excavation (front de remblayage). Le matériel utilisé est divers : pelles, camions, draglines, pelles mécaniques, racleurs, etc.

Elle est utilisée surtout pour l'exploitation de gisements en roches tendres et elle est particulièrement développée dans les mines de charbon (graphite).

La figure ci-après illustre une exploitation par tranchées :

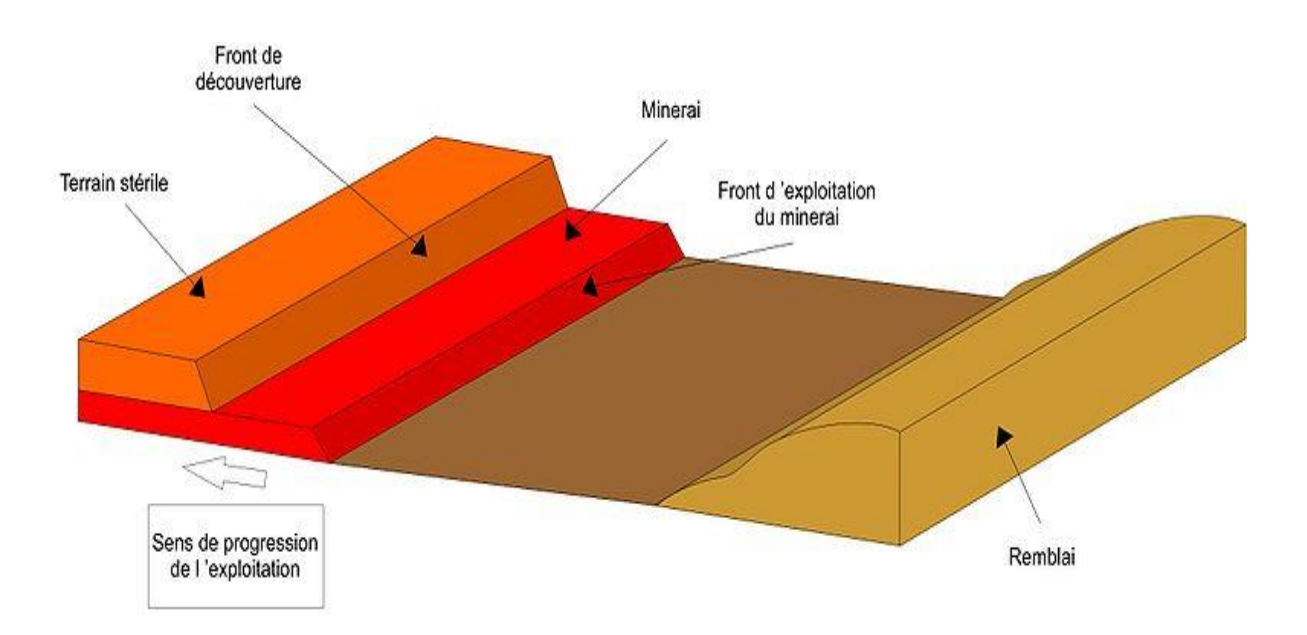

**Figure III.3 : Exploitation par tranchées**

## **III.2.2. Méthodes d'exploitation basées sur les moyens de déplacement des roches stériles [17] [11]**

Les moyens mis en œuvre pour déplacer les stériles déterminent les principaux paramètres de la méthode d'exploitation à ciel ouvert. Ainsi on distingue 5 méthodes en se basant sur le mode de transport des déblais :

## **A. Méthode sans transport**

Elle est utilisée pour :

- Les couches horizontales de puissance limitée avec recouvrement de densité moyenne et d'épaisseur limitée.
- Les couches à pendage moyen incluses dans des terrains tendres et situées à faible profondeur.

## **B. Méthode avec emploi d'engins de transfert**

Elle est utilisée pour :

 Les couches horizontales et subhorizontales de recouvrement meuble et d'une grande épaisseur.

## **C. Méthode spéciale**

Elle est utilisée pour :

Les couches horizontales et subhorizontales de recouvrement tendre et meuble.

#### **D. Méthode avec transport des déblais**

Elle est utilisée pour :

 Tous types de gisements, toutes morphologies confondues et de toutes duretés de recouvrements en utilisant différents excavateurs.

## **E. Méthode mixte**

 Elle est employée lors de l'exploitation de couches horizontales ou peu inclinées, de puissance limitée et de recouvrement tendre, meuble et de dureté moyenne.

## **III.3. les critères de choix de la méthode d'exploitation**

 Les critères influencent la méthode d'exploitation basée sur la morphologie sont des facteurs géologiques.

Les caractéristiques géologiques d'un gisement et des terrains encaissants sont prépondérantes dans le choix des méthodes et des matériels d'exploitation. Ces caractéristiques sont les suivants :

- la structure du massif.
- la profondeur, la puissance et le pendage du gisement.
- l'importance et la qualité des réserves.

L'organigramme ci-après montre comment combiner ces facteurs pour choisir la méthode d'exploitation la plus adéquate :

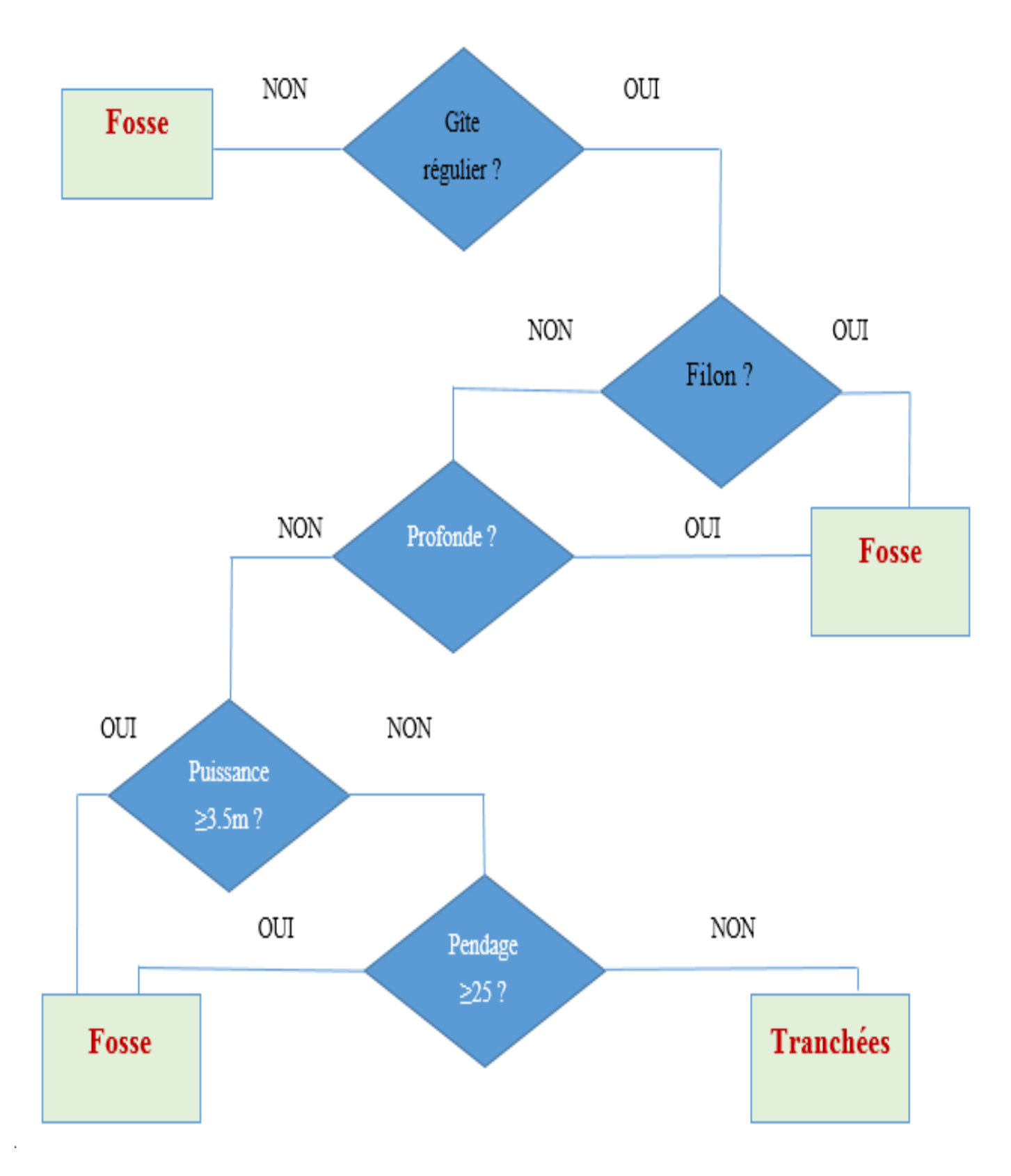

**Figure III.4 : Organigramme du choix de la méthode**

## **IV. Les principaux éléments d'une carrière [11] [2]**

Les paramètres du système d'exploitation sont déterminés suivant la nature du gisement et les engins mis en œuvre pour l'extraction et le transport des roches minières et stériles. Les Principaux éléments du système d'exploitation sont :

- Le gradin ;
- La plate-forme de travail ;

## **IV.1. Le gradin**

Le gradin est un élément fondamental dans une exploitation à ciel ouvert. Il est caractérisé par :

- Une hauteur ;
- Un talus;
- Un angle du talus ;
- Une arête inférieure et supérieure ;
- Une largeur de la plate-forme du travail.

Un gradin bien dimensionné et de forme idoine présente les avantages suivants :

- Le travail se fait plus rapidement et en sécurité ;
- La production journalière est plus élevée ;
- Le déroulement des travaux est organisé et amélioré ;
- Le front d'attaque se présente mieux.

## **IV.1.1. La hauteur du gradin [10]**

Le choix de cet élément dépend de plusieurs paramètres qui sont les suivants :

- Les propriétés physico-mécaniques de la roche ;
- La stabilité du talus du gradin.

D'après la loi minière algérienne, dans les carrières d'exploitation des matériaux de faible cohésion où les équipements mécaniques ne sont pas utilisés ; la hauteur du gradin ne doit pas dépasser trois (3) mètres.

Dans le cas de l'utilisation d'un équipement mécanique aucun front de taille ne doit avoir une hauteur verticale dépassant de 1.5 mètre le sommet de la flèche (ou le godet dans sa haute position de travail).

En Algérie, dans l'exploitation des masses cohérentes et dures, la hauteur verticale ne doit pas dépasser quinze (15) mètres.

#### **Remarque**

Les gradins peuvent être portés à des hauteurs supérieures après l'autorisation écrite que peut accorder l'agence nationale de la géologie et du contrôle minier.

#### **IV.1.2. Angle du talus d'un gradin**

Cet élément dépend aussi des paramètres physico–mécaniques de la roche et des engins miniers.

Voici un tableau qui montre le rapport entre la dureté de la roche et l'angle de talus des gradins :

| Type de roche     | Angle de talus du gradin | Angle de talus général |
|-------------------|--------------------------|------------------------|
|                   |                          |                        |
| Extra-dure        | $75 - 85$                | $60 - 68$              |
|                   |                          |                        |
| Dure              | $65 - 75$                | $50 - 60$              |
| De dureté moyenne | $55 - 65$                | $43 - 50$              |
|                   |                          |                        |
| Tendre            | $40 - 55$                | $30 - 43$              |
| Meuble végétale   | $25 - 40$                | $21 - 30$              |

**Tableau III.1 : Angles de talus en fonction de la dureté de la roche [2]**

#### **IV.2. Plate-forme de travail**

C'est la plate-forme sur laquelle sont disposés les engins principaux et secondaires d'exécution des travaux miniers. Elle est déterminée par les dimensions des engins de chargement et de transport et par la technique d'abattage (largeur du tas des roches abattues en dehors de l'enlevure). Les paramètres de ce dernier dépendent des propriétés physicomécaniques des roches ; des paramètres de l'explosif (consommation spécifique) ; et des

éléments du système d'exploitation. La largeur minimale de la plate-forme de travail doit permettre un déplacement libre des engins.

Lorsque l'abattage se fait par explosif ; la largeur minimale de la plate-forme est la suivante :

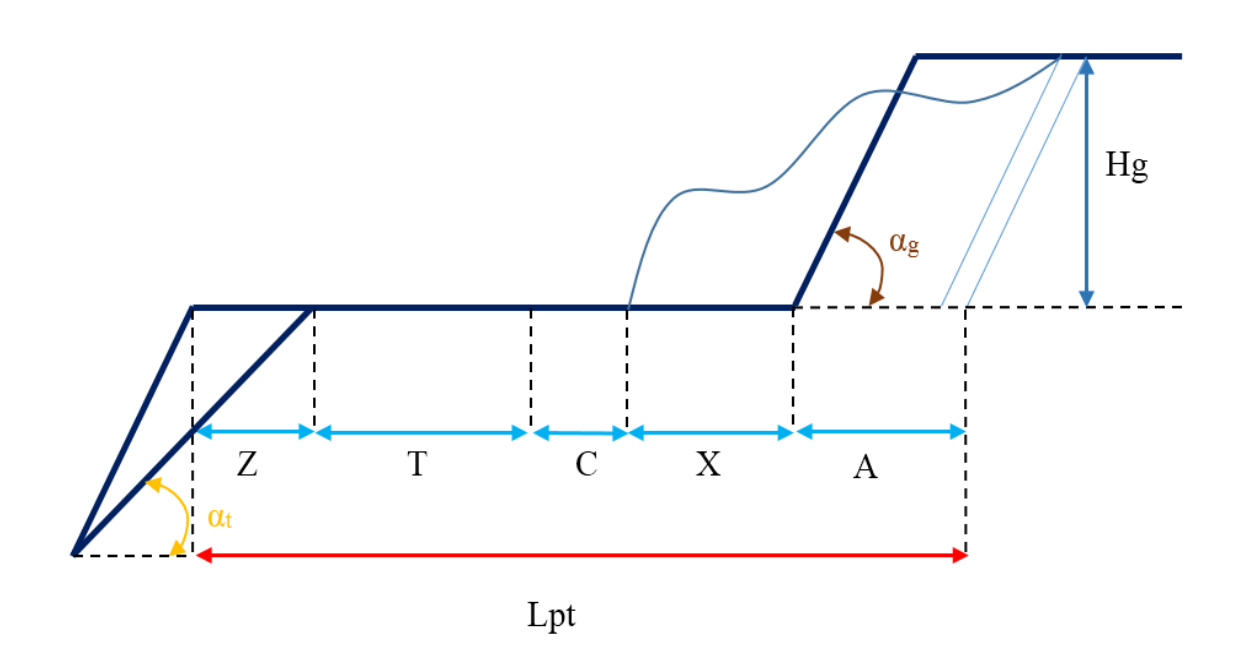

$$
L_{pt} = A + X + C + T + Z
$$
 [m]

**Figure III.5 : Schéma de la plate-forme de travail (abattage à l'explosif)**

Lpt : Largeur de la plate-forme de travail, [m].

A : Longueur de l'enlevure en massif, [m].

X : Largeur du tas des roches abattues en dehors de l'enlevure en massif, [m].

C : Berme de sécurité, c'est la distance entre l'arête inférieure du tas et la voie de transport, [m].

- T : Largeur de la voie de transport, [m].
- Z : Largeur du prisme éventuel d'éboulement, [m].

Ces différents paramètres sont calculés comme suit :

$$
A=\frac{W}{\cos\alpha_g}
$$

**W :** la ligne de moindre résistance.

 $\beta$ : Angle d'inclinaison du trou de la mine.

$$
X=A*(2*K_f*\frac{H_g}{H_t}-1)
$$

 $K_f$ : Le coefficient de foisonnement.

 $H_g$ : La hauteur du gradin [m].

 $H_t$  : La hauteur du tas [m].

$$
C=0.2*H_g
$$

$$
Z = H_g * (\cot \alpha_g - \cot \alpha_l)
$$

 $\alpha_g$  : Angle de talus du gradin.

**:** Angle de liquidation.

$$
T=2*Lc+Dc+2*b
$$

Lc : Largeur du camion, [m].

Dc : Distance entre deux camions, [m].

: La largeur de la bande de sécurité, [m].

## **V. Conclusion**

 Le choix d'une méthode d'exploitation dépend de plusieurs paramètres, parmi lesquels on cite :

- La morphologie du gisement et les caractéristiques physico-mécaniques du minerai et des roches encaissantes ;
- L'emplacement du gisement (à quelle profondeur le gisement se trouve) ;
- Le pendage du gisement ;
- La puissance du minerai ;
- La récupération du minerai ;
- Le rendement des travaux ;
- La Sécurité des travaux et des travailleurs.

**Chapitre IV**

#### **La stabilité des talus**

« The miner wants to plan development and mining so that the adverse effects of rock failure will be minimized. This is the place for rock mechanics, the science that studies the strength and failure characteristics of rocks.»

**Alex Ignatieff 1970**

#### **IV.1. introduction**

 La plupart des projets miniers sont développés à ciel ouvert, par des méthodes impliquant la conception de gradins. L'étude de ces derniers se ramène au dimensionnement des talus des mines et des carrières résultant des activités d'extraction. Ces talus constituent des ouvrages géotechniques au sens où l'on parle d'ouvrages miniers.

La conception optimale de ces ouvrages doit intégrer les concepts de sécurité, de récupération du minerai et de rentabilité, et doit reconnaitre que les opérateurs miniers et les investisseurs s'attendent à ce que les pentes soient stables ou que les instabilités soient gérables pour la durée de vie de la mine.

 Une fosse possède plusieurs talus qui ont des orientations différentes et qui souvent rencontrent des terrains pouvant avoir des caractéristiques géotechniques différentes. Son dimensionnement consiste donc à définir les angles de ces talus de manière à assurer la stabilité générale. **[22]**

Un talus minier est défini par les paramètres illustrés par la figure suivante :

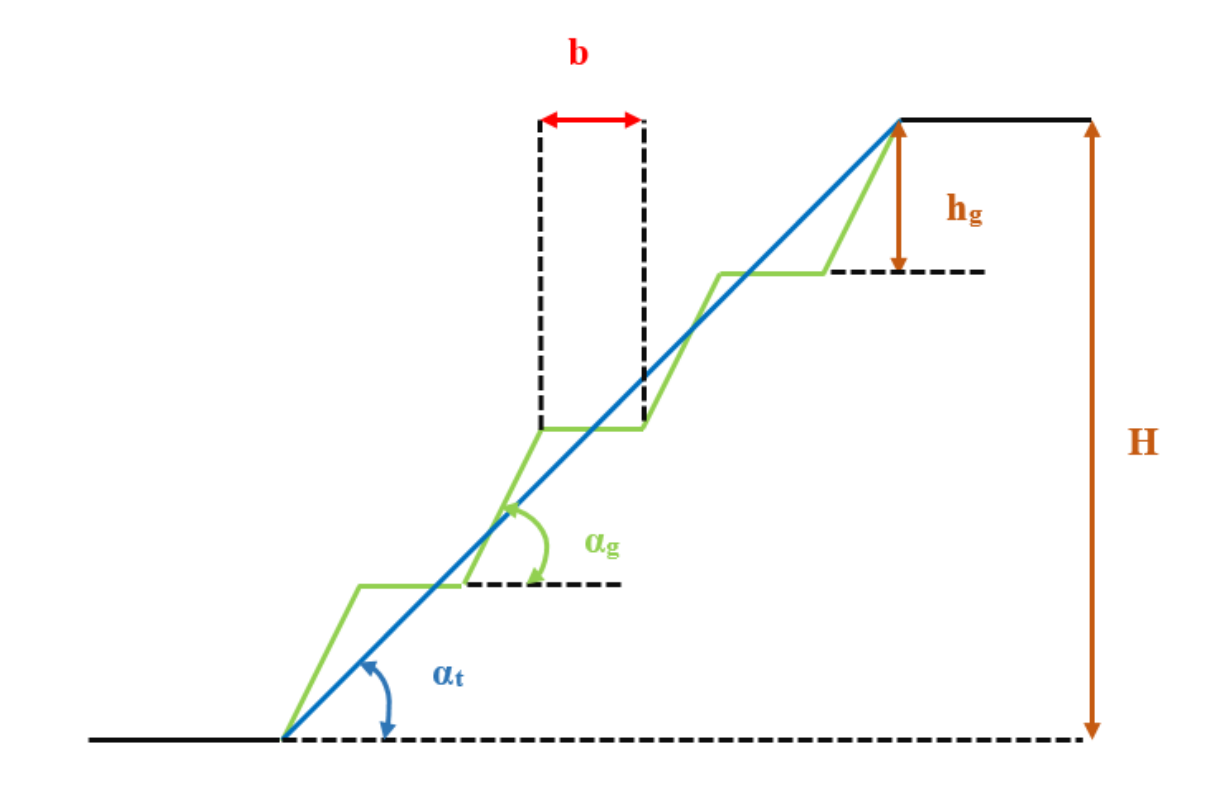

**Figure IV.1 : Définition d'un talus minier**

- **H** : Profondeur de la fosse
- *b*: Largeur de la banquette
- $\alpha_T$ : Angle général du talus
- $\alpha_g$ : Angle du gradin
- $h_g$ : Hauteur du gradin

## **IV.2. Description des modes de rupture possibles [22]**

 Cette étape de l'étude consiste à identifier les modes de rupture susceptibles de se produire ou qui se sont déjà produits. Quatre modes de rupture importants peuvent apparaitre dans une exploitation à ciel ouvert. L'étude de stabilité et le dimensionnement d'une exploitation à ciel ouvert doivent être réalisés de manière à éviter tous les modes de rupture potentiels dans tous les talus de l'exploitation.

## **IV.2.1. Rupture plane**

Cette rupture se produit suivant une discontinuité majeure (faille en particulier) de direction subparallèle au bord de la fosse et de pendage orienté vers la fosse.

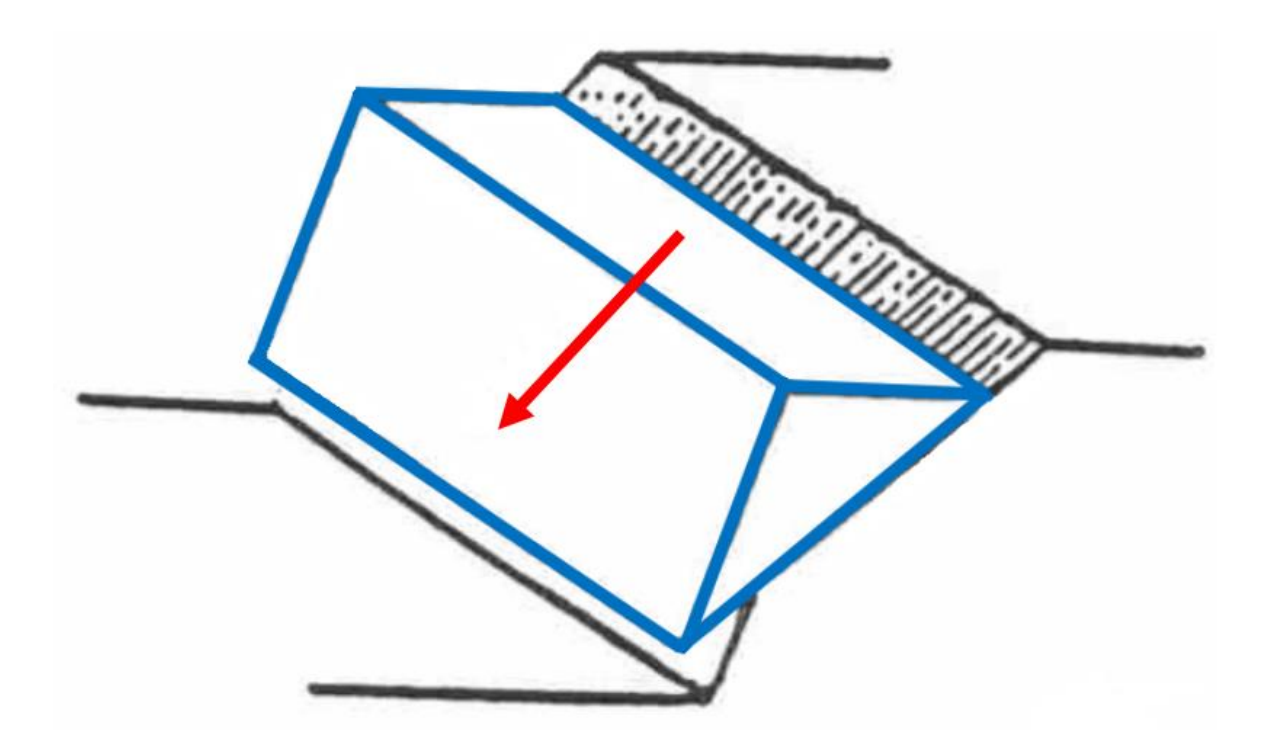

**Figure IV.2 : Rupture plane**

C'est l'un des modes de rupture le plus dangereux surtout lorsqu'il se produit le long d'une faille principale.

#### **IV.2.2. Rupture circulaire**

Cette rupture se produit dans un terrain homogène de faible résistance mécanique (faible cohésion). Le massif ne présentant pas de directions préférentielles de glissement, la rupture se fait par cisaillement du terrain le long d'une loupe de glissement (ligne circulaire).

Les terrains favorables à ce mode de rupture sont les sols, les remblais, les roches homogènes peu cohérentes ainsi que les roches résistantes mais dont le niveau de fracturation leur confère des caractéristiques mécaniques en masse très faibles.

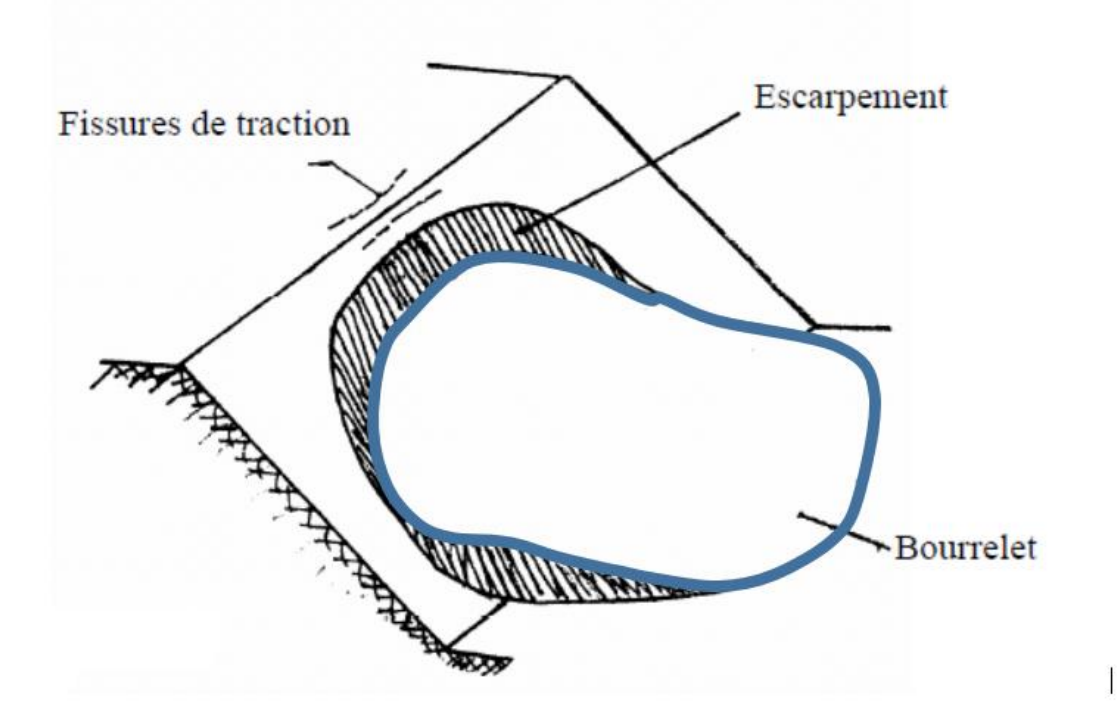

**Figure IV.3 : Rupture circulaire**

## **IV.2.3 Rupture de dièdres**

Ce type de rupture se produit lorsque le terrain est découpé par une fracturation principale caractérisée par plusieurs orientations. Conjuguées avec l'orientation du talus, les fissures forment des blocs qui se trouvent dégagés par les surfaces libres du talus (gradins, banquettes) et qui sous l'effet des forces mises en jeu se détachent et chutent.

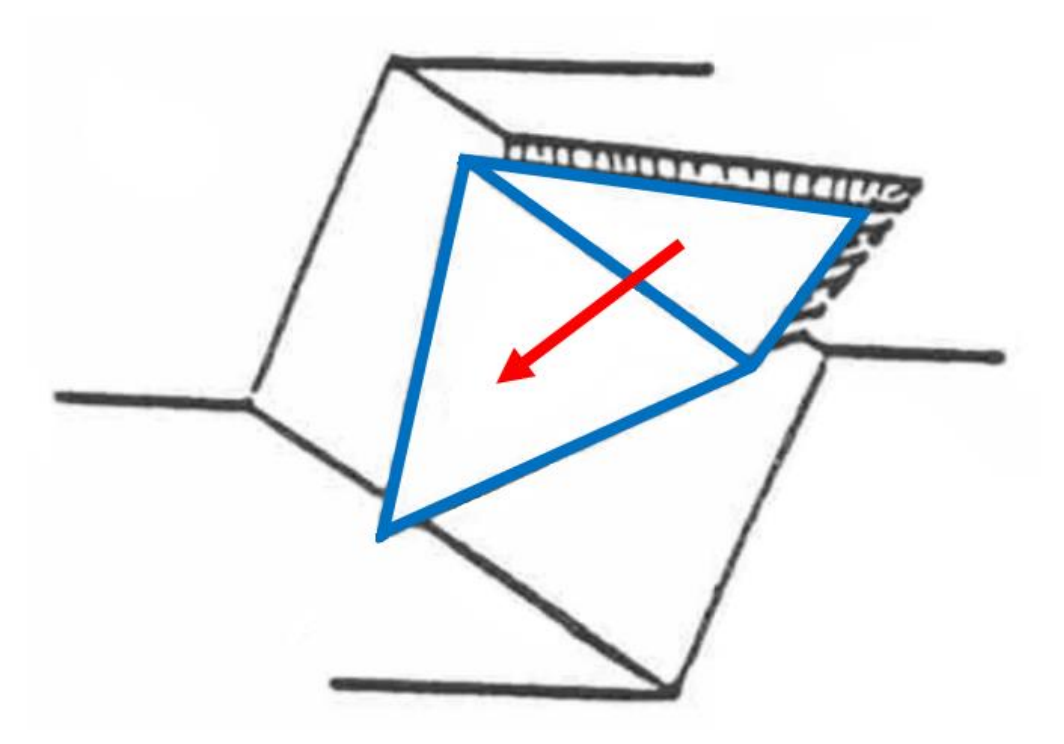

**Figure IV.4 : Rupture dièdre**

**IV.2.4. Rupture par basculement**

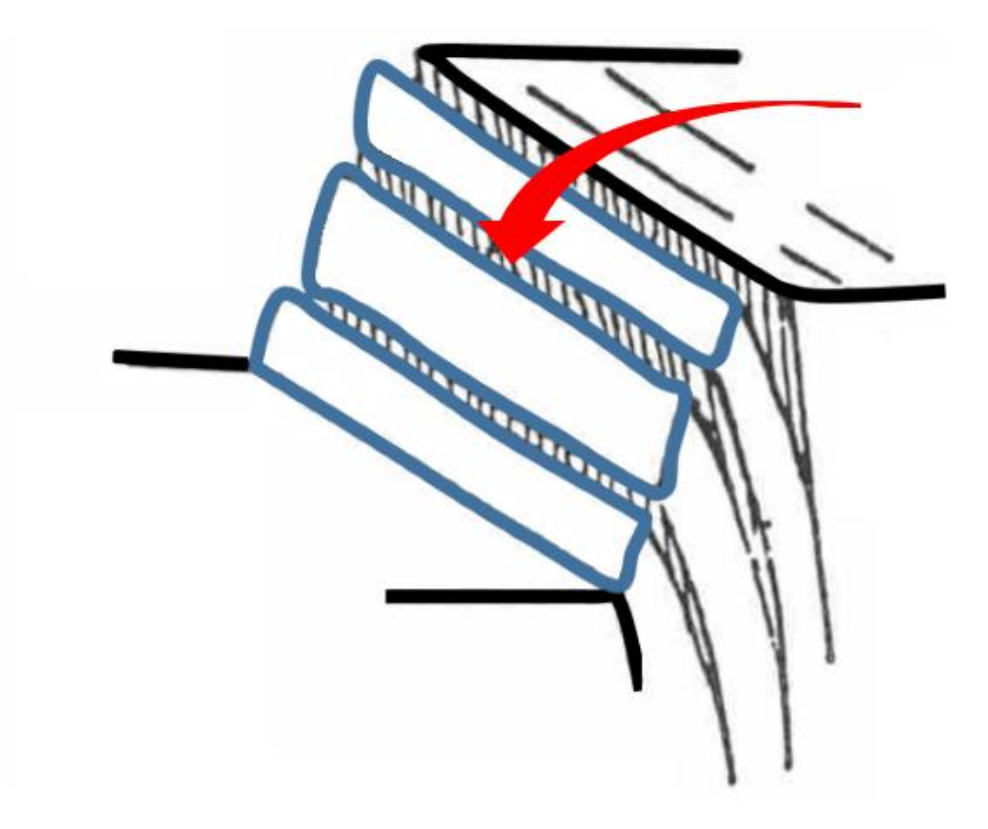

**Figure IV.5 : Rupture par basculement**

Ce type de rupture se produit lorsque le massif est découpé par une famille de fissures importante qui présente les caractéristiques suivantes :

- orientation parallèle au talus
- fort pendage
- écartement réduit entre les fissures, ce qui conduit à la formation de plaques de faible épaisseur.

 Cette rupture se produit par décollement et basculement des plaques. On pourrait ainsi voir une dégradation progressive des gradins qui pourrait conduire à l'instabilité du talus.

#### **IV.3. Les méthodes de calcul de la stabilité des talus**

Le dimensionnement des talus dans une exploitation à ciel ouvert doit être effectué de manière à éviter tous les modes de rupture potentiels. Le calcul de stabilité est différent dans chaque cas, mais le principe général reste le même. Pour illustrer ce principe, les exemples de la rupture plane et la rupture circulaire sont traités ci-après.

#### **IV.3.1. Cas d'une rupture plane**

Le modèle de calcul est celui d'un massif de sol infini reposant par une interface plane sur un substratum, avec un éboulement parallèle à la pente. La figure suivante représente une tranche de sol et les forces qui lui sont appliquées :

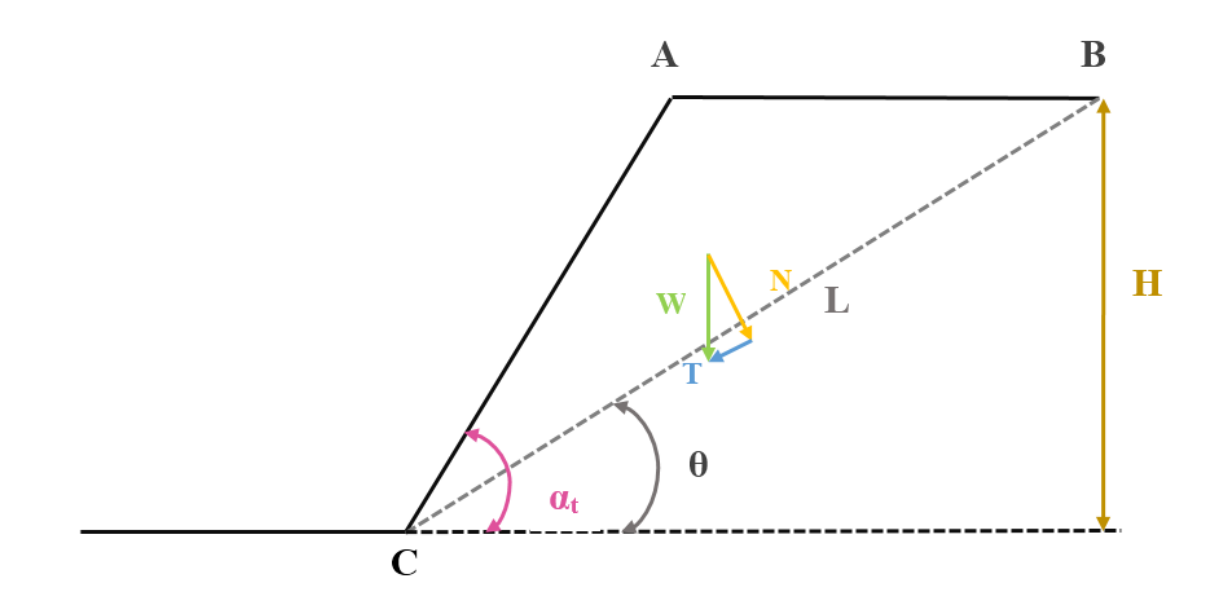

**Figure IV.6 : Les paramètres du gradin et les forces agissant sur le bloc ABC** 

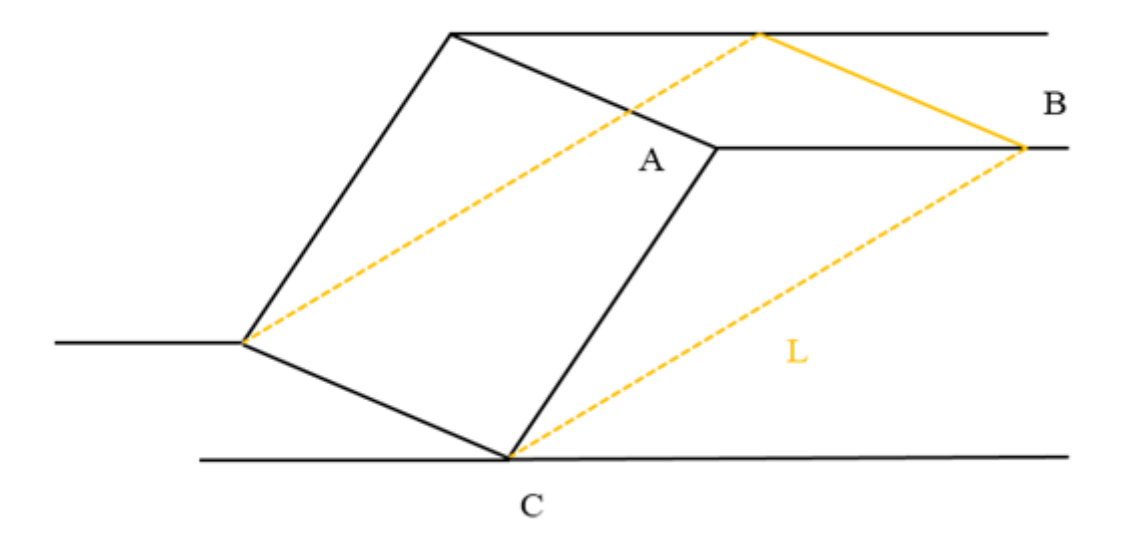

**Figure IV.7 : La surface de cisaillement** 

- H **:** La profondeur de la fosse ;
- $\alpha_t$  : L'angle de talus général ;
- $\theta$ : L'angle de rupture ;
- W : Le poids du bloc ABC ;
- N : La composante normale du poids ;  $N = W^* \cos \theta$
- T : La composante tangentielle de cisaillement ;  $T = W^* \sin \theta$
- $\sigma_n$ : La contrainte normale ;  $\sigma_n = \frac{N}{s}$ S
- $S:$  La surface de cisaillement ;  $S = L^*1$
- $\tau$  : La contrainte de cisaillement ;  $\tau = \frac{T}{s}$ S

D'après la loi de Coulomb, la résistance de cisaillement est donnée par la formule suivante :

 $\tau_p = C + \sigma_n * \tan \emptyset$  (Equation \*) [19]

#### **a. Le facteur de sécurité**

Le facteur de sécurité est défini comme étant le rapport entre les forces de résistance et les forces actives :

$$
F_s = \frac{\sum_{1}^{n} \text{Forces résistantes}}{\sum_{1}^{n} \text{Forces actives}} \quad \text{Equation } (**);
$$

Dans ce cas les **forces résistantes** sont les **forces de cisaillement** et les **forces actives** sont les **contraintes de cisaillement**.

L'Equation **(\*\*)** devient :

$$
F_s = \frac{\tau_p}{\tau} = \frac{C + \sigma_n \tan(\emptyset)}{\tau}
$$

;

Avec  $\tau = \frac{T}{c}$  $\frac{T}{S}$  et  $\sigma_n = \frac{N}{S}$ S

Si on remplace les différents paramètres du facteur de sécurité par leurs valeurs, on aboutit à :

$$
Fs = \frac{\tan \phi}{\tan \theta} + \frac{2 * C}{\gamma * H * \sin^2 \theta * (\frac{1}{\tan \theta} - \frac{1}{\tan \alpha_t})}
$$

#### **Remarque**

Un facteur de sécurité est calculé aussi pour un seul gradin pour assurer sa stabilité ; la même formule de calcul est utilisée, il suffit juste de remplacer la profondeur de la fosse par la hauteur du gradin et l'angle de talus général par l'angle de talus du gradin.

Pour assurer l'équilibre, le facteur de sécurité doit être supérieur à 1 ( $F_s > 1$ ) et pour garantir la stabilité des talus, plusieurs entreprises minières préfèrent un facteur de sécurité qui est souvent supérieur à 1.5 ( $F_s > 1.5$ )

**Tableau IV.1 : la stabilité du talus [1] [22]**

| Fs < 1       | <b>Talus instable</b> |
|--------------|-----------------------|
| 1 < Fs < 1.5 | glissement possible   |
| Fs > 1.5     | Généralement stable   |

#### **IV.3.2 : Cas d'une rupture circulaire [1] [10] [23]**

Lorsque le profil de la surface de rupture est de forme circulaire, une méthode dite méthode des tranches est utilisée. Cette méthode est basée sur cette particularité pour calculer les forces résistantes au mouvement d'un volume de sol délimité par la surface topographique et la surface de rupture potentielle assimilée à un arc de cercle.

Voyons de plus près le principe de cette méthode :

**La méthode des tranches** consiste à considérer les forces qui tendent à retenir un certain volume de terrain, délimité par les forces libres du talus et une surface de rupture potentielle circulaire, et celles qui tendent à la mettre en mouvement.

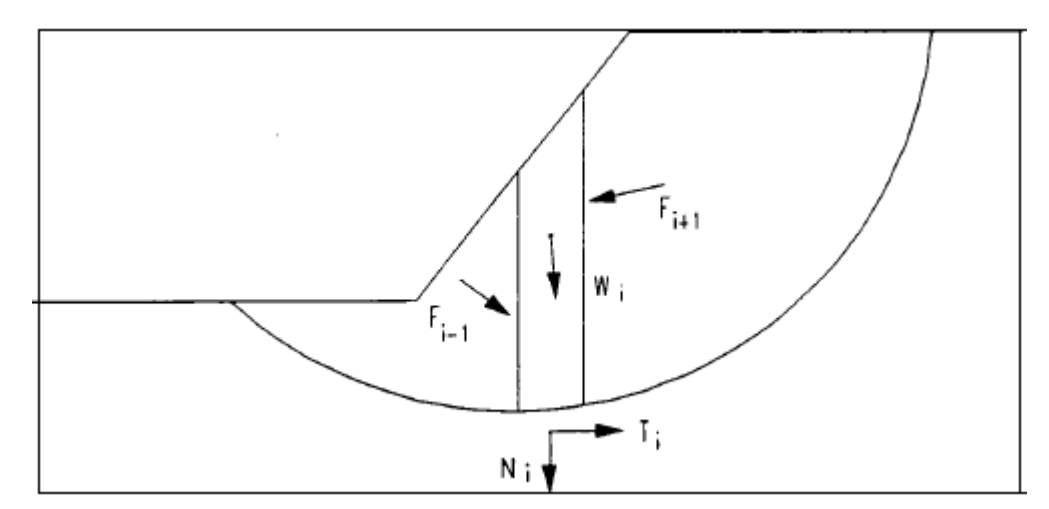

**Figure IV.8 : Méthode des tranches**

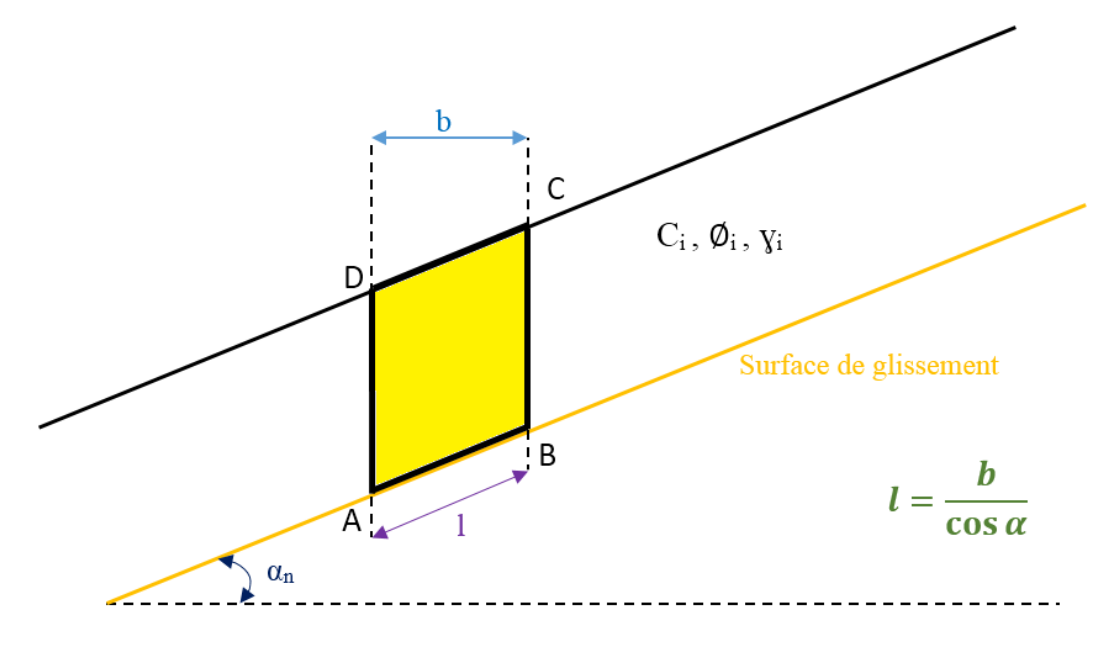

**Figure IV.9 : Découpage d'un talus en tranches**

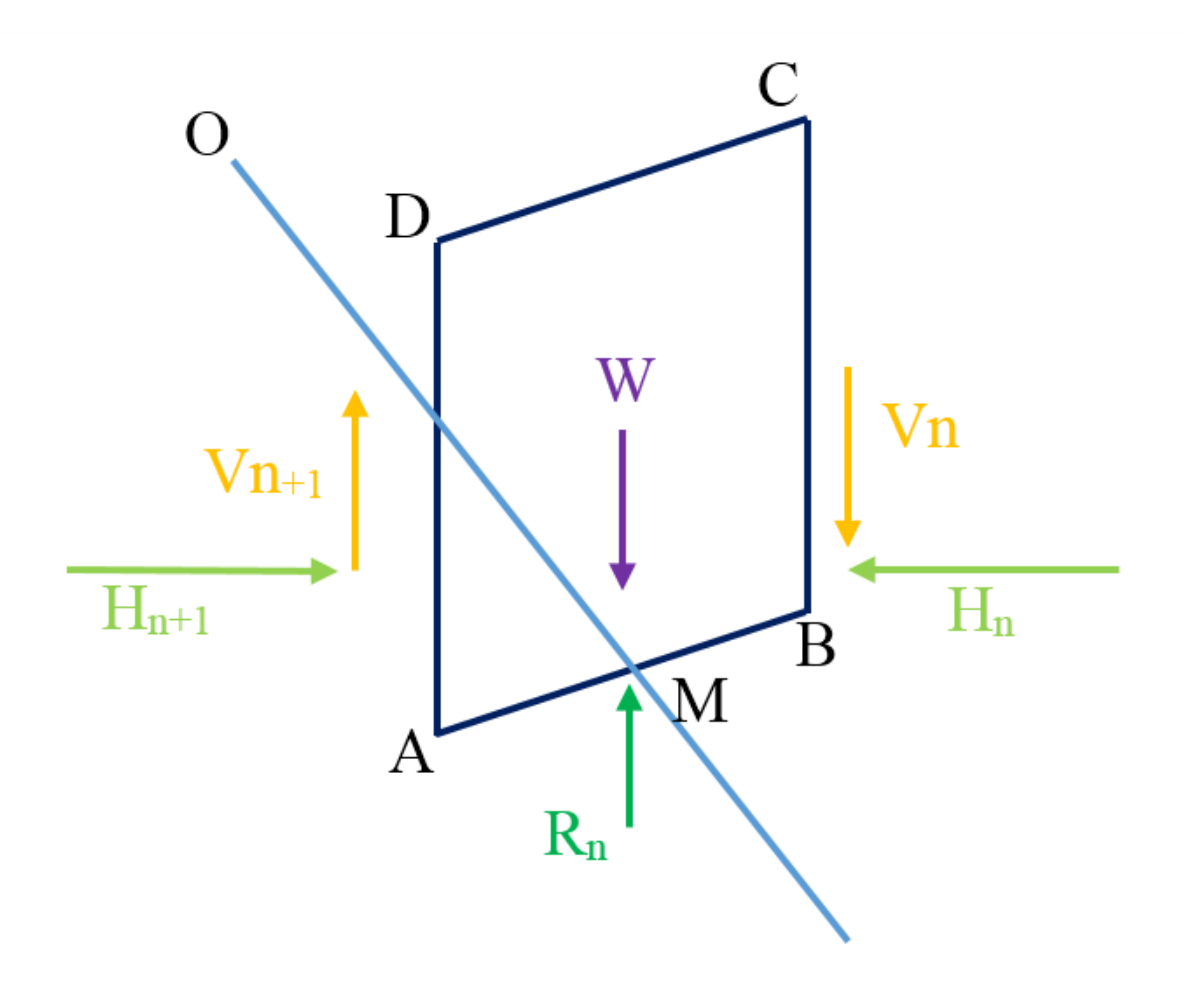

**Figure IV.10 : Forces agissant sur une tranche**

Soit un cercle quelconque de centre O et de rayon R pour lequel on vérifie la sécurité vis-à-vis du risque de glissement. La méthode consiste à découper le volume de sol concerné (compris dans l'arc EF) en un certain nombre de tranches limitées par des plans verticaux.

En absence d'eau, une tranche (n) est soumise :

- Au poids de la tranche W.
- À la réaction Rn du sol du milieu sous-jacent, sur l'arc AB.
- Aux réactions sur les faces verticales BC et AD que l'on peut décomposer en réactions horizontales Hn, Hn+1 et verticales Vn, Vn+1. il s'agit des forces inter-tranches du massif étudié.

Il existe 2 méthodes pour le calcul du facteur de sécurité :

- Méthode de FELLINIUS
- Méthode de BISHOP

#### A. **La méthode de FELLINUS**

On considère que :

- La ligne de glissement est de forme circulaire.
- On néglige totalement les efforts inter-tranches.
- La seule force agissant sur l'arc AB est le poids W.
- Par rapport au centre O :
	- le moment moteur est provoqué par la composante normale du poids W.
	- le moment résistant maximal fourni par la valeur maximale que peut prendre la composante tangentielle du poids W.

D'après la loi de Coulomb :

$$
R_n = C_i * AB + N_n * tan\emptyset_i
$$

 $N_n$ : La composante normale du poids

$$
N_n = W_n * \cos \alpha_n
$$

**Donc**

$$
R_n = C_i * AB + W_n * \cos \alpha_n * \tan \phi_i
$$

D'après la figure IV.9 on a

$$
AB = l = \frac{b_n}{cos(\alpha_n)}
$$

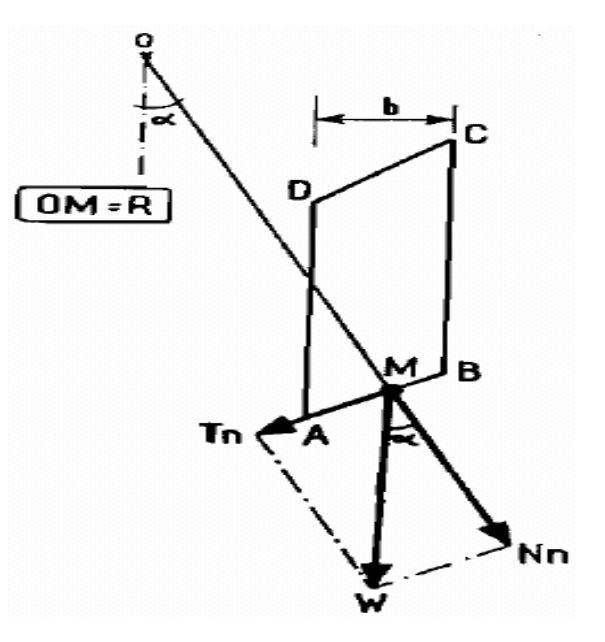

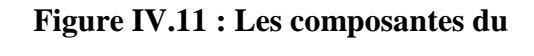

**poids** 

La somme des moments résistants pour toutes les tranches est :

$$
Mr\acute{e}s=\sum_{n=1}^m R*(Ci*AB+N_n*tan\emptyset_i)\;=\sum_{n=1}^m R*(Ci*\frac{b_n}{cos(\alpha_n)}+W_n*cos\,\alpha_n*tan\emptyset_i)
$$

D'autre part le moment moteur est dû à la composante tangentielle du poids

$$
M_{mot} = T_n * R
$$

$$
T_n = W_n * sin \alpha_n
$$

La somme des moments moteurs pour toutes les tranches est donnée par :

$$
M_{mot} = \sum_{n=1}^{m} R * (W_n * sin \alpha_n)
$$

Comme le facteur de sécurité est calculée par la formule suivante :

$$
Fs = \frac{\text{les moments résistants}}{\text{les moments} \text{moteurs}}
$$

La formule devient :

$$
Fs = \frac{\sum_{n=1}^{m} Ci * AB + Nn * tan\phi i}{\sum_{n=1}^{m} Tn}
$$

$$
Fs = \frac{\sum_{n=1}^{m} (Ci * \frac{b_n}{\cos(\alpha_n)} + W_n * \cos \alpha_n * \tan \phi_i}{\sum_{n=1}^{m} (W_n * \sin \alpha_n)}
$$

#### **B. Méthode de Bishop**

Pour cette méthode on considère que :

- La ligne de glissement est toujours de forme circulaire.
- Les efforts verticaux inter-tranches sont nuls  $(V_n V_{n+1} = 0)$ .

La formule du facteur de sécurité devient :

$$
Fs = \frac{\sum_{n=1}^{m} (Ci * b_n + Wn * tan\emptyset_i)}{m_{\alpha} * \sum_{n=1}^{m} Wn * sin\alpha_n}
$$

Avec

$$
m_{\alpha} = \cos \alpha_n * (1 + \frac{\tan \alpha_n * \tan \phi_i}{F_S})
$$

Pour déterminer  $F_s$  il faut procéder par itérations successives. La première itération est faite en adoptant, comme valeur  $F_{50}$  le coefficient de sécurité obtenu par la méthode de Fellinius.

#### **NB : Pour notre application, la rupture est considérée plane.**

## **IV.4. Les principaux facteurs influençant la stabilité des talus**

L'angle de pente maximal que peut admettre un talus dépend d'un certain nombre de facteurs dont les principaux sont :

- Changement de l'angle d'inclinaison du talus ;
- Changement de la hauteur du talus ;
- Vibrations ;
- Changement de la teneur en eau ;
- Eau souterraine ;
- Influence de la végétation.

**Chapitre V**

## **L'application WIN CIEL OUVERT**

 $\ll W$ hen you apply computer science and machine learning to areas that haven't had any innovation in 50 years, you can make rapid advances that seem really incredible.»

**Bill Maris**

#### **V.1. Introduction**

L'outil informatique est d'une importance primordiale dans le développement de tous les secteurs dont le secteur minier. Il devient donc nécessaire d'informatiser les données et de créer des applications efficaces pouvant faire des calculs fastidieux et permettant d'avoir des résultats précis.

L'application WIN CIEL OUVERT prend en considération plusieurs paramètres et permet d'effectuer des calculs longs et d'explorer un large éventail de possibilités quant au choix des facteurs qui jouent un rôle sur la stabilité des talus. Cette dernière a été conçue à l'aide de Visual Basic et comporte une base de données sous SQL Server 2008.

Dans le chapitre qui suit, nous citerons les principes de base de SQL Server pour la gestion des bases de données et nous donnerons un aperçu des outils fondamentaux de programmation de Visual Studio 2010 et des techniques, outils et dispositifs que nous avons employé lors des sessions de programmation en Visual Basic. Nous citerons, entre autres, comment employer conjointement contrôles, formulaires, propriétés et code de programmation pour créer une application.

Enfin nous expliquerons le contenu de notre application et son mode de fonctionnement.

#### **V.2. SQL Server 2008 [16]**

#### **V.2.1 Présentation de SQL Server 2008**

Microsoft SQL Server est un [système de gestion de base de données](https://fr.wikipedia.org/wiki/Syst%C3%A8me_de_gestion_de_base_de_donn%C3%A9es) (abrégé en SGBD) incorporant entre autres un SGBDR (SGBD « [relationnel](https://fr.wikipedia.org/wiki/Base_de_donn%C3%A9es_relationnelle) ») développé et commercialisé par la société [Microsoft.](https://fr.wikipedia.org/wiki/Microsoft) Il fonctionne sous les OS Windows, Linux, Mac OS via docker.

L'une des principales préoccupations d'une base de données est la sécurité et c'est au cœur de Microsoft SQL Server.

#### **V.2.2 Implémentation des bases de données**

#### **A. Gérer une base de données**

La création et la maintenance d'une base de données SQL Server vont toucher des domaines d'activité variés, qui sont :

- la gestion de l'espace de stockage,

- la configuration de la base de données,

- la gestion des objets de la base,
- la traduction des contraintes de l'analyse,
- la gestion de la sécurité d'accès,

- les sauvegardes.

Certains de ces domaines touchent également l'administration de la base de données.

La gestion et la configuration de SQL Server peuvent se faire de deux manières ; soit en Transact SQL, en interactif ou par script, soit par Microsoft SQL Server Management Studio, avec l'interface graphique.

#### **A.1. Gérer l'espace de stockage**

SQL Server utilise un ensemble de fichiers pour stocker l'ensemble des informations relatives à une base.

• Fichier primaire

Il en existe un seul par base de données, c'est le point d'entrée. Ce fichier porte l'extension \*.mdf.

 Fichiers secondaires Il peut en exister plusieurs par bases de données. Ils portent l'extension \*.ndf.

• Fichiers journaux Ces fichiers contiennent le journal des transactions et portent l'extension \*.ldf.

#### **A.2. Gérer l'objet DATABASE**

L'objet DATABASE doit être créé après la création des unités. Une DATABASE contient tous les autres objets :

- Le catalogue de base de données.
- Les fichiers utilisateurs (tables, views, procédures…)

- Les index, les types de données, les contraintes.

- Le journal de transactions.

SQL est capable de gérer 32767 bases de données.

**N.B :** Les fichiers qui constituent une base de données ne doivent pas être placés sur un système de fichiers compressé ou un répertoire réseau partagé.

## **Créer la base**

Pour créer une base de données, il faut être connecté en tant qu'administrateur système, ou avoir la permission d'utiliser CREATE DATABASE, et être dans la base de données système master.

Le nom de la base de données doit être unique dans une instance SQL Server. Ce nom est limité à 128 caractères en respectant les règles de construction des identificateurs. Cette longueur maximale est réduite à 123 caractères si le nom du journal n'est pas précisé lors de la création de la base.

## **E. Gérer les tables**

Le principal objet de la base de données est la table qui est un ensemble de lignes et de colonnes. Lors de la création de la table, devront être spécifiés les types des colonnes (choisis dans les types systèmes ou les types définis par l'utilisateur).

À une table pourront être rattachés des index permettant l'amélioration des performances des requêtes.

#### **B.1. Les types de données**

Lors de la définition d'une colonne, on précisera le format d'utilisation de la donnée ainsi que le mode de stockage par le type de colonne.

#### **Types de données systèmes**

Ces types sont disponibles pour toutes les bases de données en standard.

- Caractères
- Numériques
- Binaires
- Date
- Table

Une table est un type de données particulier qui permet de stocker et de renvoyer un ensemble de valeurs en vue d'une utilisation future.

## **Types de données définies par l'utilisateur**

Il est possible de définir ses propres types de données, soit par l'intermédiaire de Management Studio, soit par la commande CREATE TYPE.

## **B.2. Gestion de table**

Les trois (3) opérations de gestion de table sont la création (CREATE TABLE), la modification (ALTER TABLE) et la suppression (DROP TABLE). Ces opérations peuvent être réalisées en Transact SQL ou par SQL Server Management Studio par un utilisateur « dbo » ou ayant reçu le droit CREATE TABLE.

Créer une table

La création d'une table permet de définir les colonnes (nom et type de données) qui la composent ainsi que les contraintes d'intégrité. De plus, il est possible de définir des colonnes calculées, un ordre de tri spécifique à la colonne ainsi que la destination des données de type texte ou image.

**N.B** : Le nombre maximal de colonnes par table est de 1024.

La longueur maximale d'une ligne est de 8060 octets (sans compter les données texte et image).

• Modifier une table

La modification de table est effectuée par la commande ALTER TABLE ou par l'interface graphique de SQL Server Management Studio. Lors d'une modification, il est possible d'ajouter et de supprimer des colonnes et des contraintes, de modifier la définition d'une colonne (type de données, classement et comportement vis-à-vis de la valeur NULL), d'activer ou de désactiver les contraintes d'intégrité et les déclencheurs ? Ce dernier point peut s'avérer utile lors d'import massif de données dans la base si l'on souhaite conserver des temps de traitement cohérents.

• Supprimer une table La suppression d'une table supprimera les données et les index associés. La suppression ne sera pas possible si la table est référencée par une clé étrangère.

#### **F. Le SQL procédural – Contrôle de flux**

C'est un ensemble de fonctionnalités comportant des instructions ( RETURN, RAISEERROR, PRINT) et des structures de contrôles (Séquence, alternative, répétitive) qui améliorent l'utilisation des instructions Transact SQL en permettant à l'utilisateur de contrôler leur exécution.

#### a. RETURN

Cette instruction permet de sortir inconditionnellement d'une procédure en renvoyant éventuellement une valeur entière.

#### b. PRINT

C'est une instruction d'affichage de message.

#### c. CASE

C'est une expression qui permet d'attribuer des valeurs conditionnelles/

#### d. BEGIN …END

C'est une structure de contrôle permettant de délimiter une série d'instructions (bloc). Elle est utilisée avec les tests (IF) et les boucles (WHILE).

#### e. IF

C'est la structure de contrôle alternative permettant de tester une condition et d'exécuter une instruction ou un bloc si le test est vrai.

#### f. WHILE

C'est la structure de contrôle répétitive qui permet d'exécuter une série d'instructions tant qu'une condition est vraie.

#### **G. Gestion des vues**

SQL permet la gestion d'objets associés aux tables : les vues (VIEWS). Une vue est une table virtuelle, c'est-à-dire un objet ayant la même utilisation qu'une table par rapport au langage de Manipulation de Données, à quelques restrictions près, mais n'occupent pas d'espace disque pour les données. Une vue ne « stocke » que la requête correspondant à l'extraction.

Les intérêts d'utilisation d'une vue sont multiples :

- Simplification des structures des tables : Certaines tables peuvent comporter de nombreuses colonnes avec des noms et des types peu pratiques à manipuler. Une vue fournira à l'utilisateur les mêmes données dans une forme simplifiée.
- Réutilisation des requêtes : Lorsque les requêtes sont souvent exécutées (jointures, calculs), une vue permettra de stocker l'instruction et de l'utiliser plus simplement.
- Sécurité d'accès : Il est possible de cacher des lignes et des colonnes aux utilisateurs en ne mettant à leur disposition que des vues de projection ou de restriction à la place des tables initiales.

La modification des données au travers d'une vue n'est autorisée que si une seule table correspondant à la vue est modifiée et si la requête de la vue n'utilise pas de calculs.

Création d'une vue

On peut créer une vue par le langage de définition ou par SQL Server Mangement Studio.
#### **H. Gestion des procédures stockées**

Les procédures stockées (stored procedures) sont des objets correspondant à un ensemble d'instructions, pouvant être exécutées par un simple appel de leur nom ou par l'instruction EXECUTE. Ce sont de véritables programmes pouvant recevoir des paramètres, renvoyer des valeurs, être exécutés à distance ayant leur propre droit d'accès.

De plus, les procédures stockées sont stockées dans le cache mémoire sous forme compilée lors de leur première exécution, ce qui accroît les performances. Les procédures stockées peuvent être temporaires, c'est-à-dire créées pour une session (locale) ou plusieurs sessions globales de user.

De nombreuses procédures stockées sont fournies par Microsoft, et sont créées lors de l'installation des serveurs dans la base master. Ces procédures permettent de manipuler les tables système. Leur nom commence par « SP\_ »

#### **V.3. Visual Basic [25]**

#### **V.3.1. Démarrer Visual Studio 2010 et ouvrir un projet**

Dans Visual Studio, les programmes en cours de développement sont appelés projets ou solutions car ils contiennent plusieurs composants et non un seul fichier. Les programmes Visual Basic 2010 comportent un fichier projet (.vbproj) et un fichier solution (.sln).

Un fichier projet contient les données spécifiques à une tâche unique de programmation. Un fichier solution contient les données d'un ou de plusieurs projets apparentés.

#### **V.3.2. Les outils de Visual Basic**

Les principaux outils visibles dans l'environnement de développement intégré EDI Visual Basic sont **le Concepteur**, **l'Explorateur de solutions**, **la fenêtre Propriétés**, et **la boite à outils**.

D'autres outils plus spécialisés tels que l'Explorateur de serveurs et l'Explorateur d'objets peuvent être visibles ou apparaitre sous forme d'onglets dans l'EDI.

#### **A. Le Concepteur**

Pour afficher un formulaire dans l'EDI, on utilise l'Explorateur de solutions.

En cliquant sur le formulaire dans l'Explorateur de solutions, des données concernant le fichier apparaissent dans la fenêtre Propriétés.

Pour afficher l'interface utilisateur du programme, il faut cliquer sur le bouton Concepteur de vues dans l'Explorateur de solutions. Le Formulaire est affiché dans le concepteur.

## *Exécuter un programme Visual Basic :*

Pour exécuter un programme, il faut cliquer sur le bouton Démarrer le débogage (flèche verte pointant à droite) de la barre d'outils Standard.

Visual Studio charge et compile le projet dans un *assembly* (un ensemble structuré de modules, de données et de renseignements relatifs au programme), prépare le programme au test ou au débogage puis (si la compilation a réussi) exécute le programme dans l'EDI. Le formulaire apparaît après un petit moment.

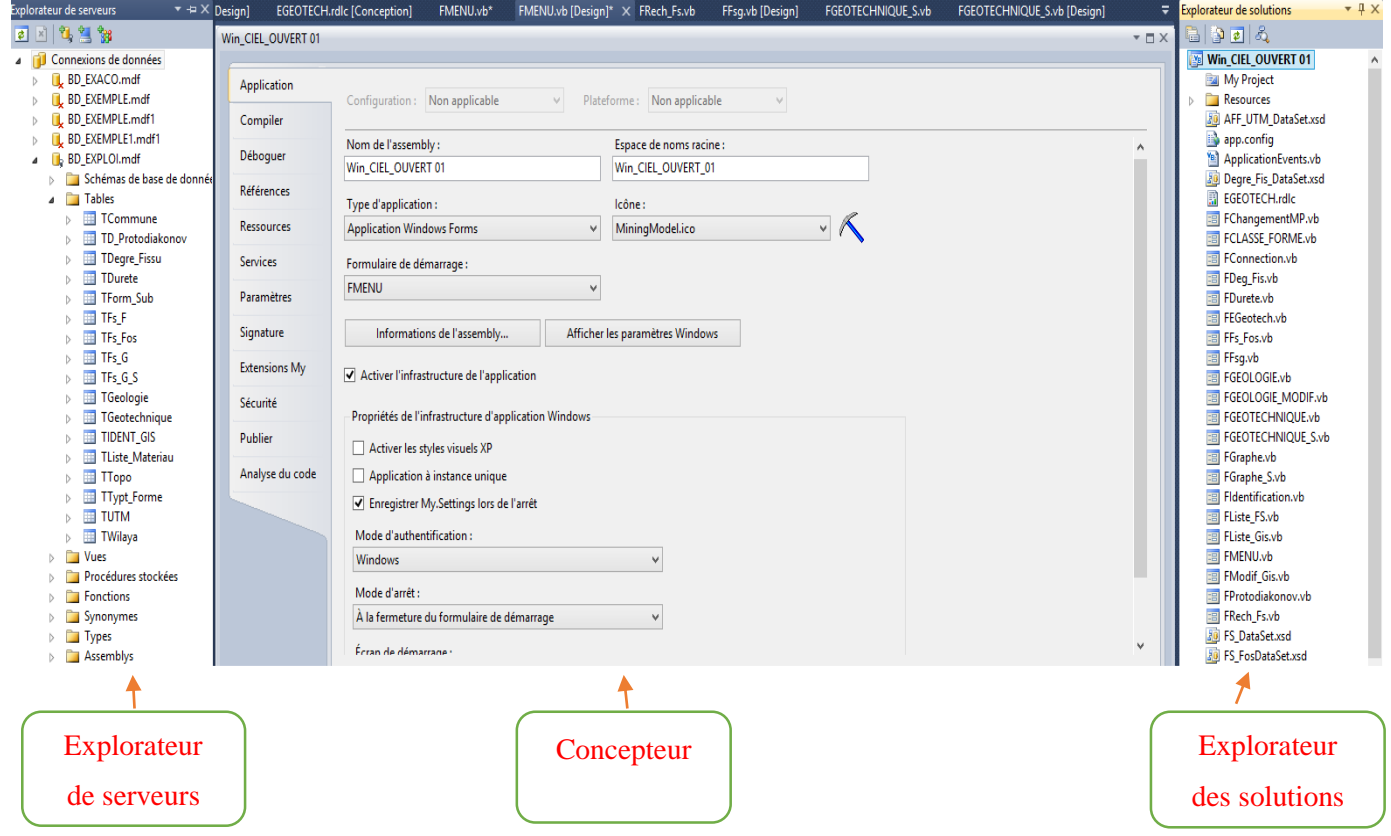

**Figure V.1 :** Concepteur, Explorateurs des solutions et Explorateur de serveurs.

## **B. La boite à outils**

La boîte à outils affiche les icônes des contrôles et autres éléments qu'on peut ajouter aux projets Visual Studio.

La fenêtre de la [boîte à outils](https://msdn.microsoft.com/fr-fr/library/2381cd09(v=vs.100).aspx) se comporte comme la plupart des autres fenêtres de l'environnement de développement intégré (EDI) de Visual Studio. Par exemple, on peut :

-Faire glisser la Boîte à outils.

-Ancrer la Boîte à outils sur le bord d'un frame parent.

-Épingler une Boîte à outils ouverte ou la définir de façon à ce qu'elle se masque automatiquement.

Parmi les nombreux contrôles de la boite à outils nous citons :

Button, CheckBox, ComboBox, Label, TextBox, PictureBox…

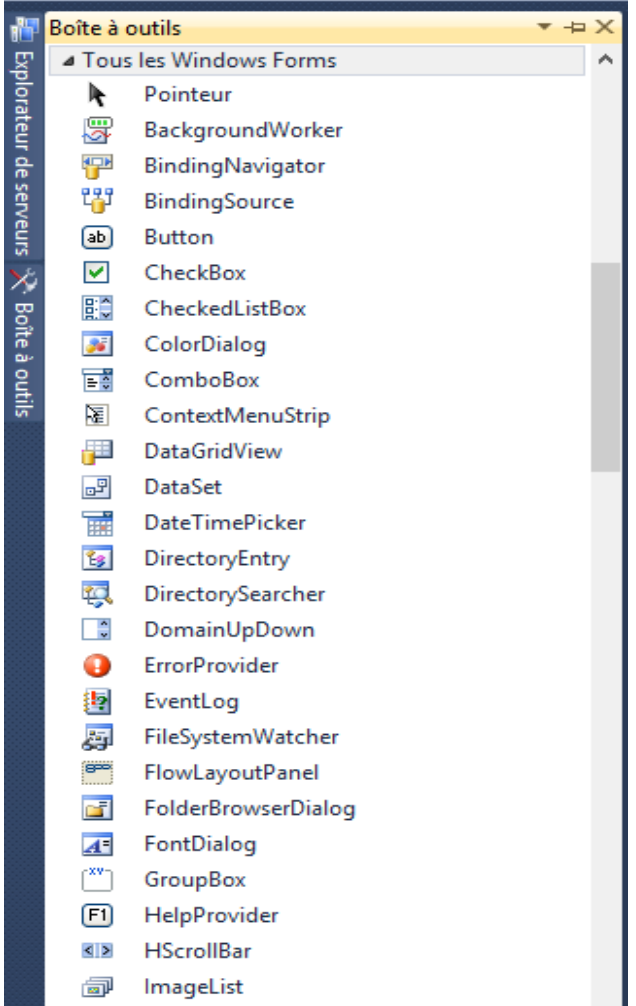

## **Figure V.2 : Boîte à outils**

#### **C. La fenêtre Propriétés**

La fenêtre Propriétés sert à modifier les caractéristiques, ou paramètres de propriétés ; des éléments de l'interface utilisateur dans un formulaire. Un paramètre de propriétés est la qualité de l'un des objets dans le programme. Il est possible de modifier les paramètres des propriétés à l'aide de la fenêtre Propriétés pendant la création de l'interface utilisateur, ou ajouter du code via l'Éditeur de code pour modifier un ou plusieurs paramètres de propriétés pendant l'exécution du programme. Il est, par exemple, possible de modifier la taille ou le type de police de l'écriture.

| <b>▼ ロ</b> ><br>Propriétés              |                                       |                                   |  |  |  |  |  |  |
|-----------------------------------------|---------------------------------------|-----------------------------------|--|--|--|--|--|--|
| GroupBox6 System.Windows.Forms.GroupBox |                                       |                                   |  |  |  |  |  |  |
|                                         | 8≣ きょ<br><b>RES</b><br><b>Ed</b><br>¥ |                                   |  |  |  |  |  |  |
|                                         | <b>BackColor</b>                      | ControlLight                      |  |  |  |  |  |  |
|                                         | BackgroundImage                       | (aucun)                           |  |  |  |  |  |  |
|                                         | BackgroundImageLayout                 | Tile                              |  |  |  |  |  |  |
|                                         | Cursor                                | Default                           |  |  |  |  |  |  |
|                                         | FlatStyle                             | Standard                          |  |  |  |  |  |  |
| $\triangleright$                        | Font                                  | Segoe UI Semibold; 12pt; style=Bo |  |  |  |  |  |  |
|                                         | ForeColor                             | <b>Blue</b>                       |  |  |  |  |  |  |
|                                         | RightToLeft                           | No                                |  |  |  |  |  |  |
|                                         | Text                                  | Rapport de Découverture           |  |  |  |  |  |  |
|                                         | <b>UseWaitCursor</b>                  | False                             |  |  |  |  |  |  |
|                                         | Comportement                          |                                   |  |  |  |  |  |  |
|                                         | ContextMenuStrip                      | (aucun)                           |  |  |  |  |  |  |
|                                         | <b>Enabled</b>                        | True                              |  |  |  |  |  |  |
|                                         | ImeMode                               | <b>NoControl</b>                  |  |  |  |  |  |  |
|                                         | <b>Tabindex</b>                       | 37                                |  |  |  |  |  |  |
|                                         | <b>UseCompatibleTextRendering</b>     | False                             |  |  |  |  |  |  |
|                                         | Visible                               | True                              |  |  |  |  |  |  |
|                                         | Design                                |                                   |  |  |  |  |  |  |
|                                         | (Name)                                | <b>GroupBox6</b>                  |  |  |  |  |  |  |
|                                         | GenerateMember                        | True                              |  |  |  |  |  |  |
|                                         | Locked                                | False                             |  |  |  |  |  |  |
|                                         | <b>Modifiers</b>                      | Friend                            |  |  |  |  |  |  |
|                                         | <b>Disposition</b>                    |                                   |  |  |  |  |  |  |
|                                         | Anchor                                | Top, Left                         |  |  |  |  |  |  |
|                                         | AutoSize                              | False                             |  |  |  |  |  |  |
|                                         | <b>AutoSizeMode</b>                   | GrowOnly                          |  |  |  |  |  |  |
|                                         | Dock                                  | None                              |  |  |  |  |  |  |
| $\triangleright$                        | Location                              | 504:7                             |  |  |  |  |  |  |
| ▷                                       | Margin                                | 3; 3; 3; 3                        |  |  |  |  |  |  |
| $\triangleright$                        | MaximumSize                           | 0:0                               |  |  |  |  |  |  |
|                                         |                                       |                                   |  |  |  |  |  |  |

**Figure V.3 : Fenêtre Propriétés** 

#### **V.3.3. Utiliser l'éditeur de code**

La saisie et la modification des instructions de programme Visual Basic a lieu dans l'éditeur de code.

-Pour ouvrir l'éditeur de code : Double-cliquer sur un objet du formulaire (ou sur le formulaire lui-même) ou Sélectionner un formulaire ou un module dans l'Explorateur de solutions, puis cliquer sur le bouton Afficher le code.

-Pour écrire le code de programme : Dans l'éditeur de code, taper les instructions du programme Visual Basic associées aux objets.

-Enregistrer un programme : Dans le menu fichier, cliquer sur la commande Enregistrer tout ou dans la barre d'outils standards, cliquer sur le bouton Enregistrer tout.

## **V.3.4. Exemples d'instructions de programme associés à différents objets**

#### **A. Quelques exemples de procédures stockées**

a) PS AJOUT

CREATE PROC Nom\_Procédure (@ Champ 1 Type donnée, @Champ 2 Type donnée,…) AS BEGIN INSERT INTO Nom\_Table VALUES (@ Champ 1 Type donnée, @Champ 2 Type donnée,…) END

b) PS MODIFIER

CREATE PROC Nom\_Procédure (@ Champ 1, @Champ 2,…) AS BEGIN UPDATE Nom\_Table SET Champ 1= @ Champ 1 WHERE Champ  $2 =$  Champ 2 (si critère existe) END

c) PS SUPPRIMER

CREATE PROC Nom\_Procédure (@ Champ 1 Type donnée) AS BEGIN DELETE FROM Nom\_Table WHERE Champ  $1 = \omega$  Nom du champ paramètre END

## **B. Les modules**

Au fur et à mesure que le programme s'allonge, plusieurs formulaires et procédures événementielles utiliseront des variables similaires. Par défaut ces variables sont **locales** et elles ne peuvent être lues qu'au sein de la procédure dans laquelle elles ont été créées.

Pour partager des variables et des procédures entre tous les formulaires d'un projet, il suffit de les déclarer dans **un module** inclus dans le projet (La déclaration se fait comme suit : **Public** Nom de la variable type donnée).

Un module est un fichier spécial qui porte l'extension. vb et qui contient des déclarations de de variables et des procédures que l'on peut utiliser partout dans le programme.

## **Comment créer un module ?**

 Dans le menu Projet, cliquez sur la commande Ajouter un nouvel élément. Puis sélectionnez le modèle Module. Le nom par défaut, Module1.vb, le module s'affiche dans l'éditeur de code, comme suit :

#### 'Structure du module :

Module Module1 Public Nom de la variable type donnée End Module

Quelques exemples de modules utilisés dans notre application :

#### **Module MFONCTION**

```
Imports System. Math
 \mathbf{1}2 EModule MFONCTION
 \overline{3}\overline{4}É
         Public Function Round2(ByVal X)
 5
              ' Arrondi un nombre à 2 positions décimales
 6
              ' Utilise l'arrondi arithmétique
 \overline{7}Round2 = Int(X * 100 + 0.5) / 1008
         End Function
 9 \n\BoxPublic Function RoundN(ByVal X As Decimal, ByVal N As Integer)
              ' Arrondi un nombre à N positions décimales
10
              ' Utilise l'arrondi arithmétique
11
              ' N doit être dans la fourchette de 0-10 pour l'obtention de résultats corrects.
12Dim Facteur As Long
13
14Facteur = 10^{\circ} N
              RoundN = Int(X * Factor + 0.5) / Factor15
         End Function
16
17
18
19
20
    End Module
```
#### **Figure V.4 : Module MFONCTION**

#### **Module MAPPLICATION**

```
1 Imports System.Data.SqlClient
     Imports System.IO
 \mathcal{D}\overline{A}5 EModule MAPPLICATION
\overline{6}Public PI As Double = 3.1415926535
\overline{7}Public Cn As New SqlConnection("Data Source=.\SQLEXPRESS;AttachDbFilename=C:\EXPLOITATION\BD EXPLOI.mdf;Integrated Security=True;Connect Timeout=30;User Instance=True")
\overline{8}\overline{9}10
\overline{11}Public X1, X2, X3, X4, X5, X6, X1f, X2f, X3f, X4f, X5f, X6f As Double
121314Public Function ConvertirD(ByVal myImage As Image) As Byte()
15
              Dim ms As New MemoryStream()
              myImage.Save(ms, System.Drawing.Imaging.ImageFormat.Jpeg)
16
17Dim mybytes(ms.Length - 1) As Byte
18
              ms.Position = <math>0</math>19ms.Read(mybytes, 0, ms.Length)
20Return mybytes
21End Function
         Public Function ConvertirI(ByVal Data() As Byte) As Image
22 \div\overline{23}Dim Stream As New MemoryStream(Data)
24
              Return Image.FromStream(Stream)
         End Function
25
26 End Module
\overline{27}\overline{28}
```
## **Figure V.5 : Module MAPPLICATION**

## **C. Déclaration et création de la connexion**

## **Avant le module global, il faut mettre l'instruction suivante : Imports System.Data .SqlClient**

Module M\_Nom\_du\_module

Public Cn As New SQLconnection (''chemin vers la base de données'')

Imports System.Data.SqlClient Imports System.IO

#### Module MAPPLICATION

Public Cn As New SqlConnection("Data Source=.\SQLEXPRESS;AttachDbFilename=C:\EXPLOITATION\BD EXPLOI.mdf;Integrated Security=True;Connect Timeout=30;User Instance=True")

## **Figure V.6 : Déclaration d'une connexion**

#### **D. Code pour ajouter un enregistrement en utilisant une procédure stockée**

Private Sub Bouton\_click

'Crétation d'une commande SQL

Dim Cmd As New SqlCommand

'Indication du type de donnée

#### Cmd.CommandType = CommandType.StoredProcedure

'Affectation d'une procédure stockée à la commande

Cmd.CommandTexte= ''Nom de la PS''

'Identification de la connexion par la commande Cmd

Cmd.Connection= Cn

'Paramètres de la procédure

Cmd.Parameters.Addwith value ("@champ", Tx\_box.Text)

#### **Il y a autant de lignes de paramètres que de champs**

'Ouverture de la connexion

## Cn.Open ()

'Execution de la procédure stockée sans afficher de résultat

## Cmd.ExecuteNonQuery ()

#### End Sub

|                                      | co Win_CIEL_OUVERT 01 - Microsoft Visual Studio (Administrateur) |                                                                                                    |  |  |  |  |  |  |
|--------------------------------------|------------------------------------------------------------------|----------------------------------------------------------------------------------------------------|--|--|--|--|--|--|
|                                      |                                                                  | Fichier Edition Affichage Projet Générer Déboguer Équipe Données Outils Test Analyser<br>Fenêtre ?                            |  |  |  |  |  |  |
|                                      | ・  句音雨的大望岛回。                                                     |                                                                                                    |  |  |  |  |  |  |
|                                      | : 同私と * 帽 まま □ Q Q Q Q → 4 A Q →                                 |                                                                                                    |  |  |  |  |  |  |
|                                      |                                                                  |                                                                                                    |  |  |  |  |  |  |
| ×,                                   | FGEOTECHNIQUE_S.vb*                                              | FIdentification.vb X FMENU.vb [Design]<br>FGEOTECHNIQUE_S.vb [Design]*<br>FGEOLOGIE MODIF.vb [Design]<br>FIdentification.vb [ |  |  |  |  |  |  |
| Boîte à outils Fa Sources de données | <b>Exercification</b>                                            | - Fct_Wilaya                                                                                                    |  |  |  |  |  |  |
|                                      | 150                                                              | MsgBox("Un des champs n'est pas rempli, Remplissez tous les champs et validez!", , "DRAYA")                                   |  |  |  |  |  |  |
| 151<br>End Try                       |                                                                  |                                                                                                    |  |  |  |  |  |  |
|                                      | 152                                                              | 'Remplissage de la table par procedure stockée                                                                                |  |  |  |  |  |  |
|                                      | 153                                                              | Dim CmdI As New SglCommand                                                                                                    |  |  |  |  |  |  |
|                                      | 154                                                              | 'Dim DrI As SglDataReader                                                                                                    |  |  |  |  |  |  |
|                                      | 155                                                              | $Cm dI$ . $CommandType = CommandType$ . $Stored Procedure$                                                                    |  |  |  |  |  |  |
|                                      | 156                                                              | CmdI.CommandText = "PS IDENT GIS"                                                                                             |  |  |  |  |  |  |
|                                      | 157                                                              | $CmdI$ . Connection = $Cn$                                                                                                    |  |  |  |  |  |  |
|                                      | 158                                                              | Cn.Open()                                                                                                    |  |  |  |  |  |  |
|                                      | 159                                                              | CmdI.Parameters.AddWithValue("@Code G", Tx CodeG.Text)                                                                        |  |  |  |  |  |  |
|                                      | 160                                                              | CmdI.Parameters.AddWithValue("@Wilaya", TX WIL.Text)                                                                          |  |  |  |  |  |  |
|                                      | 161                                                              | CmdI.Parameters.AddWithValue("@Commune", TX COM.Text)                                                                         |  |  |  |  |  |  |
|                                      | 162                                                              | CmdI.Parameters.AddWithValue("@N Gis", TX Gis.Text)                                                                           |  |  |  |  |  |  |
|                                      | 163                                                              | CmdI.Parameters.AddWithValue("@Min P", Tx Min.Text)                                                                           |  |  |  |  |  |  |
|                                      | 164                                                              | CmdI.Parameters.AddWithValue("@P Exp", Tx Exp.Text)                                                                           |  |  |  |  |  |  |
|                                      | 165                                                              | CmdI.Parameters.AddWithValue("@P_Prosp", Tx_Prosp.Text)                                                                       |  |  |  |  |  |  |
|                                      | 166                                                              | CmdI.Parameters.AddWithValue("@Limite N", Tx L N.Text)                                                                        |  |  |  |  |  |  |
|                                      | 167                                                              | CmdI.Parameters.AddWithValue("@Limite S", Tx L S.Text)                                                                        |  |  |  |  |  |  |
|                                      | 168                                                              | CmdI.Parameters.AddWithValue("@Limite_O", Tx_L_O.Text)                                                                        |  |  |  |  |  |  |
|                                      | 169                                                              | CmdI.Parameters.AddWithValue("@Limite E", Tx L E.Text)                                                                        |  |  |  |  |  |  |
|                                      | 170                                                              | CmdI.Parameters.AddWithValue("@Route Acces", Tx R Acces.Text)                                                                 |  |  |  |  |  |  |
|                                      | 171                                                              | CmdI.Parameters.AddWithValue("@Surface", Tx_Surface.Text)                                                                     |  |  |  |  |  |  |
|                                      | 172                                                              | CmdI.Parameters.AddWithValue("@Ima", ConvertirD(PB Ima.Image))                                                                |  |  |  |  |  |  |
|                                      | 173                                                              | Try                                                                                                    |  |  |  |  |  |  |
|                                      | 174                                                              | CmdI.ExecuteNonQuery()                                                                                                    |  |  |  |  |  |  |
|                                      | MsgBox("Le Gisement est enregistré", , "DRAYA")<br>175           |                                                                                                    |  |  |  |  |  |  |
|                                      | $100 \%$ $\sim$                                                  | m.                                                                                                    |  |  |  |  |  |  |

**Figure V.7 : Ajout d'un enregistrement**

**E. Différentes manières de remplir un « ComboBox » Méthode 01 : Remplissage par un champ**

Dim CmdL1 As New SqlCommand

Dim DrL1 As SqlDataReader

CmdL1.commandText = ''Select \*from Table order by champ ''

'On peut sélectionner le nombre de champ qu'on veut. Pour sélectionner tous les champs de la table on écrit \*from Table

CmdL1.Connection= Cn

Cn.open ()

DrL1= CmdL1.ExecuteReader

While DrL1.Read

Cmd.L1.Items.Add (DrL1(n)) 'n : numéro de colonne

#### End While

Cn.Close ()

|                                                                                                    | > Win_CIEL_OUVERT 01 - Microsoft Visual Studio (Administrateur) |                                                                                                 |                            |  |                                                  |  |  |        |                      |  |                             |         |
|----------------------------------------------------------------------------------------------------|-----------------------------------------------------------------|-------------------------------------------------------------------------------------------------|----------------------------|--|--------------------------------------------------|--|--|--------|----------------------|--|-----------------------------|---------|
|                                                                                                    |                                                                 | Fichier Edition Affichage Projet Générer Déboquer Équipe Données Outils Test Analyser Fenêtre ? |                            |  |                                                  |  |  |        |                      |  |                             |         |
|                                                                                                    |                                                                 | <b>御やさぬ・月ば ふもは   ふ   ニュ  </b> ウ・セ・ダ・ミ   ▶    ロ *   『王 Debug                                     |                            |  |                                                  |  |  |        |                      |  |                             | 引収留局的大盟 |
|                                                                                                    |                                                                 | B 私占 A 12 日まま □ Q Q Q Q Q Q D 人 B Q D                                                           |                            |  |                                                  |  |  |        |                      |  |                             |         |
|                                                                                                    | FGEOTECHNIQUE_S.vb*                                             |                                                                                                 | MFONCTION.vb               |  | FIdentification.vb X FGEOLOGIE_MODIF.vb [Design] |  |  |        |                      |  | FIdentification.vb [Design] | FGE     |
|                                                                                                    | $\circ$ <sup>O</sup> CB_C                                       |                                                                                                 |                            |  |                                                  |  |  | ÷<br>٠ | SelectedIndexChanged |  |                             |         |
|                                                                                                    | 42                                                              |                                                                                                 | Cn.Close()                 |  |                                                  |  |  |        |                      |  |                             |         |
|                                                                                                    | 43                                                              | End Sub                                                                                         |                            |  |                                                  |  |  |        |                      |  |                             |         |
|                                                                                                    | 44<br>Ė                                                         |                                                                                                 | Private Sub Fct Commune()  |  |                                                  |  |  |        |                      |  |                             |         |
|                                                                                                    | 45                                                              |                                                                                                 | Cn.Close()                 |  |                                                  |  |  |        |                      |  |                             |         |
|                                                                                                    | 46                                                              |                                                                                                 |                            |  |                                                  |  |  |        |                      |  |                             |         |
|                                                                                                    | 47                                                              |                                                                                                 | Dim CmdC As New SqlCommand |  |                                                  |  |  |        |                      |  |                             |         |
| 48<br>Dim DRC As SqlDataReader                                                                                                    |                                                                 |                                                                                                 |                            |  |                                                  |  |  |        |                      |  |                             |         |
|                                                                                                    | 49                                                              |                                                                                                 |                            |  |                                                  |  |  |        |                      |  |                             |         |
| Sente à outils <b>F1</b> Sources de données<br>Dim ReqC As String = "Select * from TCommune where Num W=@NW"<br>50<br>51<br>CmdC.Parameters.AddWithValue("@NW", (Tx Num W.Text)) |                                                                 |                                                                                                 |                            |  |                                                  |  |  |        |                      |  |                             |         |
|                                                                                                    |                                                                 |                                                                                                 |                            |  |                                                  |  |  |        |                      |  |                             |         |
| 52<br>53<br>$CmdC$ . Command Text = ReqC                                                                                                    |                                                                 |                                                                                                 |                            |  |                                                  |  |  |        |                      |  |                             |         |
|                                                                                                    |                                                                 |                                                                                                 |                            |  |                                                  |  |  |        |                      |  |                             |         |
| $CmdC$ . Connection = $Cn$<br>54                                                                                                    |                                                                 |                                                                                                 |                            |  |                                                  |  |  |        |                      |  |                             |         |
| 55<br>56<br>Cn.Open()                                                                                                    |                                                                 |                                                                                                 |                            |  |                                                  |  |  |        |                      |  |                             |         |
|                                                                                                    |                                                                 |                                                                                                 |                            |  |                                                  |  |  |        |                      |  |                             |         |
| $DRC = CmdC$ . ExecuteReader()<br>57                                                                                                    |                                                                 |                                                                                                 |                            |  |                                                  |  |  |        |                      |  |                             |         |
| While DRC.Read()<br>58                                                                                                    |                                                                 |                                                                                                 |                            |  |                                                  |  |  |        |                      |  |                             |         |
| CB C. Items. Add (DRC(2))<br>59<br>End While                                                                                                    |                                                                 |                                                                                                 |                            |  |                                                  |  |  |        |                      |  |                             |         |
|                                                                                                    | 60<br>61                                                        |                                                                                                 |                            |  |                                                  |  |  |        |                      |  |                             |         |
|                                                                                                    | 62                                                              |                                                                                                 |                            |  |                                                  |  |  |        |                      |  |                             |         |
|                                                                                                    | 63                                                              |                                                                                                 | Cn.Close()                 |  |                                                  |  |  |        |                      |  |                             |         |
| End Sub<br>64                                                                                                    |                                                                 |                                                                                                 |                            |  |                                                  |  |  |        |                      |  |                             |         |
|                                                                                                    | 65                                                              |                                                                                                 |                            |  |                                                  |  |  |        |                      |  |                             |         |

**Figure V.8 : Remplissage d'un ComboBox par un champ**

**Méthode 02 : Remplissage avec un champ et utilisation de la valeur d'un autre champ** 

Dim CmdL2 As New SqlCommand

Dim Da As New SqlDataAdapter

Dim Dt As New DataTable

CmdL2. CommandText = ''Select \* from Table order by champ''

CmdL<sub>2</sub>.Connection =  $Cn$ 

Cn.Open ()

Da.fill (Dt)

CmdL2.DataSource = Dt

CmdL2.DisplayMember= Dt.Columns (1).ColumnName

CmdL2.ValueMember = Dt.Columns (0).ColumnName

Cn.Close ()

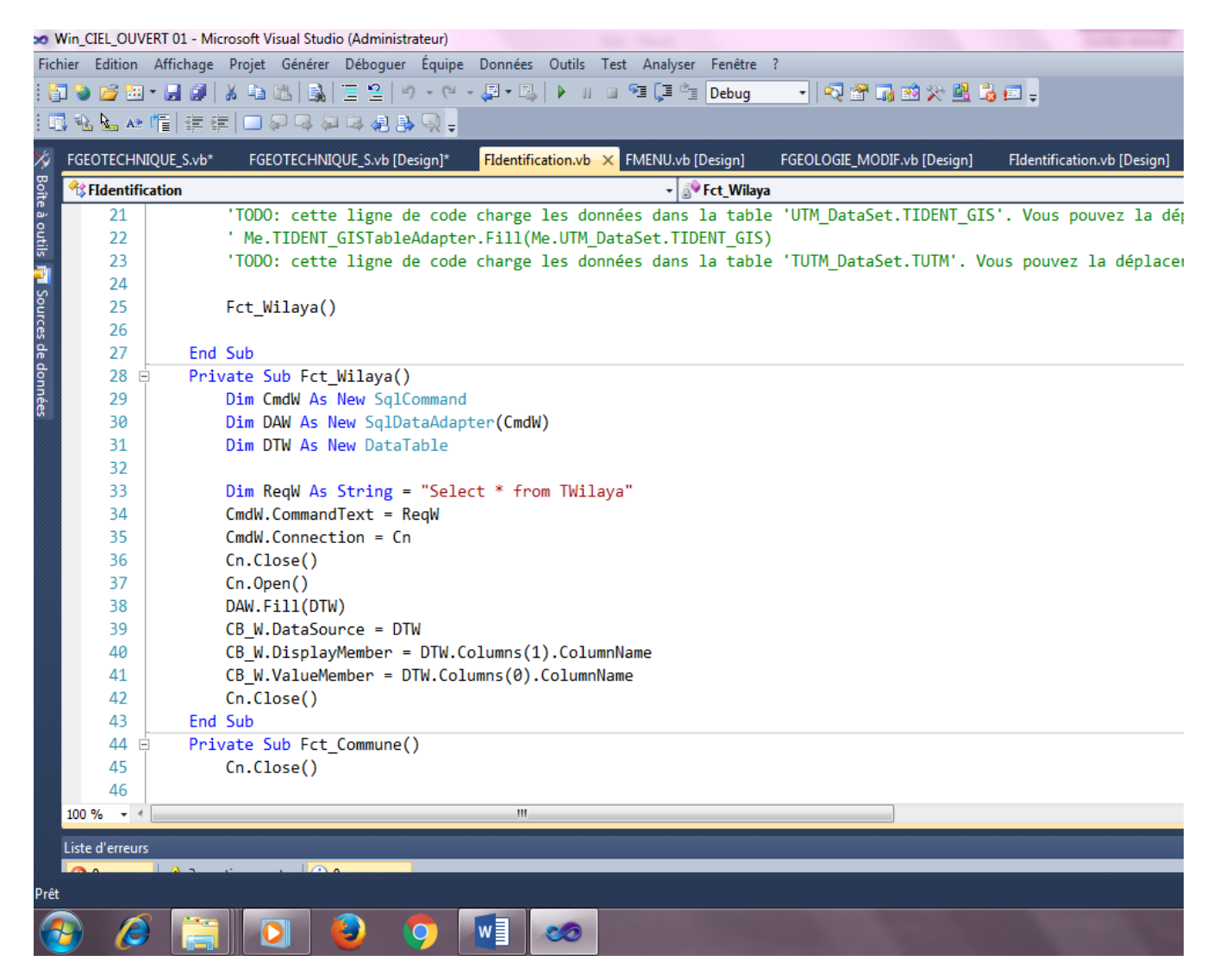

## **Figure V.9 : Remplissage d'un ComboBox avec un champ et utilisation de la valeur d'un autre champ**

**F. Remplissage et formatage d'un DataGrid** 

## *Remplissage*

'Déclaration des commandes et requêtes

Dim Cmd As New SqlCommand

Dim Req As String = " select ..."

Dim TD As New Datatable

 $Cmd.CommandText = Req$ 

 $C<sub>md</sub>$ . Connection =  $C<sub>n</sub>$ 

Cn.Open ()

'Chargement de la table

Formatage du DataGrid

#### **-Il faut d'abord désactiver le formatage par défaut par l'instruction suivante :**

DGV.EnableHeaderVisualStyles= False

-Réduire le coin gauche au minimum de 4 en faisant :

DAV.RowHeaderWidth=4

#### **-Dimensionner les colonnes comme on veut et suivant le nombre :**

 $DGV.Colomns(0)$ . Width = 100 (ou autre)

DGV.Colomns(1).Width = 180 (ou autre)

#### **-Couleur et Police des entêtes de colonnes :**

DGV.ColumnHeadersDefaultCellstyle.Font = New Font ("Arial", 11; FontStyle.Bold)

DGV.ColumnHeadersDefaultCellstyle.Forecolor = Color.Blue

## **-Couleur et police des lignes du DataGrid**

DGV. DefaultCellstyle.Font = New Font (''Arial'', 11 ; FontStyle.Bold)

DGV. DefaultCellstyle.Forecolor = Color.Blue

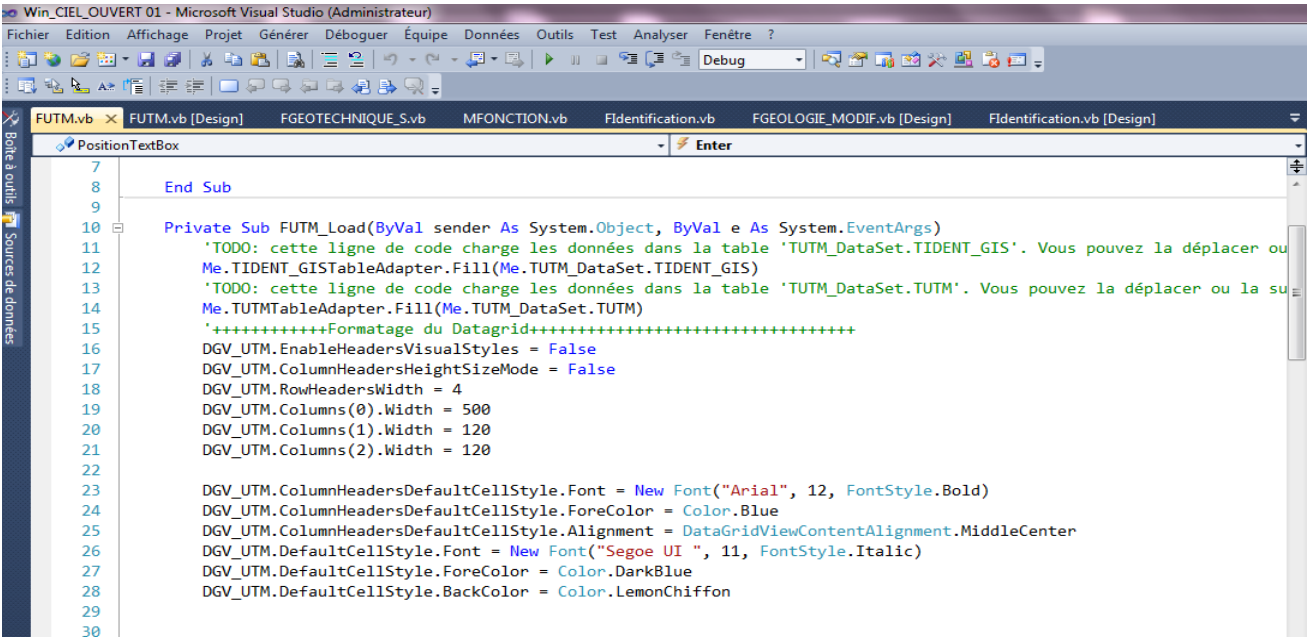

## **Figure V.10 : Propriétés d'un DataGrid**

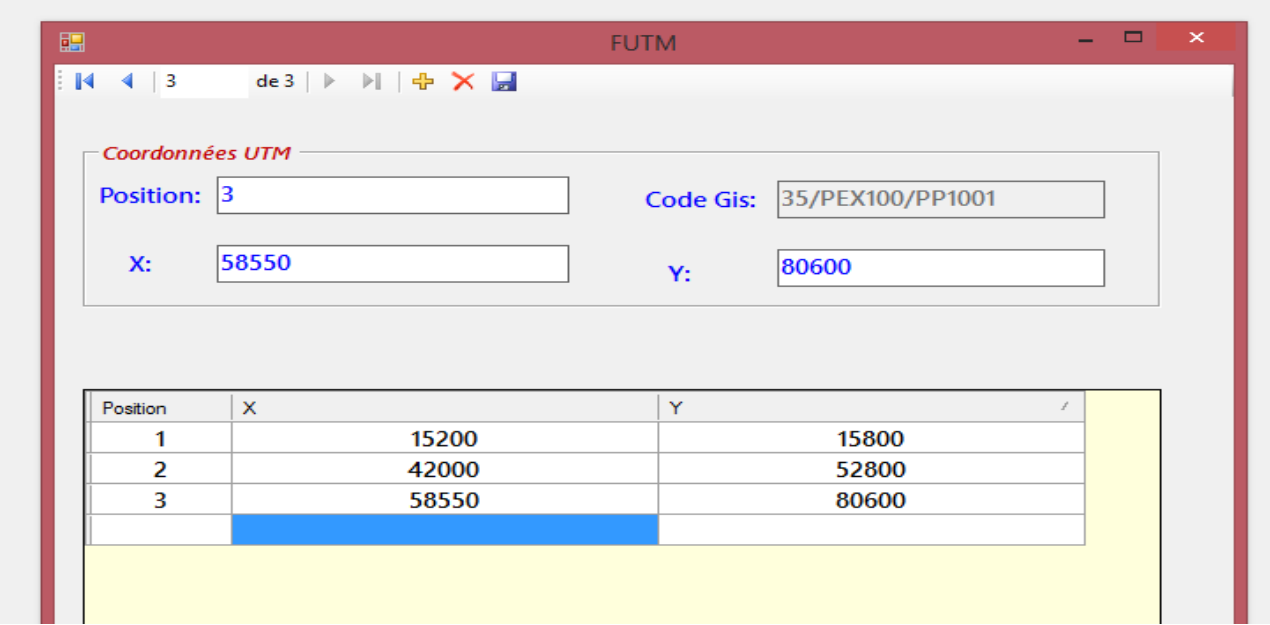

**Figure V.10 : DataGrid des coordonnées UTM**

## **V.4. Application WIN CIEL OUVERT**

Dans cette partie nous allons détailler le contenu de notre application, présenter les différents formulaires et expliquer les fonctions les plus importantes.

## **V.4.1 Menu**

Le menu est la fenêtre principale. Sur cette fenêtre nous avons 5 onglets :

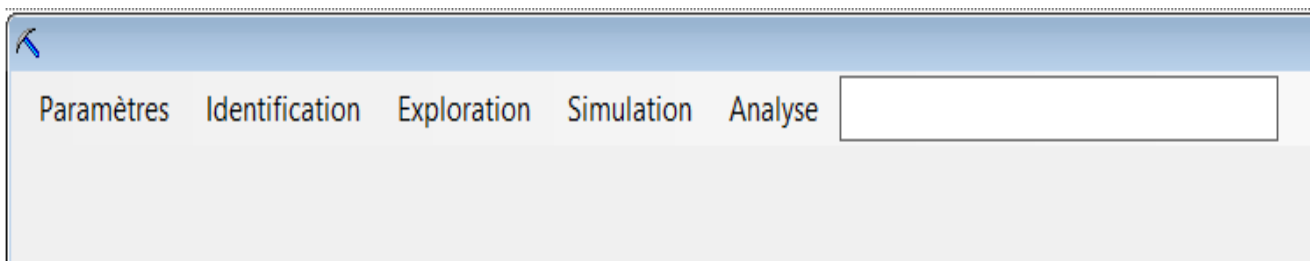

**Figure V.12 : Menu de l'application « WIN CIEL OUVERT ».**

## **V.4.2. Paramètres** :

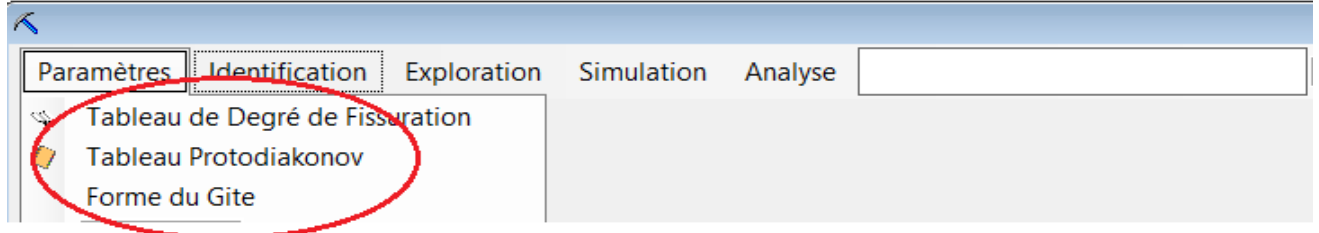

**Figure V.13 : Onglet « Paramètres »**

En cliquant sur cet onglet, nous pouvons choisir d'afficher trois (3) tableaux :

- Degré de fissuration
- Protodiakonov
- Forme du gîte

## **V.4.3. Identification** :

Cet onglet permet d'afficher, la liste des gisements, les formulaires permettant d'ajouter, de modifier et de supprimer un gisement ainsi que le formulaire permettant de saisir les coordonnées UTM d'un gisement.

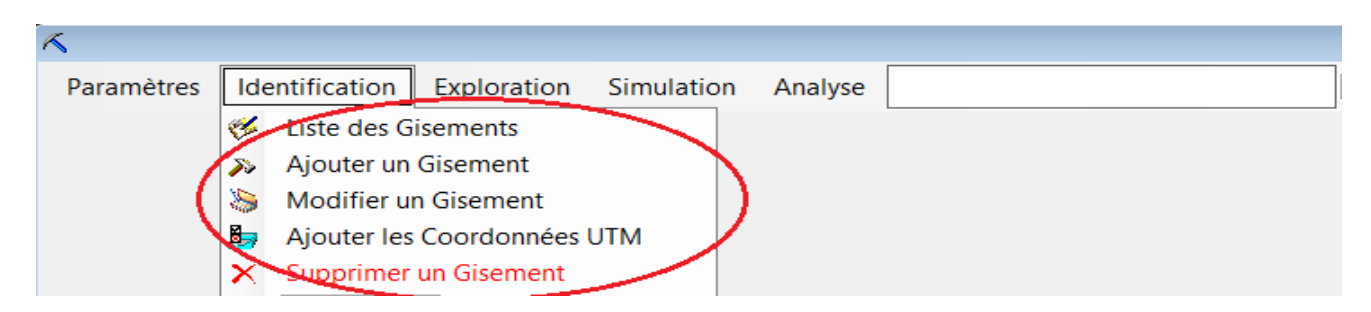

#### **Figure V.14 : Onglet « Identification d'un gisement »**

Formulaire Ajouter un gisement :

Ce formulaire comporte Cinq (5) « Groupbox ». Chaque « Groupbox » renferme des

« Textbox », des listes déroulantes ou des « PictureBox ».

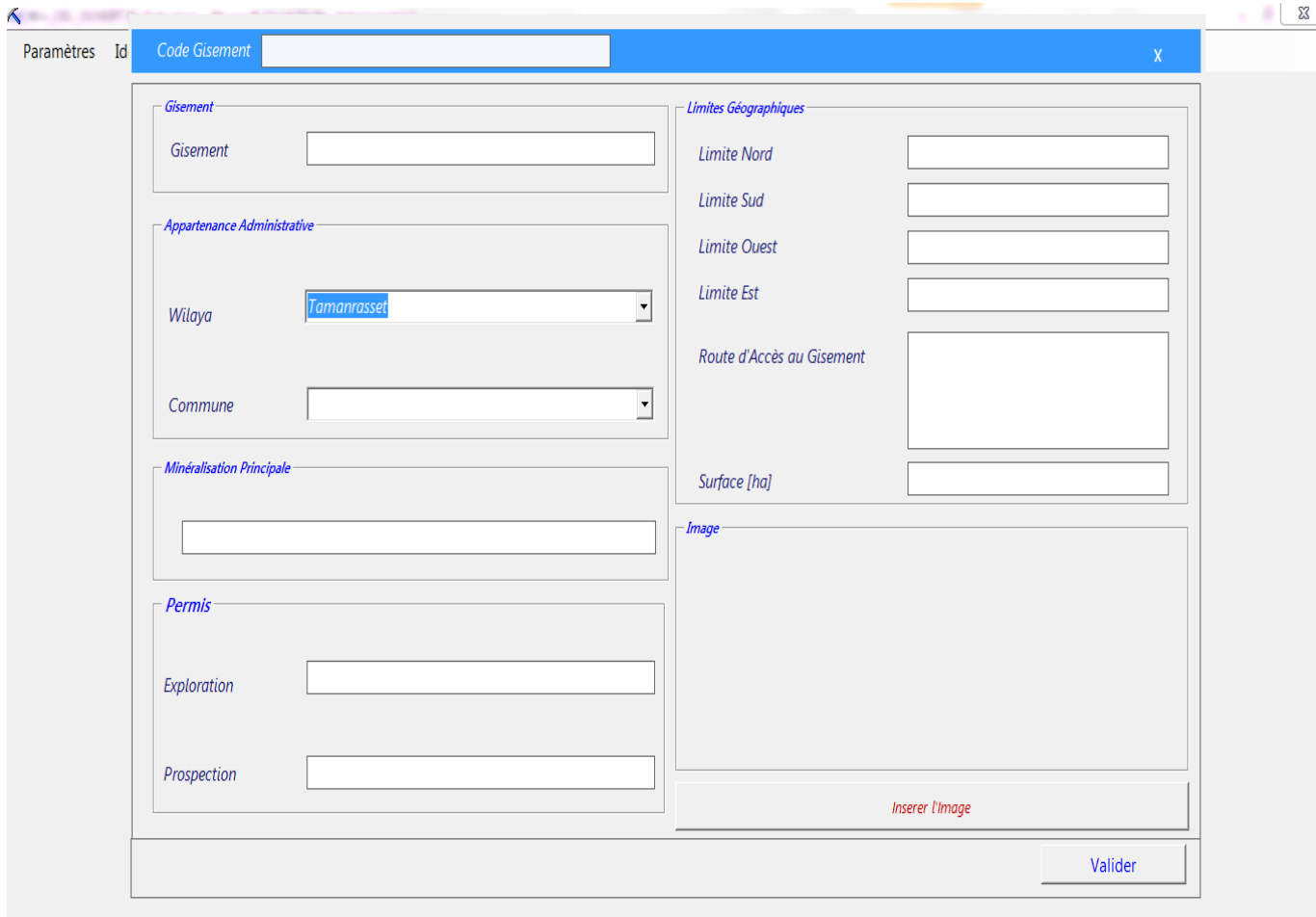

**Figure V.15 : Formulaire « Ajouter un gisement »**

En haut du formulaire, il y a une case pour le code du gisement. Ce code s'affiche après la saisie du nom du gisement et après remplissage des champs « permis d'exploration » et « permis de prospection ». C'est un champ calculé à partir du nom du gisement et des permis. Chaque gisement a donc un code unique.

Après remplissage de ce formulaire et après validation des informations qu'il comporte, un code est ajouté à la liste des gisements.

À partir de cette liste, il est possible de choisir un gisement (Le code s'affichera donc en haut du menu) et de remplir par la suite les formulaires de l'onglet Exploration.

## **V.4.4. Exploration**

 Cet onglet permet d'afficher les formulaires de la géologie (Choix du mode d'exploitation du gisement, Modifier le choix du mode d'exploitation du gisement), de la géotechnique (Ajouter les facteurs géotechniques, Modifier les facteurs géotechniques, Simuler Fs avec une seule variable) et de la topographie.

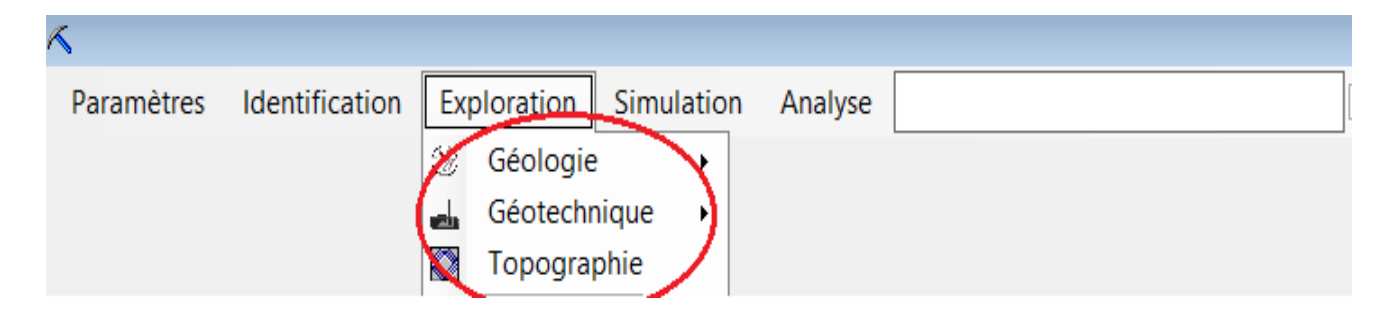

## **Figure V.16 : Onglet « Exploration ».**

Formulaire Choix du mode d'exploitation du gisement :

Ce formulaire est très important car il permet de choisir le mode d'exploitation à partir de plusieurs paramètres géologiques et facteurs technico-économiques mais aussi d'autres paramètres liés à l'environnement, à la facilité d'accès au gisement…etc.

Ce formulaire comporte plusieurs « Groupbox » et chaque « Groupbox » renferme plusieurs champs.

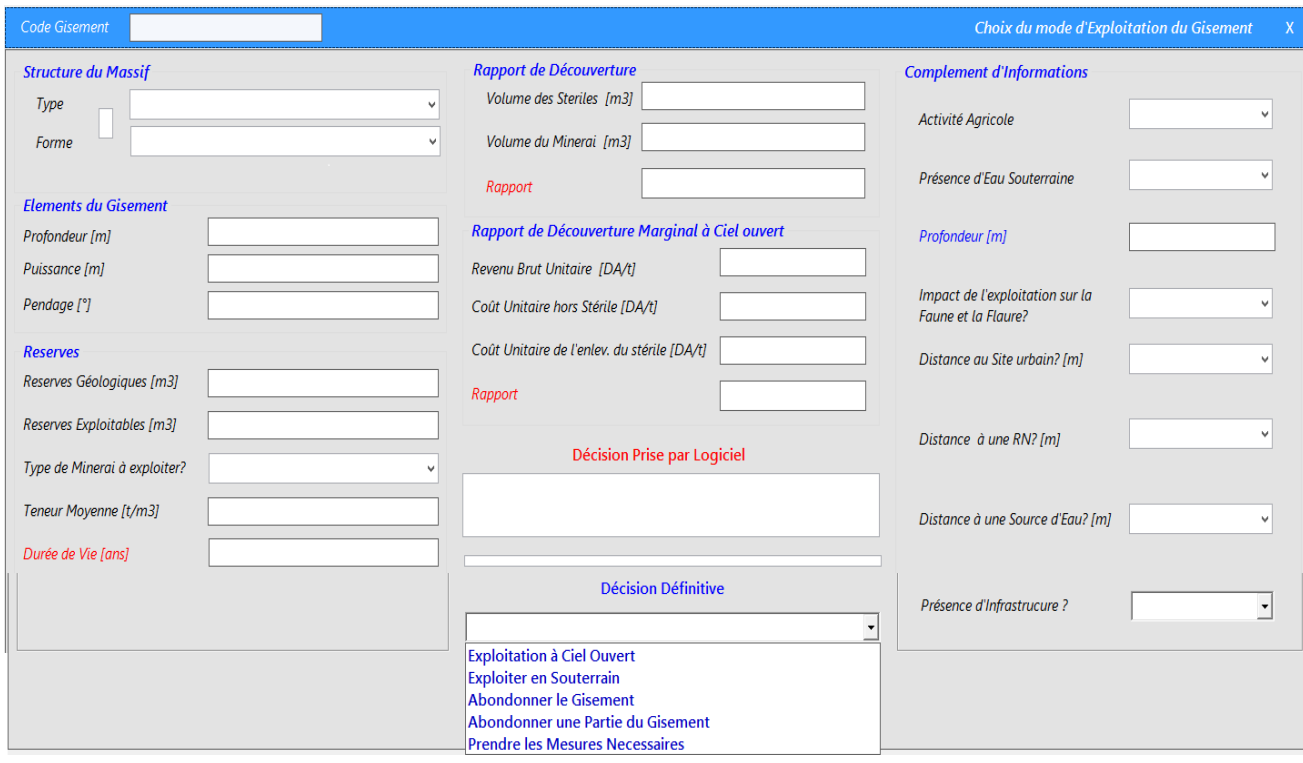

## **Figure V.17 : Formulaire « Choix du mode d'Exploitation du gisement »**

Après la saisie de toutes ces informations, le logiciel affiche la décision du choix du mode d'exploitation. Les décisions envisagées sont les suivantes :

- -Exploiter à ciel ouvert,
- -Exploiter en souterrain,
- -Abandonner le gisement,
- -Abandonner une partie du gisement,
- -Prendre les mesures nécessaires.

Toutefois, si l'ingénieur n'est pas d'accord avec la décision prise par le logiciel, il peut choisir un autre mode. Il est donc libre de confirmer la décision du logiciel ou opter pour une autre solution. Quel que soit le choix pour lequel il optera, ce dernier s'affichera dans le champ « décision définitive ».

Une fois validation de la décision, il sera impossible de revenir en arrière.

Formulaire Ajouter les facteurs géotechniques :

Si le mode d'exploitation choisi est le « ciel ouvert » et si la méthode d'exploitation adéquate est une méthode d'exploitation par gradins, on procède à la saisie des facteurs géotechniques les plus importants et au calcul de la stabilité des talus.

Ce formulaire est d'une importance primordiale car il permet de calculer les facteurs de sécurité des gradins et de la fosse et de s'assurer que ces derniers sont bien supérieurs au facteur de sécurité limite (généralement, il est de 1.5) ce qui veut dire que la sécurité est garantie.

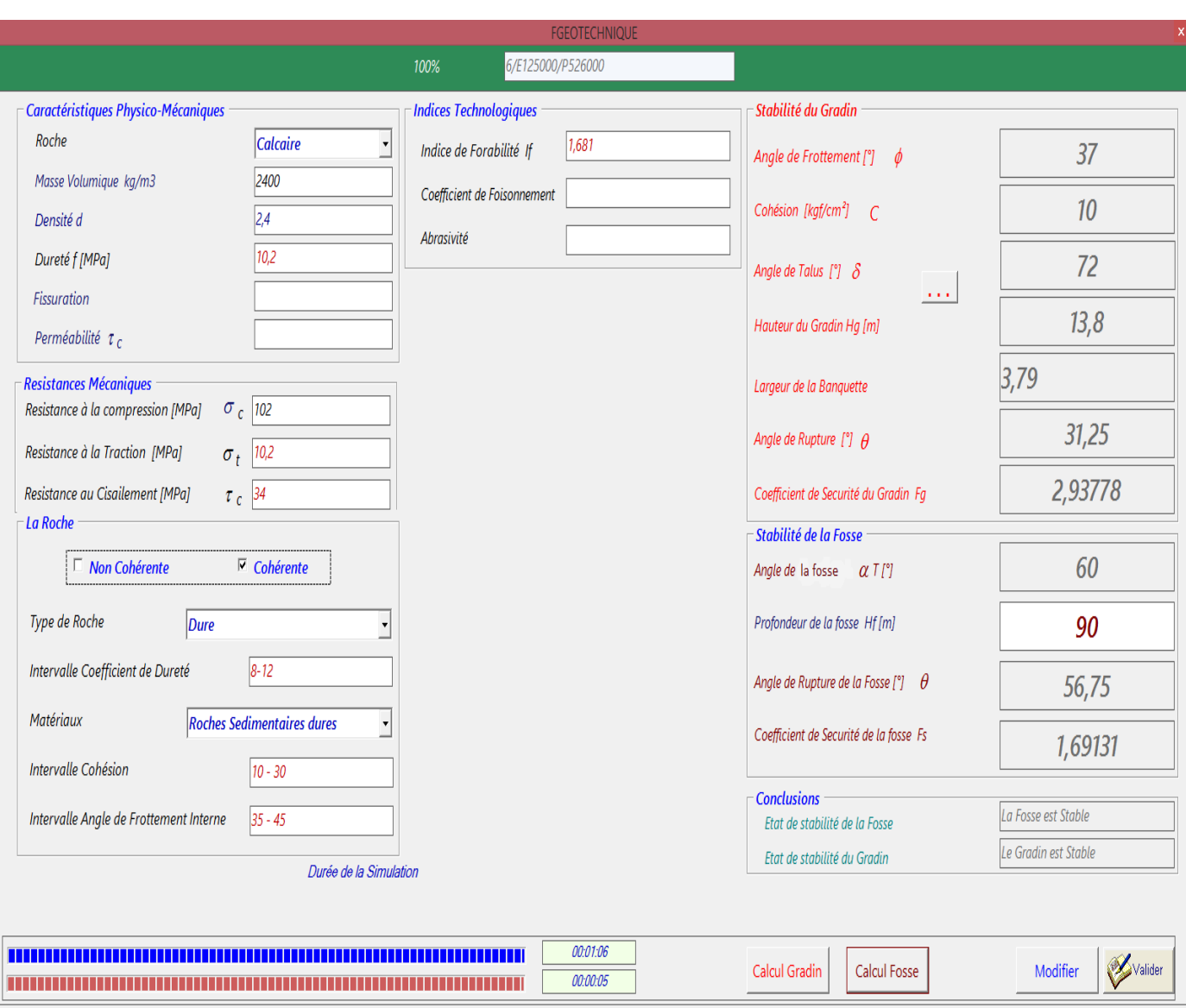

## **Figure V.18 : Formulaire « Ajouter la géotechnique du gisement »**

## **V.4.5. Simulation** :

Cet onglet permet d'afficher les graphes du facteur de sécurité.

## **V.4.6 Analyse :**

Cet onglet permet d'afficher le formulaire FTrai-Fs. Ce dernier analyse les valeurs du facteur de sécurité en fonction des autres paramètres géotechniques.

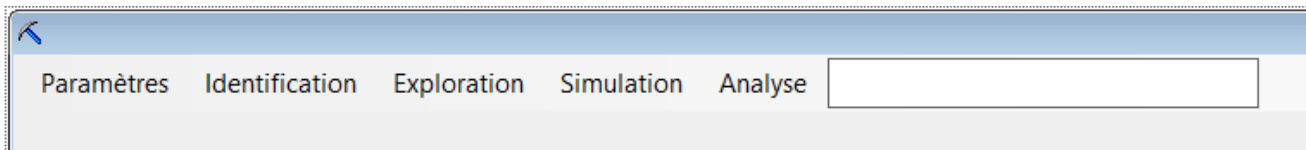

**Figure V.19 : Onglet « Analyse »**

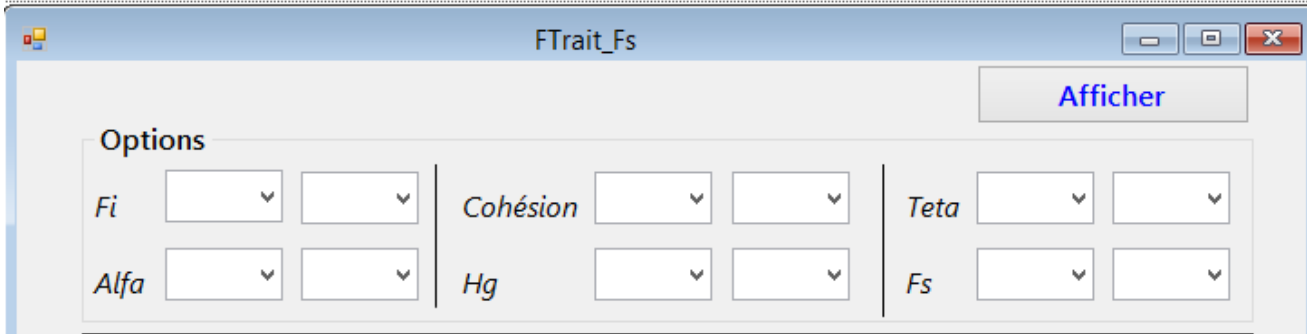

**Figure V.20 : Formulaire « FTrait-Fs »**

## **V.5. Conclusion**

La réalisation de l'application WIN CIEL OUVERT a nécessité l'emploi de dix-sept (17) tables, Vingt-deux (22) formulaires, treize (13) vues et vingt-quatre (29) procédures stockées.

Grâce à un programme plus de 13000 lignes, notre application peut choisir le mode d'exploitation le plus adéquat à partir de données géologiques, économiques et environnementales et évaluer la stabilité des talus d'une mine à ciel ouvert en déterminant les paramètres qui garantissent une exploitation sans dangers. Cette évaluation est basée sur le calcul du facteur de sécurité des gradins et de la fosse.

# **CRITIQUES**

 $\alpha \in \mathcal{I}$ a critique peut être désagréable, mais elle est nécessaire. Élle est comme la douleur pour le corps humain : elle attire l'attention sur ce qui ne va pas.»

**Winston Churchill**

#### **1. Le choix du mode**

Pour la conception de notre application nous devions trouver des réponses à plusieurs questions relatives à la manière d'exploiter efficacement les ressources naturelles. Ces questions portaient principalement sur le choix du mode : Comment choisir entre une exploitation à ciel ouvert et une exploitation souterraine et quels sont les facteurs à prendre en considération pour le choix du mode d'exploitation ?

La réponse souvent donnée à cette question était la suivante : Les gîtes qui affleurent en surface ou les gîtes qui se trouvent à faible profondeur, moins de 200 m en général, sont exploités à ciel ouvert tandis que les gîtes qui se trouvent à une profondeur importante sont exploités en souterrain.

Or, certains gisements sont exploités par gradins jusqu'à plus de 800m de profondeur (cas de la mine de Chuquicamata au Chili -850m- et de la mine de Bingham Canyon dans l'Utah aux USA -1210m-) tandis que d'autres gisements relativement proches de la surface sont exploités en souterrain (Cas de la mine de gypse de Villevaudé – Le Pin en France).

Nous savons que l'étude des gisements miniers est intrinsèquement liée à des facteurs économiques. Nous avons trouvé, dans certains documents **(document de référence [24])**, une courbe liant les coûts d'extraction à la profondeur. Cette courbe serait importante pour la planification des séquences d'exploitation, i.e. jusqu'à quelle profondeur peut-on exploiter à ciel ouvert ? Mais là encore nous n'avons pas su comment cette profondeur critique à laquelle on doit passer au mode souterrain est déterminée…

Nous savons également que d'autres facteurs tels que le contexte géologique du gisement et sa morphologie influencent le choix du mode et ne peuvent en aucun cas être négligés.

Un autre facteur, désormais très important, influe sur le choix du mode d'exploitation, il s'agit du facteur environnemental.

Certains gisements présentent de réels défis environnementaux. On se demande alors pourquoi ne pas exploiter en galeries au lieu d'exploiter à ciel ouvert. La réponse n'est pas d'ordre technique mais d'ordre financier. La question cruciale est donc de savoir si les entreprises minières sont capables d'envisager des exploitations limitant au maximum l'impact environnemental mais au risque de réduire leurs bénéfices potentiels…

## **2. Le choix de la méthode**

Il existe plusieurs méthodes d'exploitation à ciel ouvert. Celles que nous avons choisies d'étudier sont principalement basées sur la morphologie du gisement et ses éléments.

Nous avons vu plus haut qu'indépendamment de l'origine, les gisements peuvent être classés, d'après la forme du gîte seulement en : réguliers (couches et filons) et irréguliers (amas, nids et lentilles).

Le problème rencontré dans cette partie fut la connaissance des bornes des intervalles de pendage, de puissance et de profondeur pour les gisements réguliers et l'absence d'informations concernant les méthodes d'exploitation des gisements irréguliers, en particulier les lentilles et les nids.

Nous avons néanmoins exploité le peu d'informations collectées et raisonné logiquement pour essayer d'établir un organigramme qui expliquerait comment choisir entre une exploitation par tranchées et une exploitation par fosse pour différents types de gisements.

## **3. La stabilité des talus :**

La stabilité est une des conditions indispensable de n'importe quel projet minier. Elle est évaluée par le calcul d'un facteur dit facteur de sécurité, adapté à un mode de rupture donné. Notre application développe ce calcul pour une rupture plane. Au moment de la concevoir, on était surpris du manque important de documentation. Le calcul est basé sur des informations prises d'un tableau incomplet et insuffisant pour évaluer la stabilité du talus. Plusieurs questions persistantes nous ont rendu la tâche difficile parmi lesquelles on pose :

- Y a-t-il une base de données qui déploie les roches en fonction de leurs caractéristiques : la cohésion, l'angle de frottement interne, la dureté la hauteur de gradin adéquate…etc. ?
- En Algérie, dans plusieurs entreprises minières, le facteur de sécurité pour une rupture plane est calculé par un fichier Excel qui calcule ce facteur en faisant varier un seul paramètre, qui est l'angle de rupture. Cependant, ce dernier est en fonction de plusieurs paramètres.

Comment est-il possible de fixer la hauteur de gradin et l'angle de talus ? Est-il correct, pour une roche donnée, de prendre la moyenne de l'intervalle de la cohésion et de l'angle de frottement interne ? Ces données ne sont-elles pas censées être connues ?

 Si ce fichier est fait pour l'évaluation de stabilité des roches cohérentes, pourquoi trouve-t-on des projets développant la stabilité des argiles et d'autres roches incohérentes tandis que leur mode de rupture est différent ?

#### **Conclusion Générale :**

 Au terme de ce projet, nous avons réussi à créer une application que nous avons nommée WIN CIEL OUVERT qui tente de répondre aux problématiques posées et aux questions évoquées dans la partie « Critiques ». Cette application est capable d'emmagasiner toutes les informations concernant les conditions d'exploitation ; des informations sur la géologie du gisement, son environnement et même ses caractéristiques économiques afin de choisir le mode d'exploitation le plus adéquat. Cette application aide l'ingénieur à faire des calculs fastidieux et lui permet de concevoir une mine à ciel ouvert ou une carrière bien structurée et stable.

 Plusieurs sociétés minières évaluent la stabilité des talus, dans le cas d'une rupture plane, par une application sur Excel qui fait varier le facteur de sécurité en fonction de l'angle de rupture seulement.

Le point fort de WIN CIEL OUVERT est la prise en considération et la variation de tous les paramètres qui influent sur la valeur de ce facteur (la hauteur de gradin, l'angle de talus, la cohésion, l'angle de frottement interne et l'angle de rupture). Cette application fait plus d'un (1) million d'itérations afin d'arriver à un facteur de sécurité optimal et à des paramètres bien déterminés.

 Avant d'arriver à la conception de cet outil d'aide à la décision, nous avons analysé le monde de l'exploitation minière et nous sommes arrivées aux conclusions suivantes :

- L'exploitation minière est une opération technologique qui consiste à extraire une substance utile du sol ou du sous-sol dans un objectif de commercialisation. Chaque gisement présente des caractéristiques propres à lui et son exploitation se fait de façon unique. Le choix du mode d'exploitation est complexe et obéit à plusieurs critères parmi lesquelles on cite :
	- Les critères géologiques ;
	- Les critères technico-économiques ;
	- Les caractéristiques physico-mécaniques du minerai et de la roche encaissante ;
- Les conditions environnementales ;
- Les conditions hydrogéologiques et topographiques.
- Le secteur de l'exploitation à ciel ouvert englobe toutes les formes d'extraction des matériaux utiles à partir de gisements se trouvant à faible profondeur, mais comment cette profondeur estelle déterminée **?** La réponse est inconnue.

Pour ce type de gisement, plusieurs méthodes sont utilisées, entre autres, celles basées sur la morphologie et celles basées sur le déplacement des stériles.

Les méthodes basées sur la morphologie sont :

- Exploitation par fosse.
- Exploitation par tranchées.
- Le choix de la méthode d'exploitation est tout aussi complexe que le choix du mode car il repose sur plusieurs critères.

Il est important de rappeler qu'avant tout projet d'exploitation minière, de nombreuses études doivent être faites :

- une étude géologique : il est indispensable de connaitre le contexte géologique du gisement, sa morphologie et ses éléments (son pendage, sa profondeur et sa puissance).
- Une étude géotechnique qui consiste à déterminer les propriétés physico-mécaniques des roches minéralisées et des roches encaissantes.
- Une étude économique.
- La stabilité est la capacité des roches de rester en place durant longtemps lorsque la surface est dégagée. La stabilité des bords des carrières et des talus des gradins est une des conditions principales de la sécurité des travaux miniers.

L'étude de la conception des talus des mines à ciel ouvert est faite à différents stades de la planification de la mine :

- L'étude de faisabilité ;
- Et pendant l'exploitation.

Leur conception nécessite :

- Une bonne connaissance des données géologiques et structurales du gisement et de l'encaissant ainsi que des données géo-mécaniques et hydrogéologiques ;
- L'identification des modes de ruptures susceptibles de se produire ou déjà produites (Généralement les ruptures les plus répandues sont les ruptures planes et les ruptures circulaire. Notre application traite donc le cas des ruptures planes.)
- Pour toute exploitation par gradins, un calcul de stabilité des pentes et de leurs paramètres est obligatoire pour éviter tout risque de rupture.

Ces paramètres sont les suivants :

- la cohésion et l'angle de frottement interne de la roche ;
- l'angle de rupture ;
- la hauteur de gradin ;
- l'angle de talus de gradin ainsi que de la pente générale de la fosse finale.

#### **Bibliographie**

[1] Amrani .S ; « Etude de stabilité des talus de la carrière de Mafteh » ; Mémoire d'ingéniorat de l'école nationale polytechnique d'Alger ; 2011.

[2] Dr. BACHAR ASSAD. M. A. Cours magistrales. Exploitation à ciel ouvert et travaux de tir. ENP. ALGER.

[3] Benferdi .Y, Laichaoui .E ; « Problème d'ouverture de déplacement du calcaire dans la carrière d'Ifri, Unité Keddara » Mémoire d'ingéniorat école nationale polytechnique d'Alger ; 2012.

[4] Berdoudi .S ; « Cours Exploitation et machines minières ».

[5] B. Boky ; « Exploitation des mines » ; 1968

[6] Boulifa Riad ; « Optimisation du plan de tir de la carrière ENG, Unité Si-Mustapha » ; Mémoire d'ingéniorat ; 2014.

[7] Cours Mécanique des sols ; « la résistance au cisaillement » ; INSA Toulouse, PDF.

[8] Dahmani Ishak, Refis Choayb ; « Projet d'ouverture, d'exploitation et d'organisation des travaux du gisement de Mhanna », Mémoire d'ingéniorat ; 2014.

[9] Document CETIM, Générale des mines ; « Classifications des roches suivant les valeurs de la cohésion » ; Boumerdes.

[10] Faouzi Hadj-Hassen ; « Analyse des aspects de stabilité dans les exploitations à ciel ouvert » ; Ecole des mines de Paris.

[11] Guide pour l'évaluation des projets EIE du domaine minier ; « Généralités sur l'exploitation minière et ses impacts » ; PDF.

[12] Guide sur l'exploration et l'exploitation minières pour les communautés autochtones ; 2006, PDF.

[13] Mr. Hasbellouaoui Mustapha ; « Les règles de l'art minier en exploitation minière » ; 2007.

[14] Jean-François Serratrice, Jean-Louis Durville ; « Description des roches et des massifs rocheux, Exploitation de deux bases de données » ; 1997.

[15] Jean-Louis Durville, Hubert Héraub « Description des roches et des massifs rocheux ».

[16] Jérôme Gabillaud ; « Ressources informatiques, SQL Server, Transact SQL », 2005.

[17] Dr. Kamulete Mudaga .N ; « Cours d'exploitation des mines à ciel ouvert », Université de Lubumbashi, faculté polytechnique département des mines.

[18] KOVALENKO. K ; « Exploitation des carrières », OPU. ALGER ; 1986.

[19] Michel Chalhoub ; « Apports des méthodes d'homogénéisation numériques à la classification des massifs rocheux fractures », Sciences de l'ingénieur. Ecole Nationale Supérieure des Mines de Paris ; 2006.

[20] Michel Halvorson; «Microsoft Visual Basic 2010 », Septembre 2010.

[21] Miknevicius. A ; « Introduction aux techniques miniers » ; Université de Liège, Avril 1988.

[22] Pr. Michel Kasser ; « Topographie, Topométrie, Géodésie ».

[23] M'zoughem Kamel, Chenafa Walid ; « Etude géotechnique de la stabilité des talus dans la carrière de Ain El Kebira (Sétif) », Mémoire d'ingéniorat ; 2006.

[24] Nicholas Arndt, Clément Ganino, Stephen Kesler ; «Ressources minérales ; origine, nature et exploitation » ; 2015.

[25] Pr. Serraj Tayab ; « Méthode de calcul des ressources » ; Conférence faîte à CETIM.

**Annexe I : les types de substances minérales d'après la loi minière algérienne** 

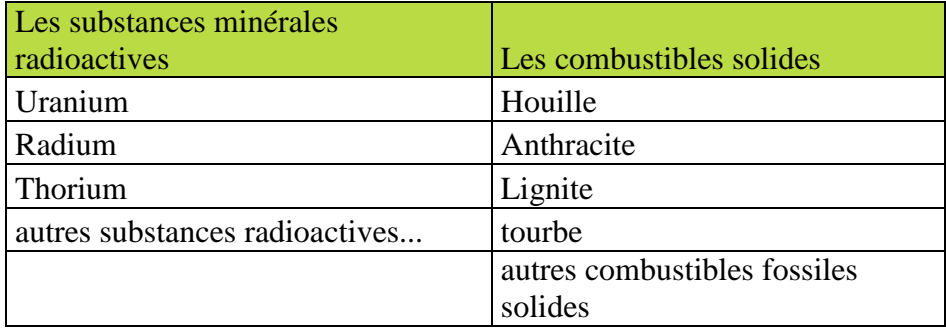

## **Annexe I.1 : Les substances minérales radioactives et les combustibles solides**

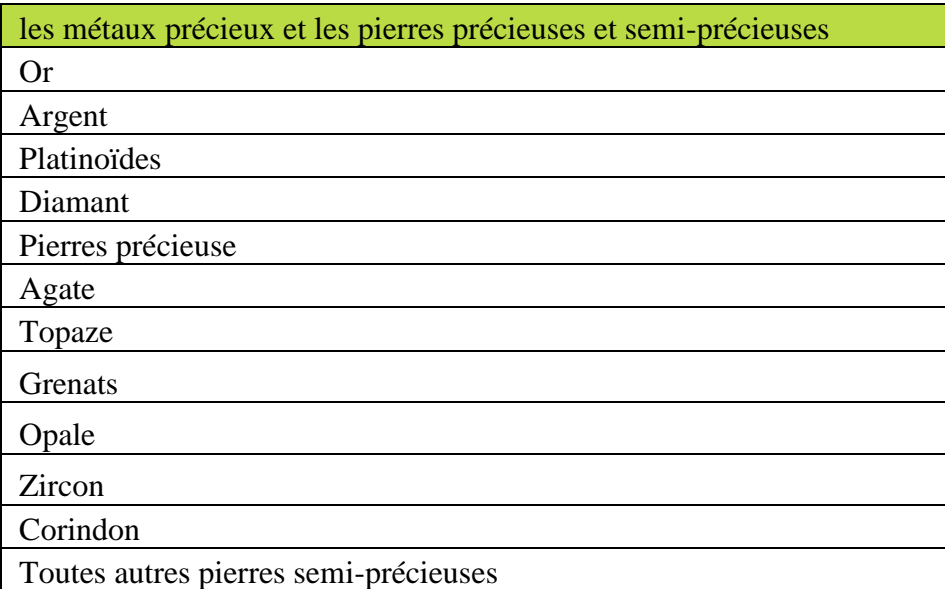

**Annexe I.2 : Les métaux précieux et les pierres précieuses et semi-précieuses**

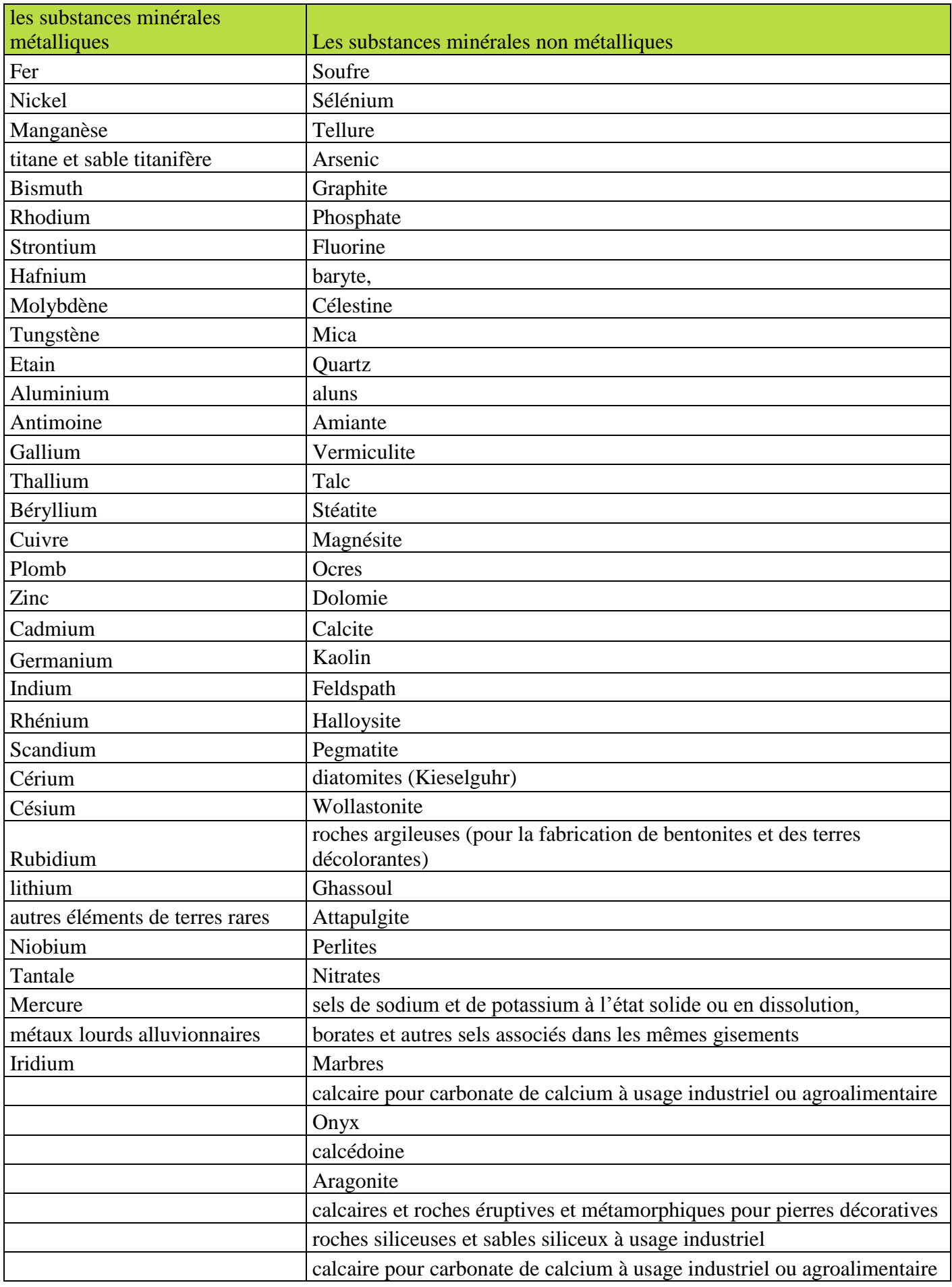

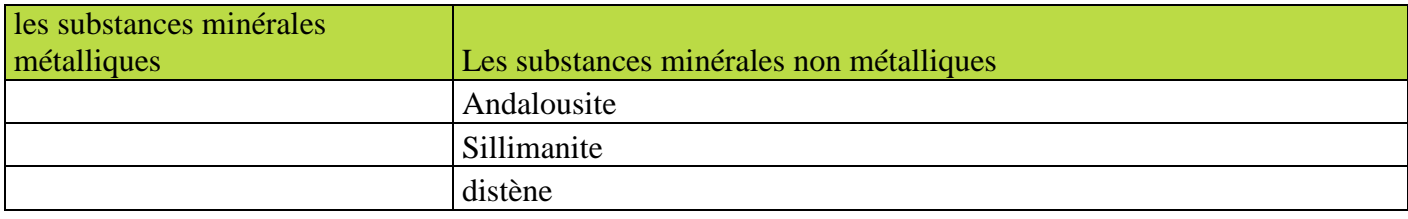

 **Annexe I.3 : Les substances minérales métalliques et non métalliques** 

| Char $[(n)]$     | Chaîne de caractères de longueur fixe, de n caractères<br>maximum. Par défaut 1, maximum 8.                                                                                                    |
|------------------|----------------------------------------------------------------------------------------------------|
| Varchar (n max)  | Chaîne de caractères à longueur variable, de n caractères<br>maximum. Par défaut 1, maximum 8000 caractères. En<br>précisant max, la variable peut contenir des données de types<br>texte allant jusqu'à $2^{31}$ caractères. |
| Nchar $[(n)]$    | Chaîne de caractères unicode, maximum 4000 caractères.                                                                                                    |
| Nvarchar (n max) | Chaîne de caractères unicode, maximum 4000 caractères. En<br>précisant max, la variable peut contenir des données de types<br>texte allant jusqu'à $2^{31}$ octets.                                                           |

**Annexe II : Types de données systèmes**

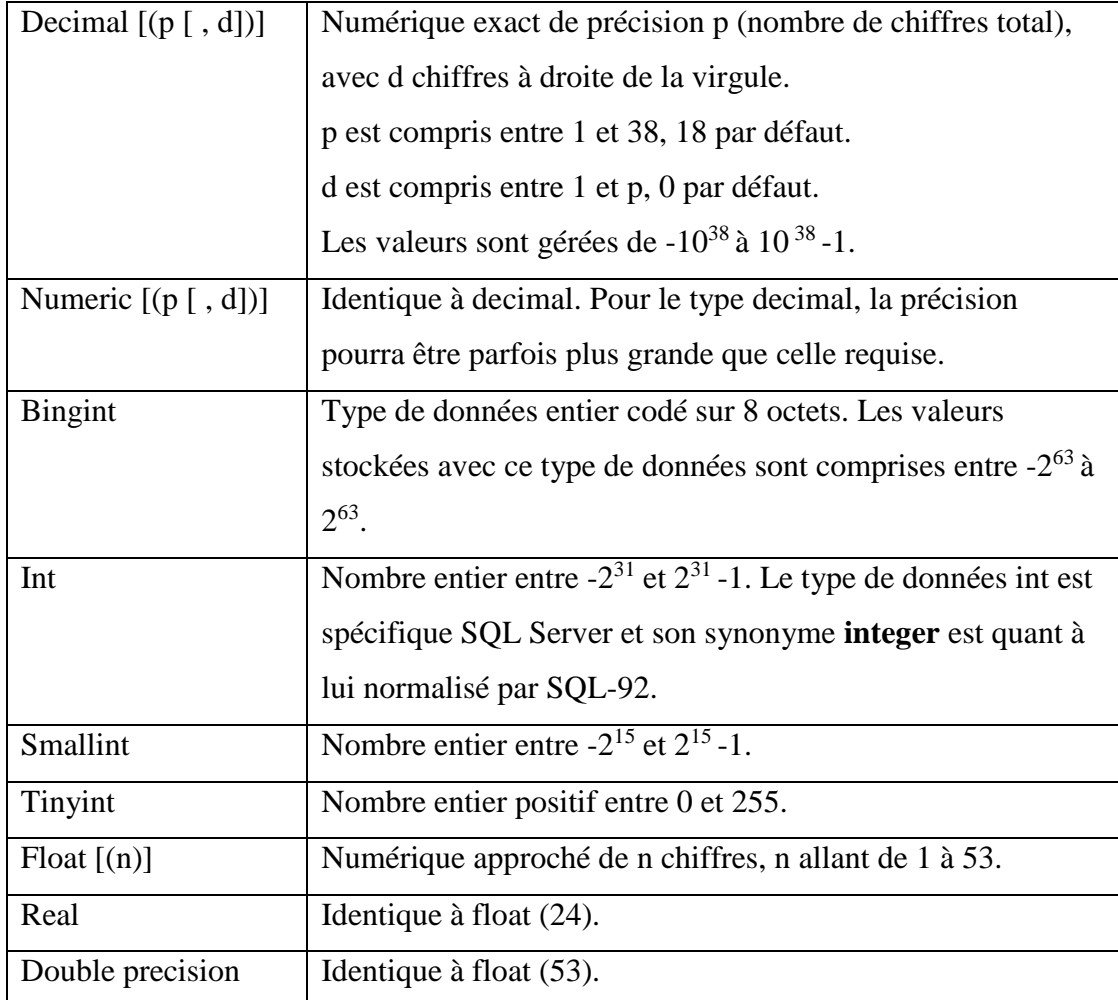

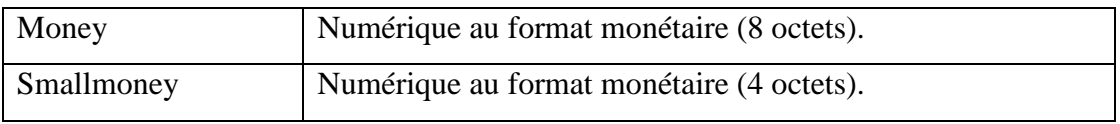

**Annexe II.1 : Type de données (caractères)**

**Annexe II.2 : Type de données (numériques)**

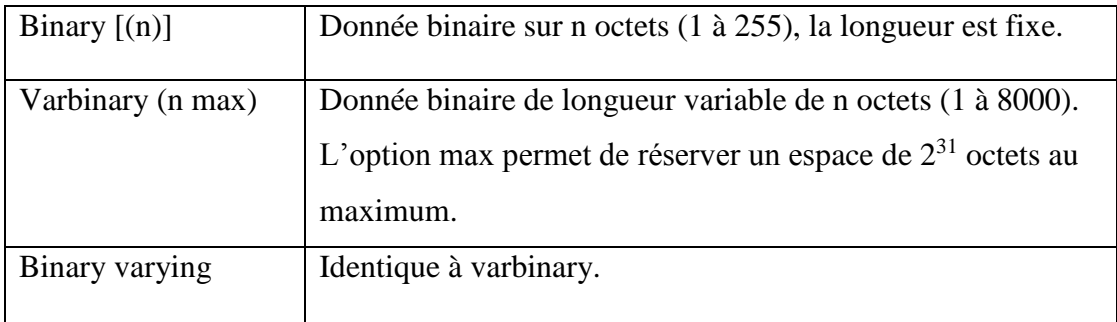

# **Annexe II.3 : Type de données (binaires)**

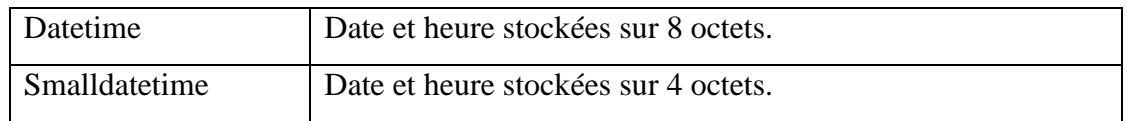

## **Annexe II.4 : Type de données (Date)**

## **Annexe III : Groupbox existants dans les différents formulaires**

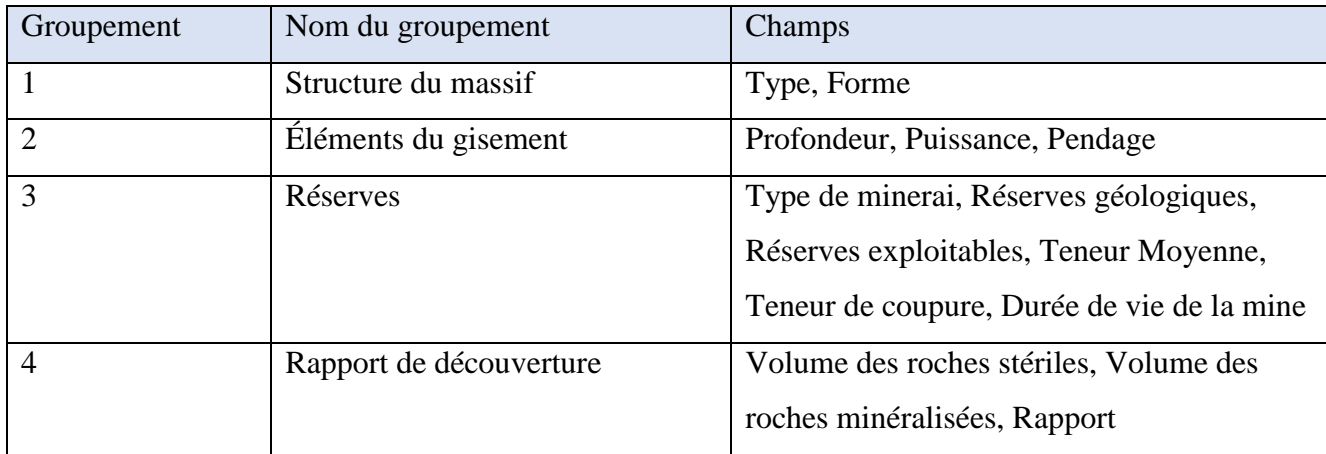

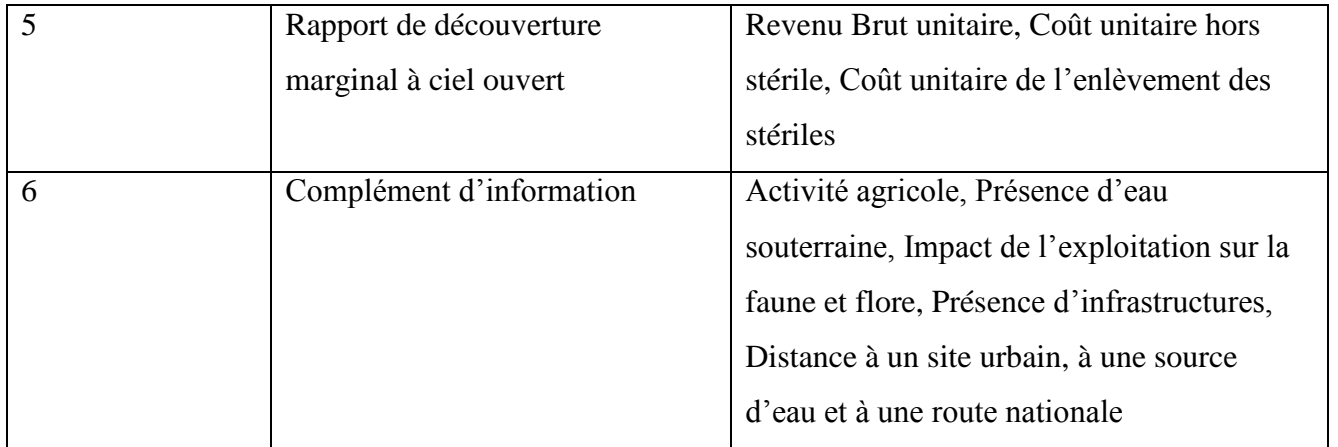

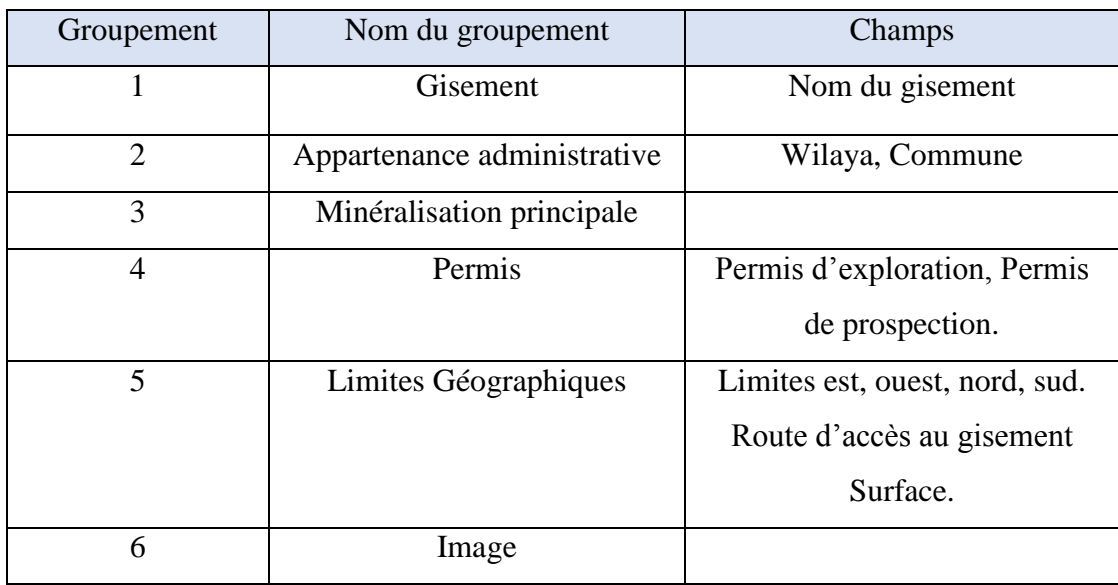

## **Annexe III.1 : Groupbox existants dans le formulaire**

 **« Choix du mode d'exploitation »**

## **Annexe III.2 : Groupbox existants dans le formulaire**

 **« Ajouter un gisement »**

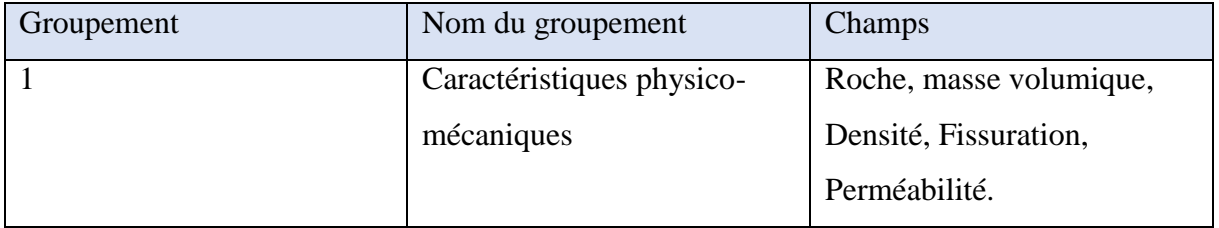

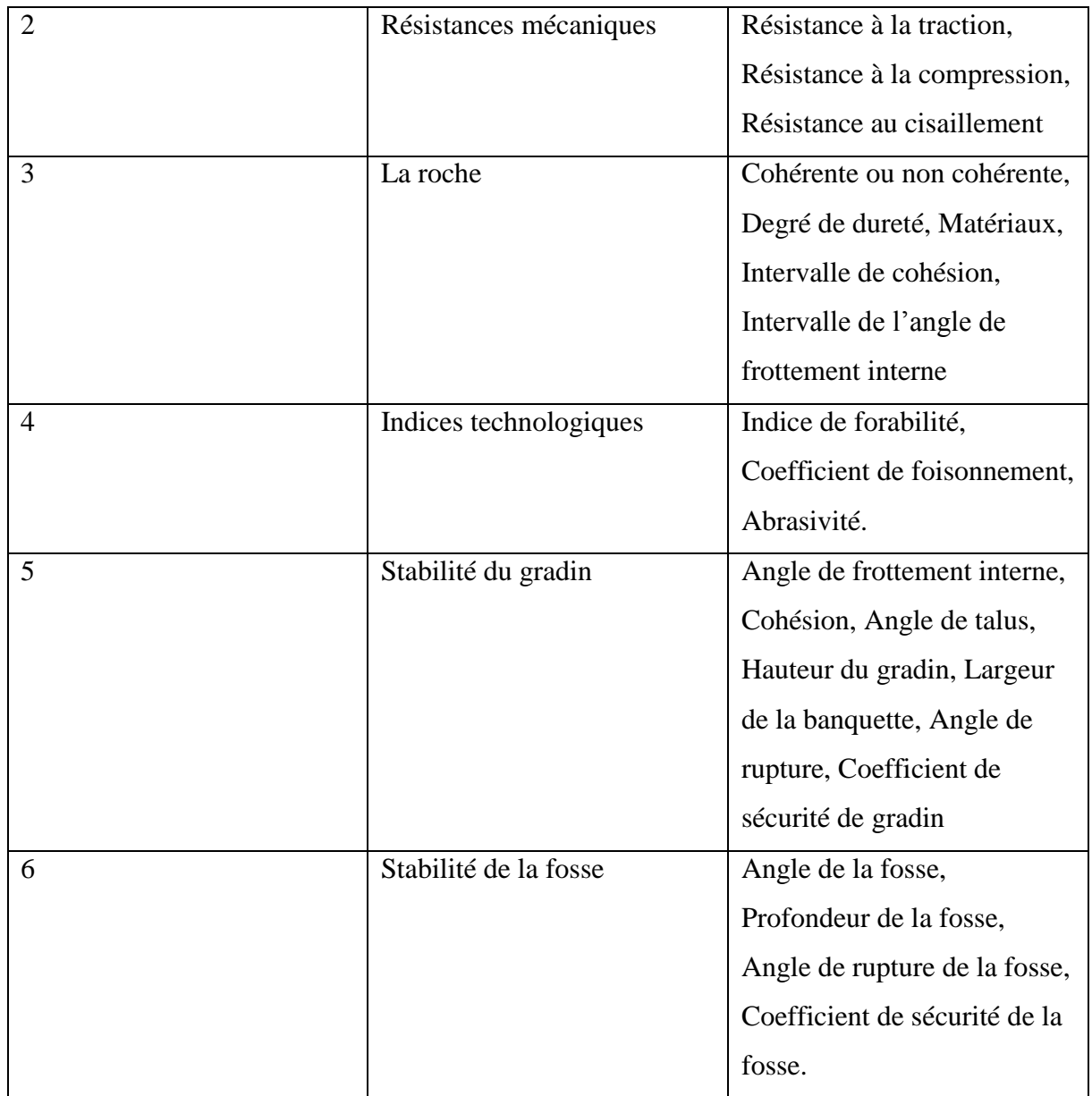

**Annexe III.3 : Les groupements existants dans le formulaire**

 **«Ajouter la géotechnique du gisement »**

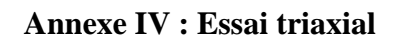

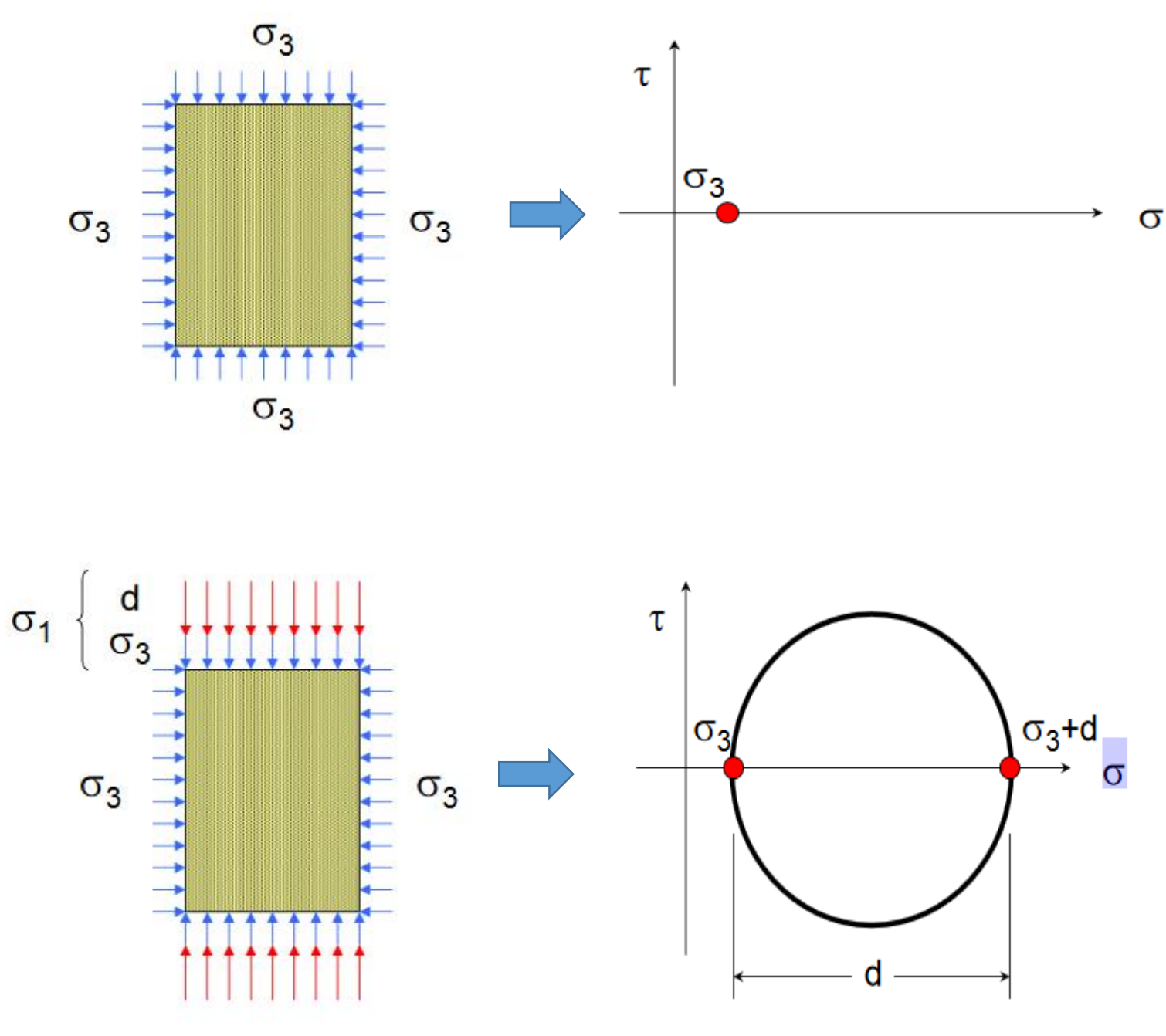
## **Le principe de l'essai triaxial**

En répétant l'essai plusieurs fois pour différentes contraintes, on obtient :

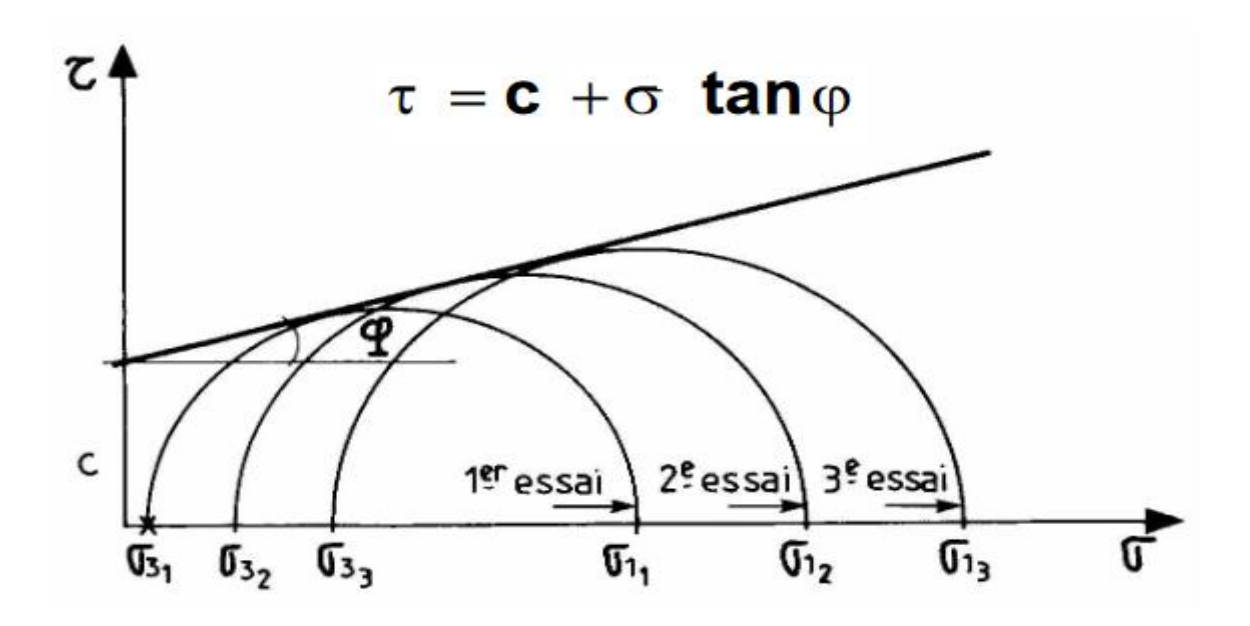

**Le plan de Mohr pour un essai triaxial**

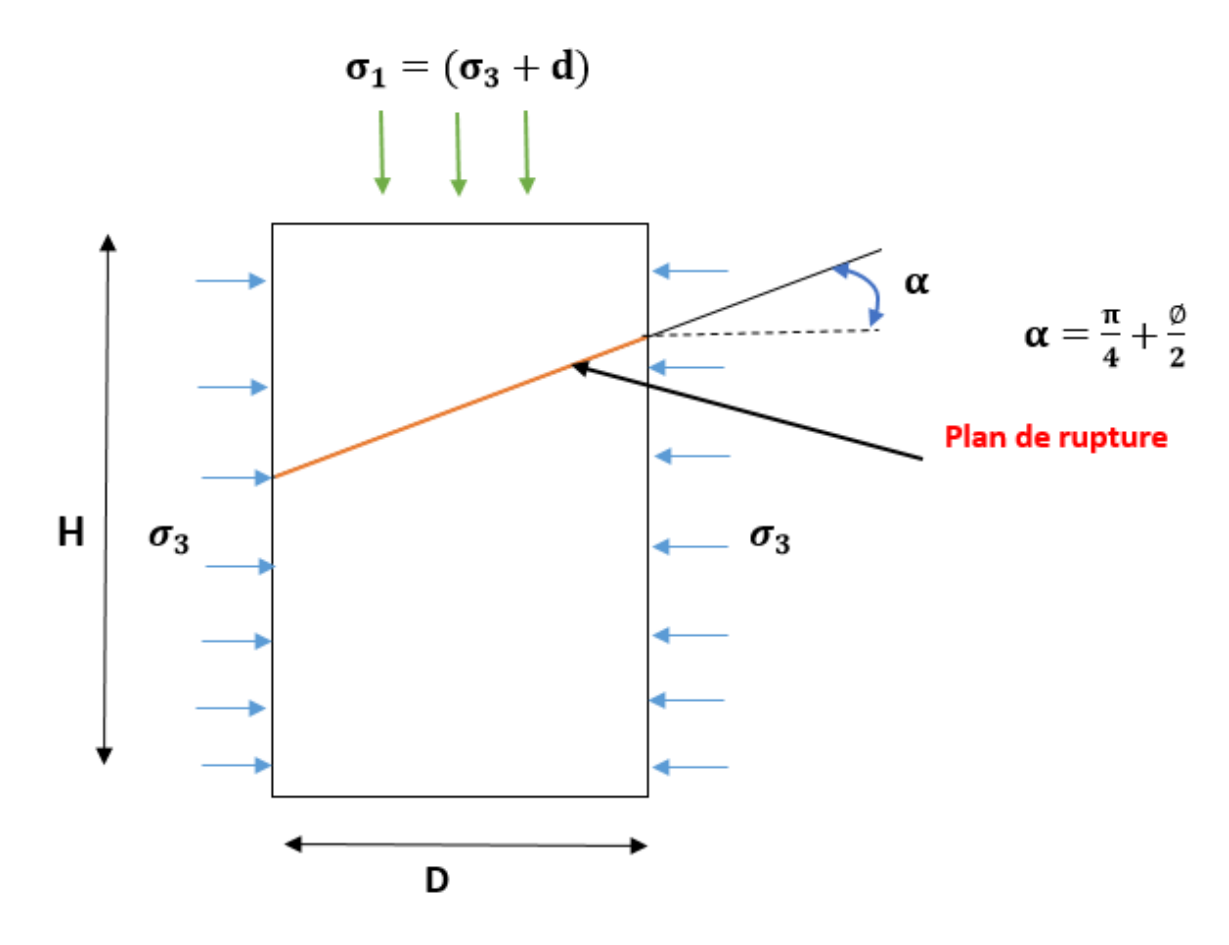

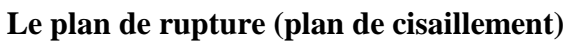

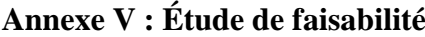

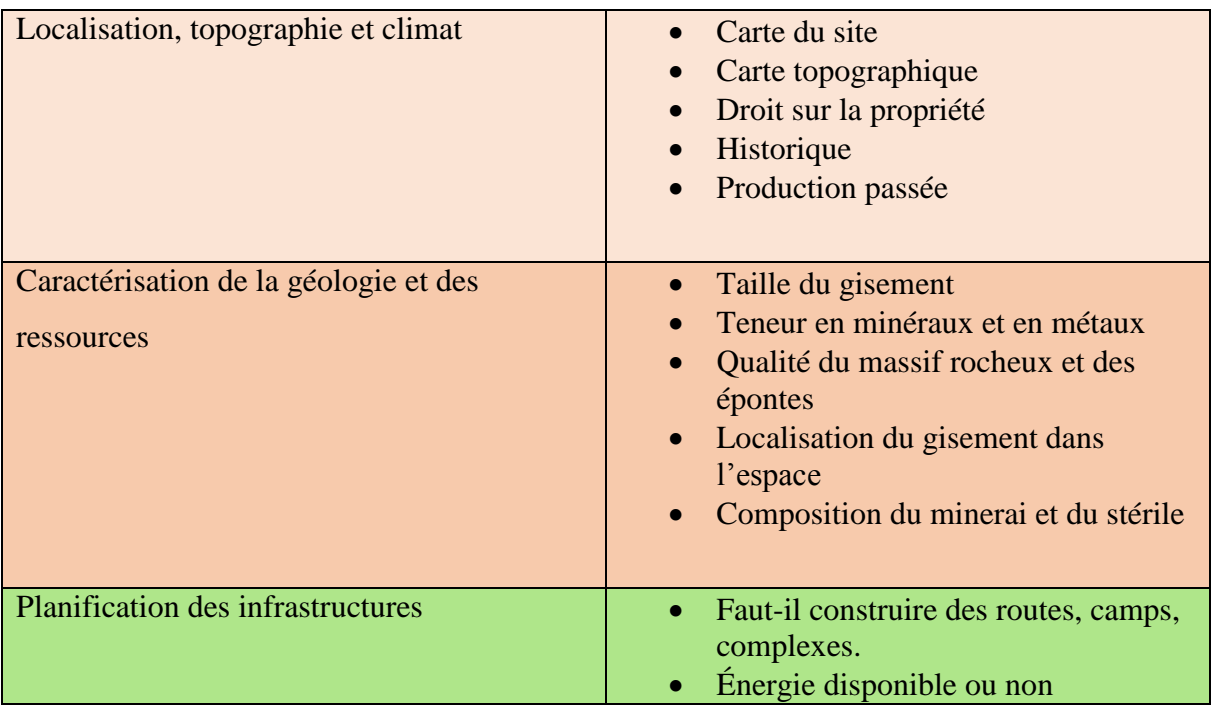

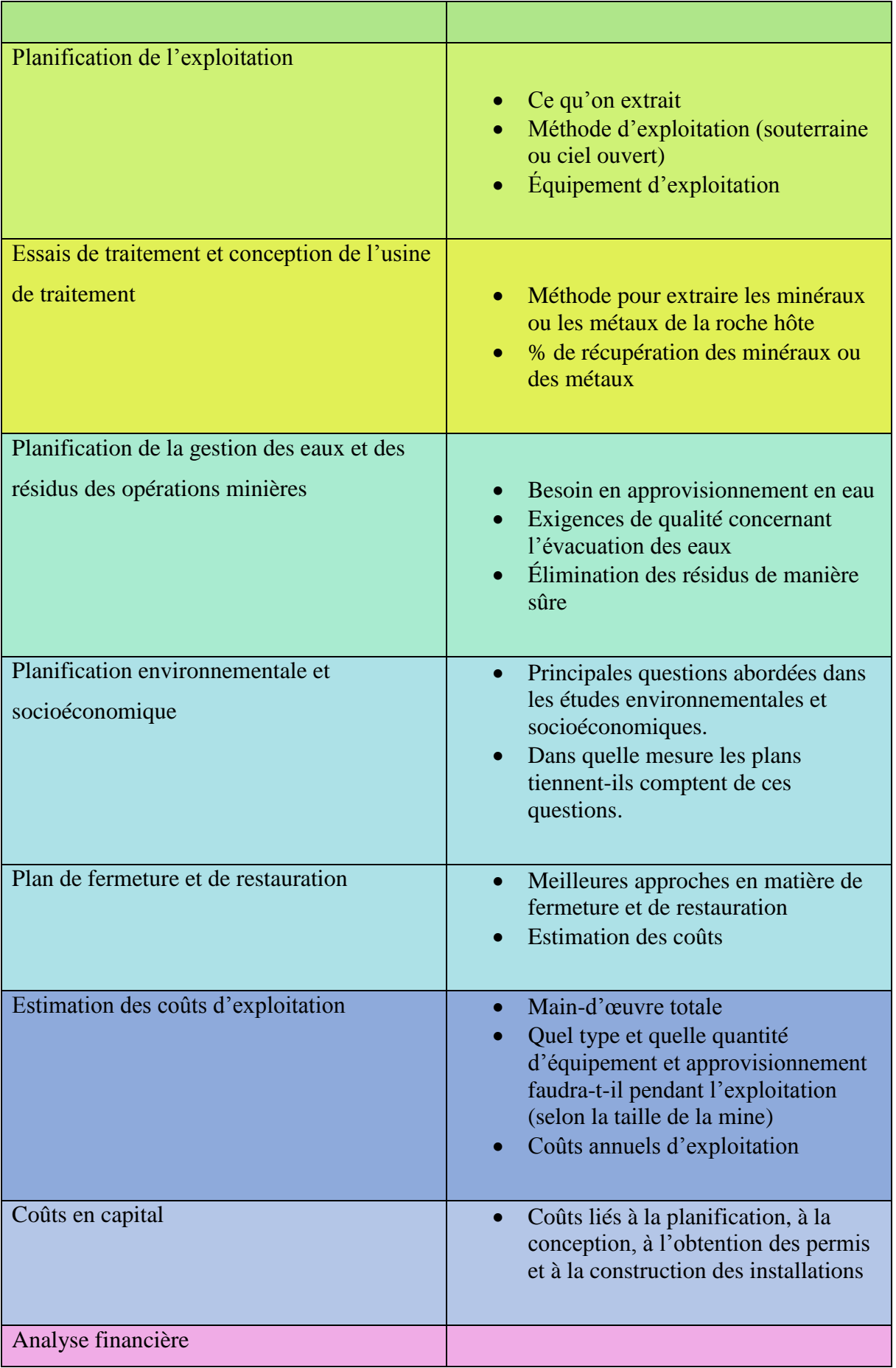

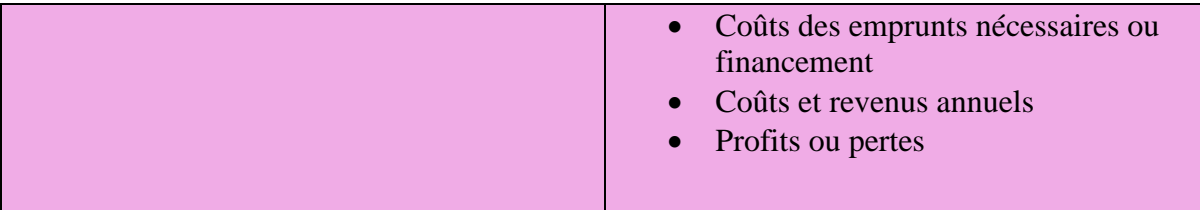